# Package 'BioMedR'

June 11, 2017

Type Package

Version 1.0.0

Date 2017-03-28

- Title Generating Various Molecular Representations for Chemicals, Proteins, DNAs/RNAs and Their Interactions
- Description The BioMedR package offers an R/Bioconductor package generating various molecular representations for chemicals, proteins, DNAs/RNAs and their interactions.
- Author Min-feng Zhu <wind2zhu@163.com>, Jie Dong <biomed@csu.edu.cn>, Dong-sheng Cao <oriental-cds@163.com>

Maintainer Min-feng Zhu <wind2zhu@163.com>

License Artistic-2.0

SystemRequirements Java JDK 1.8 or higher

URL <https://github.com/wind22zhu/BioMedR>

BugReports <https://github.com/wind22zhu/BioMedR/issues>

LazyData yes

- **Imports** RCurl, rison, rcdk  $(>= 3.3.2)$ , foreach, doParallel, Biostrings, GOSemSim, ChemmineR, fmcsR, pls, randomForest, utils, stats, graphics, methods, org.Hs.eg.db, ChemmineOB
- Suggests RUnit, BiocGenerics
- biocViews Software, DataImport, DataRepresentation, FeatureExtraction, Cheminformatics, BiomedicalInformatics, Proteomics, GO, GraphAndNetwork, SystemsBiology

NeedsCompilation no

# R topics documented:

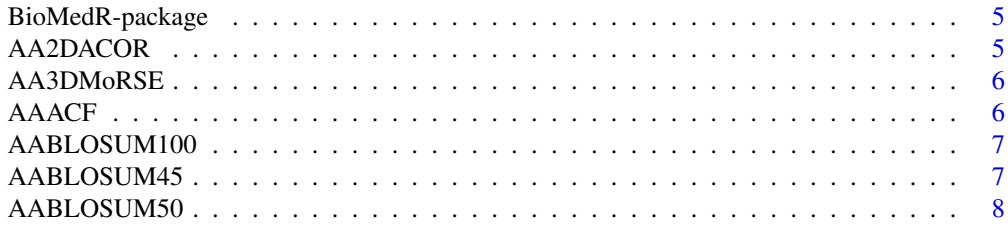

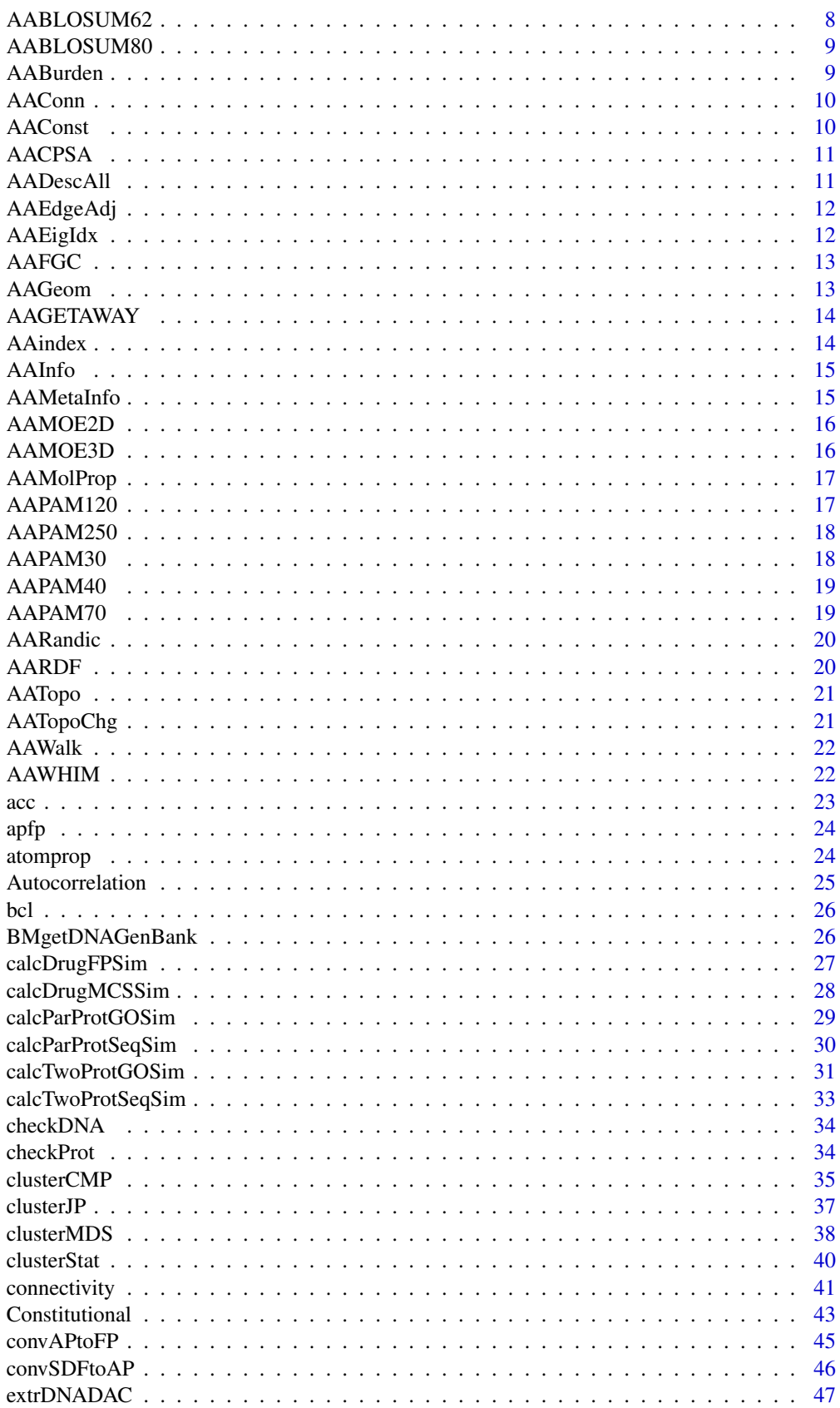

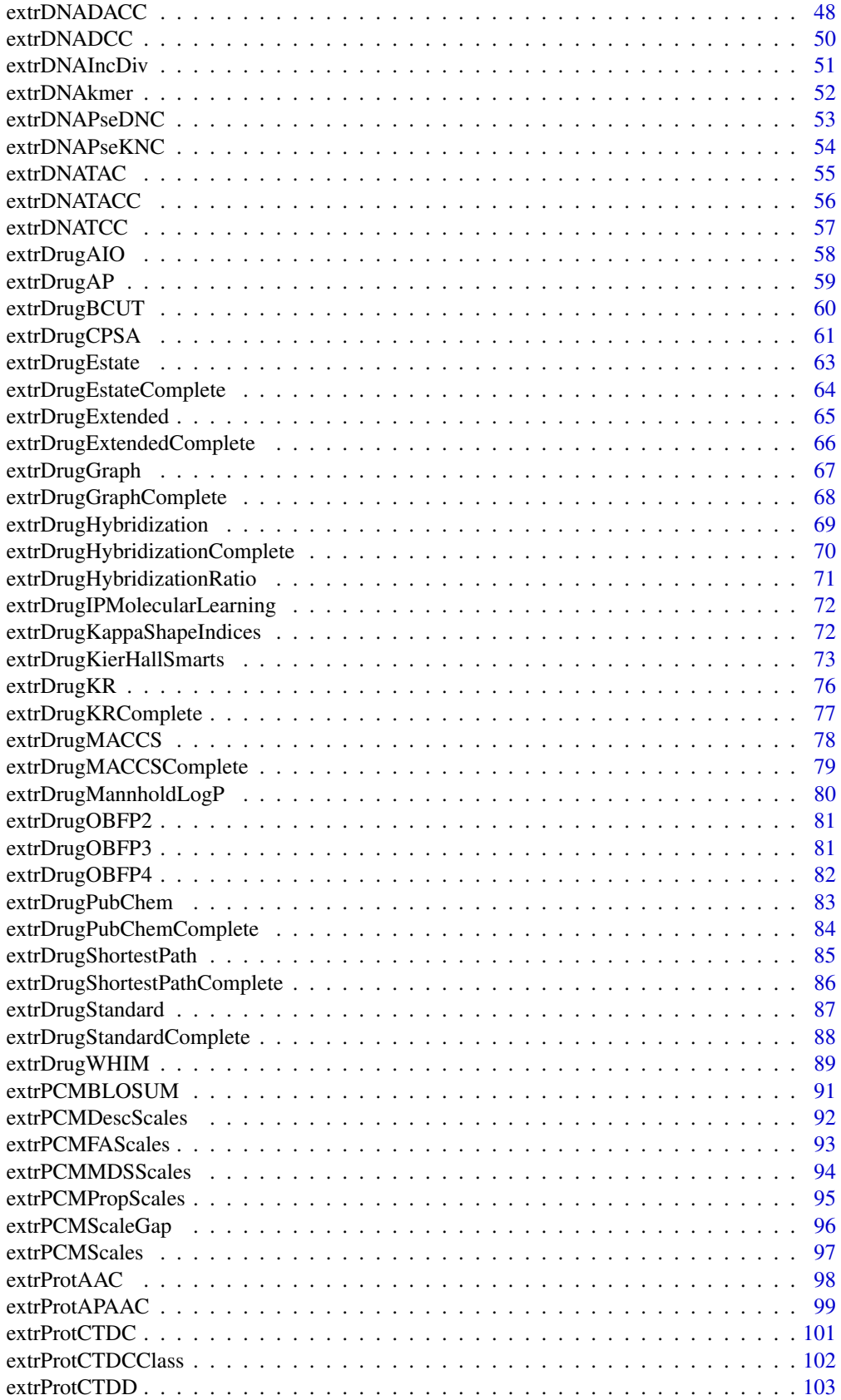

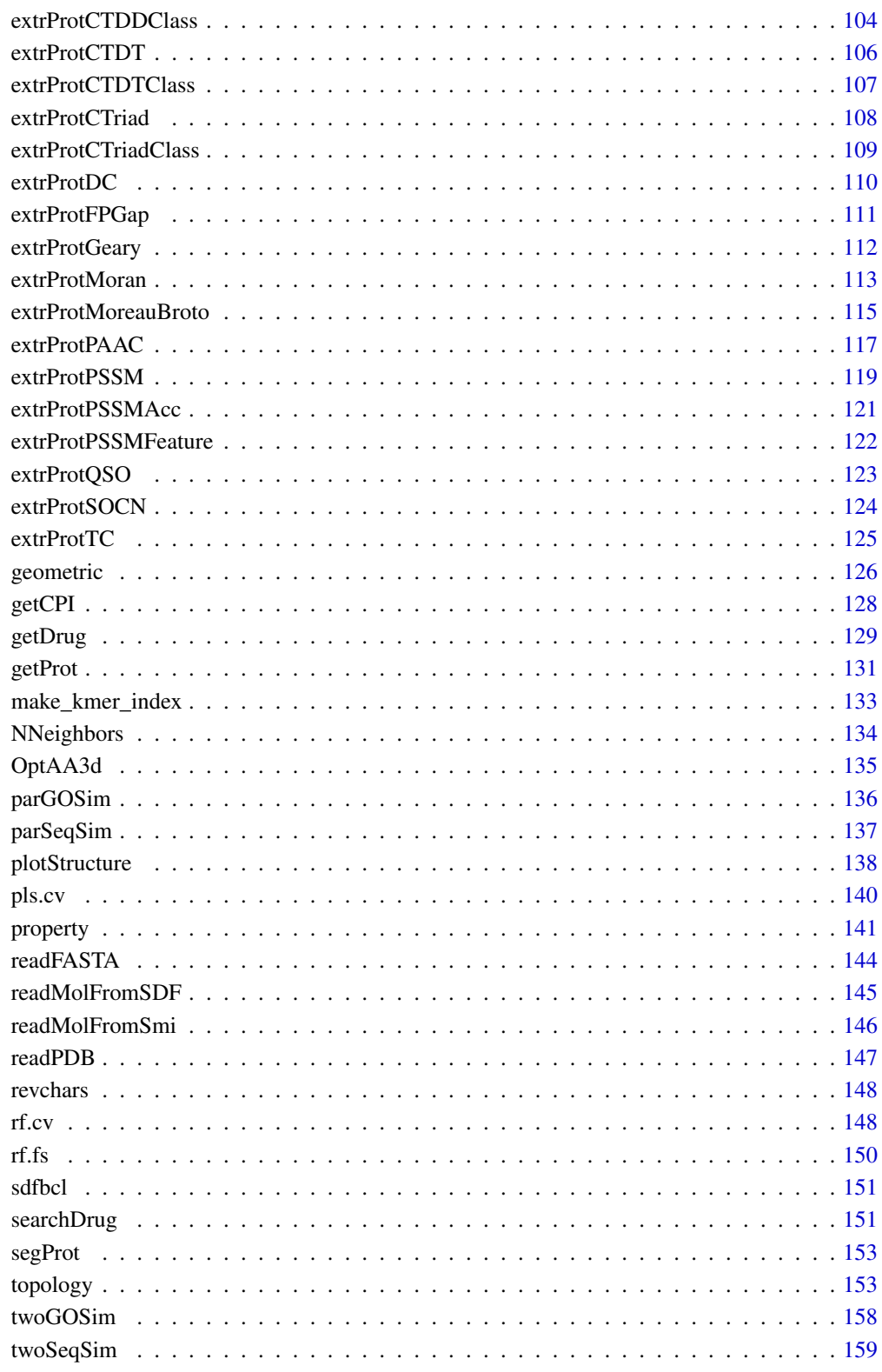

**Index** 

 $161$ 

<span id="page-4-0"></span>

The BioMedR package offers an R/Bioconductor package emphasizing the comprehensive integration of bioinformatics and chemoinformatics into a molecular informatics platform for drug discovery.

#### Details

The comprehensive user guide could be opened with vignette('BioMedR'), which explains the functionalities included in this package in detail. The BioMedR package is developed by Computational Biology and Drug Design (CBDD) Group, Central South University ([http://cbdd.csu.](http://cbdd.csu.edu.cn/) [edu.cn/](http://cbdd.csu.edu.cn/)).

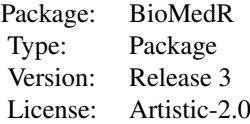

#### Note

Bug reports and feature requests should be sent to [https://github.com/wind22zhu/BioMedR/](https://github.com/wind22zhu/BioMedR/issues) [issues](https://github.com/wind22zhu/BioMedR/issues).

#### Author(s)

Minfeng Zhu <<wind2zhu@163.com.com>> Dongsheng Cao <<oriental-cds@163.com>>

#### Examples

NULL

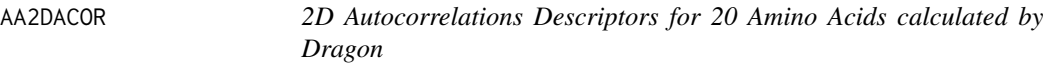

#### Description

2D Autocorrelations Descriptors for 20 Amino Acids calculated by Dragon

#### Usage

data(AA2DACOR)

#### Details

This dataset includes the 2D autocorrelations descriptors of the 20 amino acids calculated by Dragon (version 5.4) used for scales extraction in this package.

### <span id="page-5-0"></span>Examples

data(AA2DACOR)

AA3DMoRSE *3D-MoRSE Descriptors for 20 Amino Acids calculated by Dragon*

### Description

3D-MoRSE Descriptors for 20 Amino Acids calculated by Dragon

#### Usage

data(AA3DMoRSE)

# Details

This dataset includes the 3D-MoRSE descriptors of the 20 amino acids calculated by Dragon (version 5.4) used for scales extraction in this package.

# Examples

data(AA3DMoRSE)

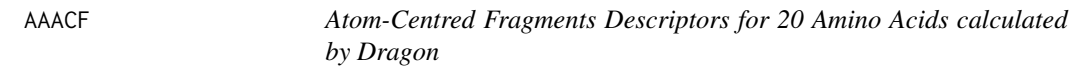

### Description

Atom-Centred Fragments Descriptors for 20 Amino Acids calculated by Dragon

#### Usage

data(AAACF)

#### Details

This dataset includes the atom-centred fragments descriptors of the 20 amino acids calculated by Dragon (version 5.4) used for scales extraction in this package.

# Examples

data(AAACF)

<span id="page-6-0"></span>

BLOSUM100 Matrix for 20 Amino Acids

#### Usage

data(AABLOSUM100)

#### Details

BLOSUM100 Matrix for the 20 amino acids. The matrix was extracted from the Biostrings package of Bioconductor.

### Examples

data(AABLOSUM100)

AABLOSUM45 *BLOSUM45 Matrix for 20 Amino Acids*

# Description

BLOSUM45 Matrix for 20 Amino Acids

### Usage

data(AABLOSUM45)

#### Details

BLOSUM45 Matrix for the 20 amino acids. The matrix was extracted from the Biostrings package of Bioconductor.

# Examples

data(AABLOSUM45)

<span id="page-7-0"></span>

BLOSUM50 Matrix for 20 Amino Acids

#### Usage

data(AABLOSUM50)

#### Details

BLOSUM50 Matrix for the 20 amino acids. The matrix was extracted from the Biostrings package of Bioconductor.

# Examples

data(AABLOSUM50)

AABLOSUM62 *BLOSUM62 Matrix for 20 Amino Acids*

# Description

BLOSUM62 Matrix for 20 Amino Acids

### Usage

data(AABLOSUM62)

### Details

BLOSUM62 Matrix for the 20 amino acids. The matrix was extracted from the Biostrings package of Bioconductor.

# Examples

data(AABLOSUM62)

<span id="page-8-0"></span>

BLOSUM80 Matrix for 20 Amino Acids

#### Usage

data(AABLOSUM80)

# Details

BLOSUM80 Matrix for the 20 amino acids. The matrix was extracted from the Biostrings package of Bioconductor.

### Examples

data(AABLOSUM80)

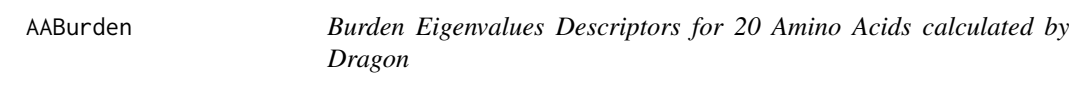

### Description

Burden Eigenvalues Descriptors for 20 Amino Acids calculated by Dragon

#### Usage

data(AABurden)

# Details

This dataset includes the Burden eigenvalues descriptors of the 20 amino acids calculated by Dragon (version 5.4) used for scales extraction in this package.

#### Examples

data(AABurden)

<span id="page-9-0"></span>

Connectivity Indices Descriptors for 20 Amino Acids calculated by Dragon

### Usage

data(AAConn)

### Details

This dataset includes the connectivity indices descriptors of the 20 amino acids calculated by Dragon (version 5.4) used for scales extraction in this package.

# Examples

data(AAConn)

AAConst *Constitutional Descriptors for 20 Amino Acids calculated by Dragon*

### Description

Constitutional Descriptors for 20 Amino Acids calculated by Dragon

#### Usage

data(AAConst)

### Details

This dataset includes the constitutional descriptors of the 20 amino acids calculated by Dragon (version 5.4) used for scales extraction in this package.

#### Examples

data(AAConst)

<span id="page-10-0"></span>

CPSA Descriptors for 20 Amino Acids calculated by Discovery Studio

### Usage

data(AACPSA)

#### Details

This dataset includes the CPSA descriptors of the 20 amino acids calculated by Discovery Studio (version 2.5) used for scales extraction in this package. All amino acid molecules had also been optimized with MOE 2011.10 (semiempirical AM1) before calculating these CPSA descriptors. The SDF file containing the information of the optimized amino acid molecules is included in this package. See [OptAA3d](#page-134-1) for more information.

#### Examples

data(AACPSA)

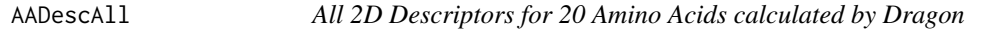

#### Description

All 2D Descriptors for 20 Amino Acids calculated by Dragon

#### Usage

data(AADescAll)

#### Details

This dataset includes all the 2D descriptors of the 20 amino acids calculated by Dragon (version 5.4) used for scales extraction in this package.

### Examples

data(AADescAll)

<span id="page-11-0"></span>

Edge Adjacency Indices Descriptors for 20 Amino Acids calculated by Dragon

#### Usage

data(AAEdgeAdj)

# Details

This dataset includes the edge adjacency indices descriptors of the 20 amino acids calculated by Dragon (version 5.4) used for scales extraction in this package.

#### Examples

data(AAEdgeAdj)

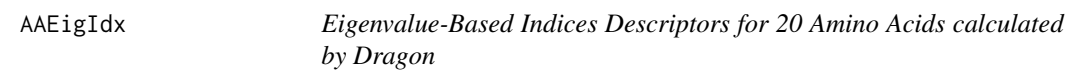

### Description

Eigenvalue-Based Indices Descriptors for 20 Amino Acids calculated by Dragon

#### Usage

data(AAEigIdx)

#### Details

This dataset includes the eigenvalue-based indices descriptors of the 20 amino acids calculated by Dragon (version 5.4) used for scales extraction in this package.

### Examples

data(AAEigIdx)

<span id="page-12-0"></span>

Functional Group Counts Descriptors for 20 Amino Acids calculated by Dragon

#### Usage

data(AAFGC)

### Details

This dataset includes the functional group counts descriptors of the 20 amino acids calculated by Dragon (version 5.4) used for scales extraction in this package.

# Examples

data(AAFGC)

AAGeom *Geometrical Descriptors for 20 Amino Acids calculated by Dragon*

# Description

Geometrical Descriptors for 20 Amino Acids calculated by Dragon

#### Usage

data(AAGeom)

### Details

This dataset includes the geometrical descriptors of the 20 amino acids calculated by Dragon (version 5.4) used for scales extraction in this package.

#### Examples

data(AAGeom)

<span id="page-13-0"></span>

GETAWAY Descriptors for 20 Amino Acids calculated by Dragon

#### Usage

data(AAGETAWAY)

#### Details

This dataset includes the GETAWAY descriptors of the 20 amino acids calculated by Dragon (version 5.4) used for scales extraction in this package.

#### Examples

data(AAGETAWAY)

AAindex *AAindex Data of 544 Physicochemical and Biological Properties for 20 Amino Acids*

### Description

AAindex Data of 544 Physicochemical and Biological Properties for 20 Amino Acids

#### Usage

data(AAindex)

# Details

The data was extracted from the AAindex1 database ver 9.1 ([ftp://ftp.genome.jp/pub/db/](ftp://ftp.genome.jp/pub/db/community/aaindex/aaindex1) [community/aaindex/aaindex1](ftp://ftp.genome.jp/pub/db/community/aaindex/aaindex1)) as of Nov. 2012 (Data Last Modified 2006-08-14).

With this data, users could investigate each property's accession number and other details. Visit <http://www.genome.jp/dbget/aaindex.html> for more information.

#### Examples

data(AAindex)

<span id="page-14-0"></span>AAInfo *Information Indices Descriptors for 20 Amino Acids calculated by Dragon*

### Description

Information Indices Descriptors for 20 Amino Acids calculated by Dragon

### Usage

data(AAInfo)

#### Details

This dataset includes the information indices descriptors of the 20 amino acids calculated by Dragon (version 5.4) used for scales extraction in this package.

### Examples

data(AAInfo)

AAMetaInfo *Meta Information for the 20 Amino Acids*

#### Description

Meta Information for the 20 Amino Acids

#### Usage

data(AAMetaInfo)

### Details

This dataset includes the meta information of the 20 amino acids used for the 2D and 3D descriptor calculation in this package. Each column represents:

- AAName Amino Acid Name
- Short One-Letter Representation
- Abbreviation Three-Letter Representation
- mol SMILE Representation
- PUBCHEM\_COMPOUND\_CID PubChem CID for the Amino Acid
- PUBCHEM\_LINK PubChem Link for the Amino Acid

#### Examples

data(AAMetaInfo)

<span id="page-15-0"></span>

2D Descriptors for 20 Amino Acids calculated by MOE 2011.10

### Usage

data(AAMOE2D)

#### Details

This dataset includes the 2D descriptors of the 20 amino acids calculated by MOE 2011.10 used for scales extraction in this package.

### Examples

data(AAMOE2D)

AAMOE3D *3D Descriptors for 20 Amino Acids calculated by MOE 2011.10*

# Description

3D Descriptors for 20 Amino Acids calculated by MOE 2011.10

#### Usage

data(AAMOE3D)

#### Details

This dataset includes the 3D descriptors of the 20 amino acids calculated by MOE 2011.10 used for scales extraction in this package. All amino acid molecules had also been optimized with MOE (semiempirical AM1) before calculating these 3D descriptors. The SDF file containing the information of the optimized amino acid molecules is included in this package. See [OptAA3d](#page-134-1) for more information.

### Examples

data(AAMOE3D)

<span id="page-16-0"></span>

Molecular Properties Descriptors for 20 Amino Acids calculated by Dragon

#### Usage

data(AAMolProp)

# Details

This dataset includes the molecular properties descriptors of the 20 amino acids calculated by Dragon (version 5.4) used for scales extraction in this package.

# Examples

data(AAMolProp)

AAPAM120 *PAM120 Matrix for 20 Amino Acids*

### Description

PAM120 Matrix for 20 Amino Acids

#### Usage

data(AAPAM120)

### Details

PAM120 Matrix for the 20 amino acids. The matrix was extracted from the Biostrings package of Bioconductor.

#### Examples

data(AAPAM120)

<span id="page-17-0"></span>

PAM250 Matrix for 20 Amino Acids

#### Usage

data(AAPAM250)

# Details

PAM250 Matrix for the 20 amino acids. The matrix was extracted from the Biostrings package of Bioconductor.

# Examples

data(AAPAM250)

AAPAM30 *PAM30 Matrix for 20 Amino Acids*

# Description

PAM30 Matrix for 20 Amino Acids

### Usage

data(AAPAM30)

### Details

PAM30 Matrix for the 20 amino acids. The matrix was extracted from the Biostrings package of Bioconductor.

# Examples

data(AAPAM30)

<span id="page-18-0"></span>

PAM40 Matrix for 20 Amino Acids

### Usage

data(AAPAM40)

# Details

PAM40 Matrix for the 20 amino acids. The matrix was extracted from the Biostrings package of Bioconductor.

# Examples

data(AAPAM40)

AAPAM70 *PAM70 Matrix for 20 Amino Acids*

# Description

PAM70 Matrix for 20 Amino Acids

### Usage

data(AAPAM70)

# Details

PAM70 Matrix for the 20 amino acids. The matrix was extracted from the Biostrings package of Bioconductor.

# Examples

data(AAPAM70)

<span id="page-19-0"></span>

Randic Molecular Profiles Descriptors for 20 Amino Acids calculated by Dragon

### Usage

data(AARandic)

#### Details

This dataset includes the Randic molecular profiles descriptors of the 20 amino acids calculated by Dragon (version 5.4) used for scales extraction in this package.

### Examples

data(AARandic)

AARDF *RDF Descriptors for 20 Amino Acids calculated by Dragon*

# Description

RDF Descriptors for 20 Amino Acids calculated by Dragon

#### Usage

data(AARDF)

### Details

This dataset includes the RDF descriptors of the 20 amino acids calculated by Dragon (version 5.4) used for scales extraction in this package.

#### Examples

data(AARDF)

<span id="page-20-0"></span>

Topological Descriptors for 20 Amino Acids calculated by Dragon

#### Usage

data(AATopo)

# Details

This dataset includes the topological descriptors of the 20 amino acids calculated by Dragon (version 5.4) used for scales extraction in this package.

#### Examples

data(AATopo)

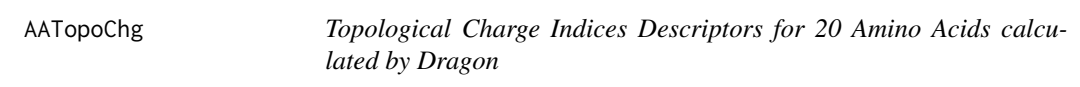

### Description

Topological Charge Indices Descriptors for 20 Amino Acids calculated by Dragon

#### Usage

data(AATopoChg)

### Details

This dataset includes the topological charge indices descriptors of the 20 amino acids calculated by Dragon (version 5.4) used for scales extraction in this package.

#### Examples

data(AATopoChg)

<span id="page-21-0"></span>

Walk and Path Counts Descriptors for 20 Amino Acids calculated by Dragon

### Usage

data(AAWalk)

# Details

This dataset includes the walk and path counts descriptors of the 20 amino acids calculated by Dragon (version 5.4) used for scales extraction in this package.

### Examples

data(AAWalk)

AAWHIM *WHIM Descriptors for 20 Amino Acids calculated by Dragon*

### Description

WHIM Descriptors for 20 Amino Acids calculated by Dragon

#### Usage

data(AAWHIM)

# Details

This dataset includes the WHIM descriptors of the 20 amino acids calculated by Dragon (version 5.4) used for scales extraction in this package.

#### Examples

data(AAWHIM)

<span id="page-22-0"></span>

Auto Cross Covariance (ACC) for Generating Scales-Based Descriptors of the Same Length

#### Usage

acc(mat, lag)

#### Arguments

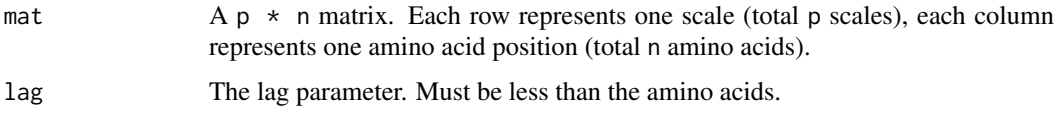

#### Details

This function calculates the auto covariance and auto cross covariance for generating scale-based descriptors of the same length.

### Value

A length  $\text{lag } \star \text{ p}^{\wedge} \text{2 named vector, the element names are constructed by: the scales index (crossed$ scales index) and lag index.

#### Note

To know more details about auto cross covariance, see the references.

#### Author(s)

Min-feng Zhu <<wind2zhu@163.com>>, Nan Xiao <<http://r2s.name>>

#### References

Wold, S., Jonsson, J., Sj\"orstr\"om, M., Sandberg, M., & R\"annar, S. (1993). DNA and peptide sequences and chemical processes multivariately modelled by principal component analysis and partial least-squares projections to latent structures. *Analytica chimica acta*, 277(2), 239–253.

Sj\"ostr\"om, M., R\"annar, S., & Wieslander, A. (1995). Polypeptide sequence property relationships in *Escherichia coli* based on auto cross covariances. *Chemometrics and intelligent laboratory systems*, 29(2), 295–305.

# See Also

See [extrPCMScales](#page-96-1) for generalized scales-based descriptors. For more details, see [extrPCMDescScales](#page-91-1) and [extrPCMPropScales](#page-94-1).

### Examples

```
p = 8 # p is the scales number
n = 200 # n is the amino acid number
lag = 7 # the lag paramter
mat = matrix(rnorm(p * n), nrow = p, ncol = n)acc(mat, lag)
```
apfp *Frequent Atom Pairs*

# Description

Frequent Atom Pairs

#### Usage

data(apfp)

# Details

Object stores 4096 most frequent atom pairs generated from DrugBank compounds.

### Examples

data(apfp)

atomprop *Standard atomic weights*

### Description

Standard atomic weights

#### Usage

data(atomprop)

# Details

Data frame with atom names, symbols, standard atomic weights, group number and period number.

### Examples

data(atomprop)

<span id="page-23-0"></span>

<span id="page-24-0"></span>

Calculates the Moreau-Broto Autocorrelation Descriptors using Partial Charges Calculates the Moreau-Broto Autocorrelation Descriptors using Atomic Weight Calculates the Moreau-Broto Autocorrelation Descriptors using Polarizability

#### Usage

```
extrDrugAutocorrelationcharge(molecules, silent = TRUE)
extrDrugAutocorrelationMass(molecules, silent = TRUE)
extrDrugAutocorrelationPolarizability(molecules, silent = TRUE)
```
### Arguments

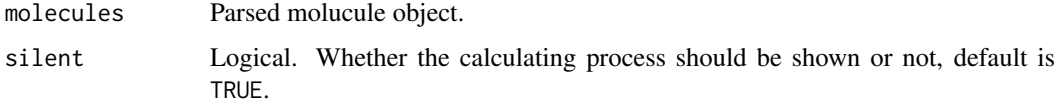

#### Details

Calculates the ATS autocorrelation descriptor, where the weight equal to the charges.

Calculates the ATS autocorrelation descriptor, where the weight equal to the scaled atomic mass.

Calculates the ATS autocorrelation descriptor using polarizability.

#### Value

A data frame, each row represents one of the molecules, each column represents one feature. This function returns 5 columns named ATSc1, ATSc2, ATSc3, ATSc4, ATSc5.

extrDrugAutocorrelationMass: This function returns 5 columns named ATSm1, ATSm2, ATSm3, ATSm4, ATSm5.

extrDrugAutocorrelationPolarizability: This function returns 5 columns named ATSp1, ATSp2, ATSp3, ATSp4, ATSp5.

#### Author(s)

Min-feng Zhu <<wind2zhu@163.com>>, Nan Xiao <<http://r2s.name>>

#### References

Moreau, Gilles, and Pierre Broto. The autocorrelation of a topological structure: a new molecular descriptor. Nouv. J. Chim 4 (1980): 359-360.

### Examples

```
# Calculates the Moreau-Broto Autocorrelation Descriptors using Partial Charges
smi = system.file('vignettedata/test.smi', package = 'BioMedR')
mol = readMolFromSmi(smi, type = 'mol')
dat = extrDrugAutocorrelationcharge(mol)
head(dat)
# Calculates the Moreau-Broto Autocorrelation Descriptors using Atomic Weight
dat = extrDrugAutocorrelationMass(mol)
head(dat)
# Calculates the Moreau-Broto Autocorrelation Descriptors using Polarizability
dat = extrDrugAutocorrelationPolarizability(mol)
head(dat)
```
bcl *2D descriptors of bcl2*

### Description

2D descriptors of bcl2

# Usage

data(bcl)

#### Details

object stores 380 molecules and 160 2D descriptors

#### Examples

data(bcl)

BMgetDNAGenBank *Get DNA/RNA Sequences from Genbank by GI ID*

#### Description

Get DNA/RNA Sequences from Genbank by GI ID

# Usage

BMgetDNAGenBank(id)

### Arguments

id A character vector, as the GI ID(s).

# Details

This function get DNA/RNA sequences from Genbank by GI ID(s).

<span id="page-25-0"></span>

#### <span id="page-26-0"></span>calcDrugFPSim 27

#### Value

A list, each component contains one of the DNA/RNA sequences.

#### Author(s)

Min-feng Zhu <<wind2zhu@163.com>>

#### See Also

See [readFASTA](#page-143-1) for reading FASTA format files.

#### Examples

```
# Network latency may slow down this example
# Only test this when your connection is fast enough
ids = c(2, 11)
```
BMgetDNAGenBank(ids)

```
calcDrugFPSim Calculate Drug Molecule Similarity Derived by Molecular Finger-
                      prints
```
#### Description

Calculate Drug Molecule Similarity Derived by Molecular Fingerprints

### Usage

```
calcDrugFPSim(fp1, fp2, fptype = c("compact", "complete"),
 metric = c("tanimoto", "euclidean", "cosine", "dice", "hamming"))
```
#### Arguments

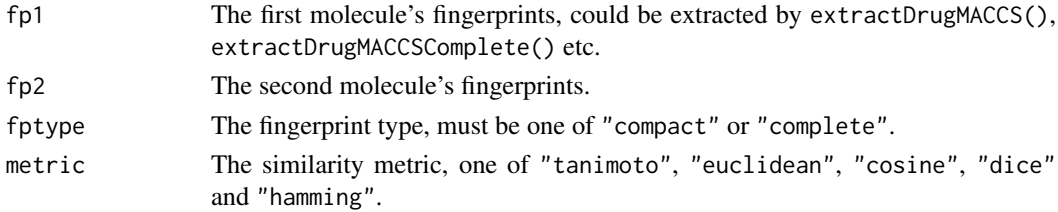

#### Details

This function calculate drug molecule fingerprints similarity. Define a as the features of object A, b is the features of object B, c is the number of common features to A and B:

- Tanimoto: aka Jaccard  $c/a + b + c$
- Euclidean:  $\sqrt{a} + b$ )
- Dice: aka Sorensen, Czekanowski, Hodgkin-Richards  $c/0.5[(a + c) + (b + c)]$
- Cosine: aka Ochiai, Carbo  $c/\sqrt((a+c)(b+c))$
- Hamming: aka Manhattan, taxi-cab, city-block distance  $(a + b)$

# <span id="page-27-0"></span>Value

The numeric similarity value.

# Author(s)

Min-feng Zhu <<wind2zhu@163.com>>, Nan Xiao <<http://r2s.name>>

#### References

Gasteiger, Johann, and Thomas Engel, eds. Chemoinformatics. Wiley.com, 2006.

### Examples

```
mols = readMolFromSDF(system.file('compseq/tyrphostin.sdf', package = 'BioMedR'))
fp1 = extrDrugEstate(mols[[1]])
fp2 = extrDrugEstate(mols[[2]])
calcDrugFPSim(fp1, fp2, fptype = 'compact', metric = 'tanimoto')
```
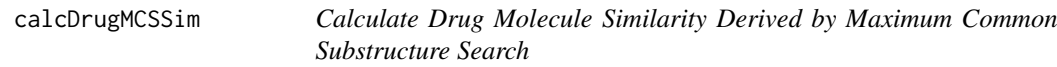

### Description

Calculate Drug Molecule Similarity Derived by Maximum Common Substructure Search

# Usage

```
calcDrugMCSSim(mol1, mol2, type = c("smile", "sdf"), plot = FALSE, al = 0,au = 0, bl = 0, bu = 0, matching.mode = "static", ...)
```
#### Arguments

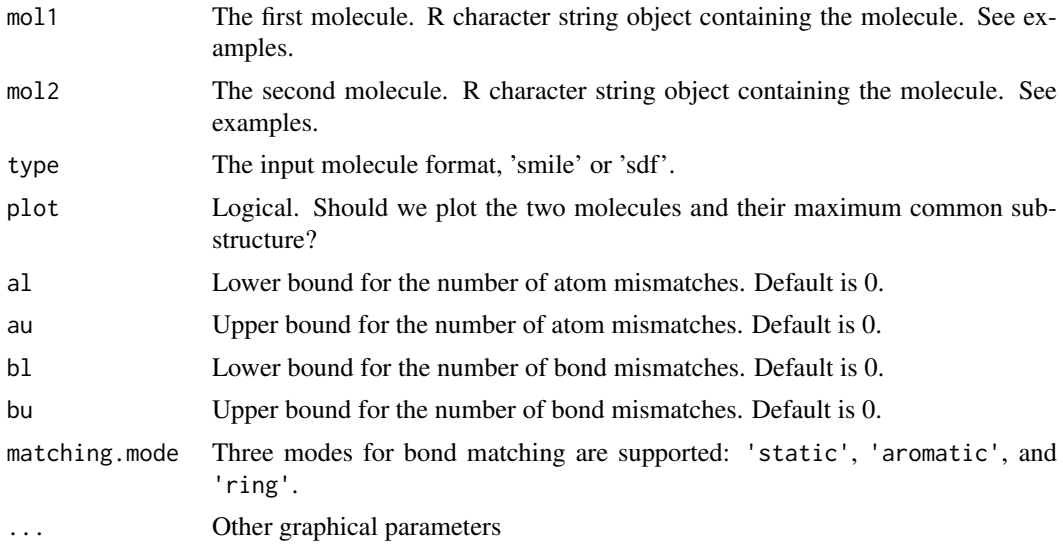

#### <span id="page-28-0"></span>calcParProtGOSim 29

#### Details

This function calculate drug molecule similarity derived by maximum common substructure search. The maximum common substructure search algorithm is provided by the fmcsR package.

#### Value

A list containing the detail MCS information and similarity values. The numeric similarity value includes Tanimoto coefficient and overlap coefficient.

#### Author(s)

Min-feng Zhu <<wind2zhu@163.com>>, Nan Xiao <<http://r2s.name>>

#### References

Wang, Y., Backman, T. W., Horan, K., & Girke, T. (2013). fmcsR: mismatch tolerant maximum common substructure searching in R. Bioinformatics, 29(21), 2792–2794.

#### Examples

```
mol1 = °C(C)CCCCCC(=0)NCC1=CC(=C(C=C1)0)OC'
mol2 = 'O=C(NCc1cc(OC)c(O)cc1)CCCC/C=C/C(C)C'sim1 = calcDrugMCSSim(mol1, mol2, type = 'smile')
print(sim1[[2]]) # Tanimoto Coefficient
```
<span id="page-28-1"></span>calcParProtGOSim *Protein Sequence Similarity Calculation based on Gene Ontology (GO) Similarity*

### Description

Protein Sequence Similarity Calculation based on Gene Ontology (GO) Similarity

### Usage

```
calcParProtGOSim(golist, type = c("go", "gene"), ont = "MF",
 organism = "human", measure = "Resnik", combine = "BMA")
```
#### Arguments

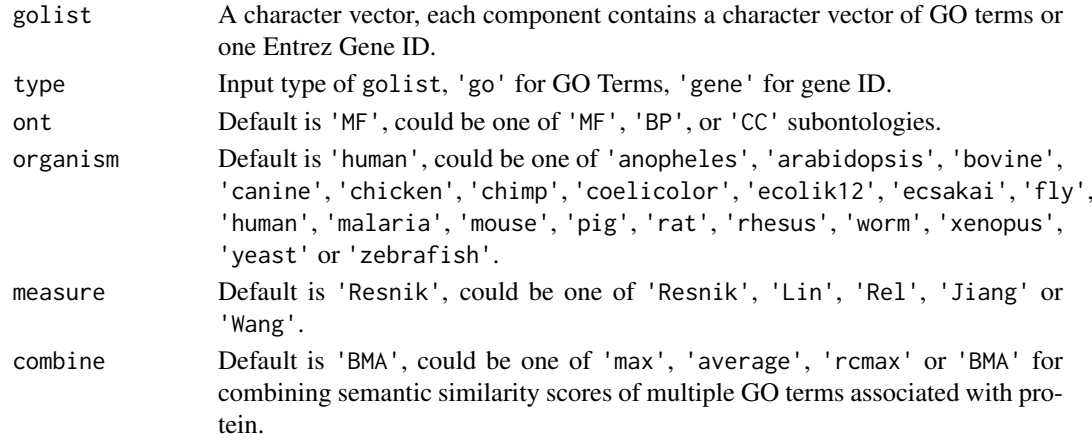

#### <span id="page-29-0"></span>Details

This function calculates protein sequence similarity based on Gene Ontology (GO) similarity.

### Value

A n x n similarity matrix.

### Author(s)

Min-feng Zhu <<wind2zhu@163.com>>, Nan Xiao <<http://r2s.name>>

#### See Also

See [calcTwoProtGOSim](#page-30-1) for calculating the GO semantic similarity between two groups of GO terms or two Entrez gene IDs. See [calcParProtSeqSim](#page-29-1) for paralleled protein similarity calculation based on sequence alignment.

#### Examples

```
# by GO Terms
go1 = c('GO:0005215', 'GO:0005488', 'GO:0005515', 'GO:0005625', 'GO:0005802', 'GO:0005905') # AP4B1
go2 = c('GO:0005515', 'GO:0005634', 'GO:0005681', 'GO:0008380', 'GO:0031202') # BCAS2
go3 = c('GO:0003735', 'GO:0005622', 'GO:0005840', 'GO:0006412') # PDE4DIP
glist = list(gol, go2, go3)gsimmat1 = calcParProtGOSim(glist, type = 'go', ont = 'CC')
print(gsimmat1)
# by Entrez gene id
genelist = list(c('150', '151', '152', '1814', '1815', '1816'))
gsimmat2 = calcParProtGOSim(genelist, type = 'gene')
print(gsimmat2)
```
<span id="page-29-1"></span>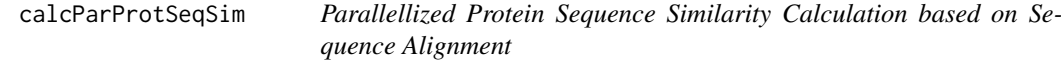

#### Description

Parallellized Protein Sequence Similarity Calculation based on Sequence Alignment

#### Usage

```
calcParProtSeqSim(protlist, cores = 2, type = "local",
  submat = "BLOSUM62")
```
#### <span id="page-30-0"></span>Arguments

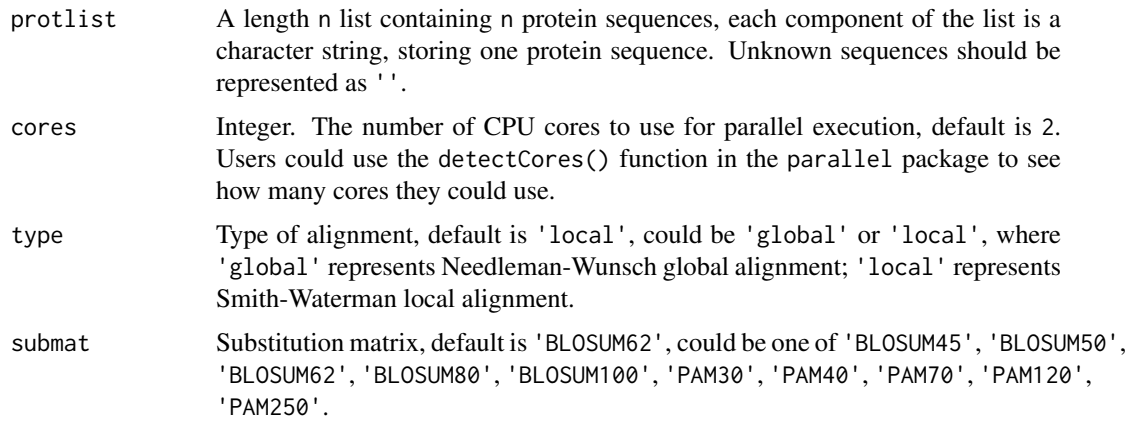

#### Details

This function implemented the parallellized version for calculating protein sequence similarity based on sequence alignment.

#### Value

A n x n similarity matrix.

#### Author(s)

Min-feng Zhu <<wind2zhu@163.com>>, Nan Xiao <<http://r2s.name>>

#### See Also

See calcTwoProtSeqSim for protein sequence alignment for two protein sequences. See [calcParProtGOSim](#page-28-1) for protein similarity calculation based on Gene Ontology (GO) semantic similarity.

#### Examples

```
s1 = readFASTA(system.file('protseq/P00750.fasta', package = 'BioMedR'))[[1]]
s2 = readFASTA(system.file('protseq/P08218.fasta', package = 'BioMedR'))[[1]]
s3 = readFASTA(system.file('protseq/P10323.fasta', package = 'BioMedR'))[[1]]
s4 = readFASTA(system.file('protseq/P20160.fasta', package = 'BioMedR'))[[1]]
s5 = readFASTA(system.file('protseq/Q9NZP8.fasta', package = 'BioMedR'))[[1]]
plist = list(s1, s2, s3, s4, s5)psimmat = calcParProtSeqSim(plist, cores = 2, type = 'local', submat = 'BLOSUM62')
```
<span id="page-30-1"></span>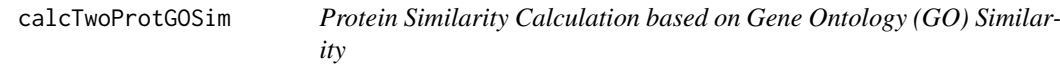

#### Description

Protein Similarity Calculation based on Gene Ontology (GO) Similarity

#### Usage

```
calcTwoProtGOSim(id1, id2, type = c("go", "gene"), ont = "MF",
 organism = "human", measure = "Resnik", combine = "BMA")
```
### Arguments

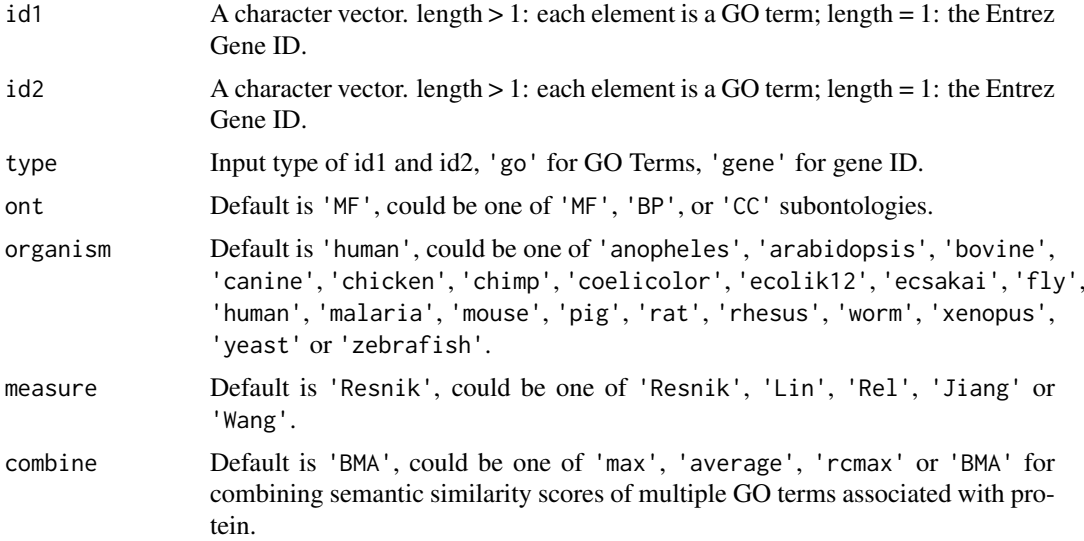

#### Details

This function calculates the Gene Ontology (GO) similarity between two groups of GO terms or two Entrez gene IDs.

#### Value

A n x n matrix.

#### Author(s)

Min-feng Zhu <<wind2zhu@163.com>>, Nan Xiao <<http://r2s.name>>

#### See Also

See [calcParProtGOSim](#page-28-1) for protein similarity calculation based on Gene Ontology (GO) semantic similarity. See [calcParProtSeqSim](#page-29-1) for paralleled protein similarity calculation based on sequence alignment.

### Examples

```
# by GO terms
go1 = c("GO:0004022", "GO:0004024", "GO:0004023")
go2 = c("GO:0009055", "GO:0020037")
gsim1 = calcTwoProtGOSim(go1, go2, type = 'go', ont = 'MF', measure = 'Wang')
print(gsim1)
# by Entrez gene id
gene1 = '241'
```
<span id="page-32-0"></span>calcTwoProtSeqSim 33

```
gene2 = '251'
gsim2 = calcTwoProtGOSim(gene1, gene2, type = 'gene', ont = 'CC', measure = 'Lin')
print(gsim2)
```
calcTwoProtSeqSim *Protein Sequence Alignment for Two Protein Sequences*

#### Description

Protein Sequence Alignment for Two Protein Sequences

#### Usage

```
calcTwoProtSeqSim(seq1, seq2, type = "local", submat = "BLOSUM62")
```
#### Arguments

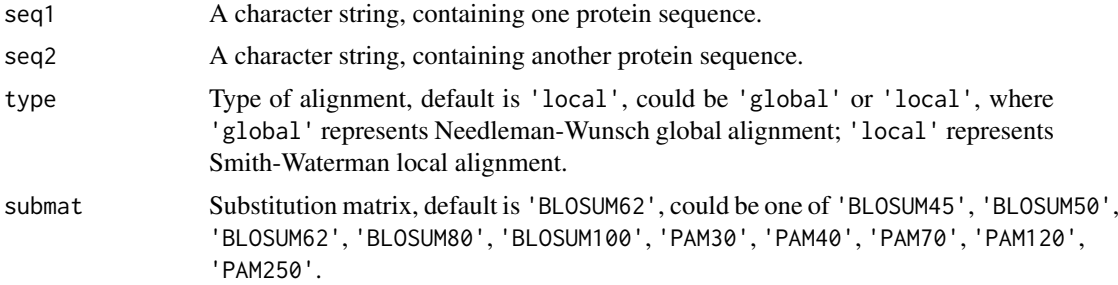

#### Details

This function implements the sequence alignment between two protein sequences.

# Value

An Biostrings object containing the scores and other alignment information.

#### Author(s)

Min-feng Zhu <<wind2zhu@163.com>>, Nan Xiao <<http://r2s.name>>

### See Also

See [calcParProtSeqSim](#page-29-1) for paralleled pairwise protein similarity calculation based on sequence alignment. See [calcTwoProtGOSim](#page-30-1) for calculating the GO semantic similarity between two groups of GO terms or two Entrez gene IDs.

### Examples

```
s1 = readFASTA(system.file('protseq/P00750.fasta', package = 'BioMedR'))[[1]]
s2 = readFASTA(system.file('protseq/P10323.fasta', package = 'BioMedR'))[[1]]
seqalign = calcTwoProtSeqSim(s1, s2)
summary(seqalign)
```
<span id="page-33-0"></span>

Check if the DNA sequence are in the 4 default types

#### Usage

checkDNA(x)

# Arguments

x A character vector, as the input DNA sequence.

#### Details

This function checks if the DNA sequence types are in the 4.

# Value

Logical. TRUE if all of the DNA types of the sequence are within the 4 default types. The result character vector

#### Author(s)

Min-feng Zhu <<wind2zhu@163.com>>

#### Examples

```
x = 'GACTGAACTGCACTTTGGTTTCATATTATTTGCTC'
checkDNA(x) # TRUE
checkDNA(paste(x, 'Z', sep = '')) # FALSE
```
checkProt *Check if the protein sequence's amino acid types are the 20 default types*

### Description

Check if the protein sequence's amino acid types are the 20 default types

### Usage

checkProt(x)

#### Arguments

x A character vector, as the input protein sequence.

#### <span id="page-34-0"></span>clusterCMP 35

### Details

This function checks if the protein sequence's amino acid types are the 20 default types.

#### Value

Logical. TRUE if all of the amino acid types of the sequence are within the 20 default types.

#### Author(s)

Min-feng Zhu <<wind2zhu@163.com>>, Nan Xiao <<http://r2s.name>>

#### Examples

```
x = readFASTA(system.file('protseq/P00750.fasta', package = 'BioMedR'))[[1]]
checkProt(x) # TRUE
checkProt(paste(x, 'Z', sep = '')) # FALSE
```
clusterCMP *cluster compounds using a descriptor database*

### Description

'clusterCMP' uses structural compound descriptors and clusters the compounds based on their pairwise distances. clusterCMP uses single linkage to measure distance between clusters when it merges clusters. It accepts both a single cutoff and a cutoff vector. By using a cutoff vector, it can generate results similar to hierarchical clustering after tree cutting.

### Usage

```
clusterCMP(db, cutoff, is.similarity = TRUE, save.distances = FALSE,
 use.distances = NULL, quiet = FALSE, ...)
```
### Arguments

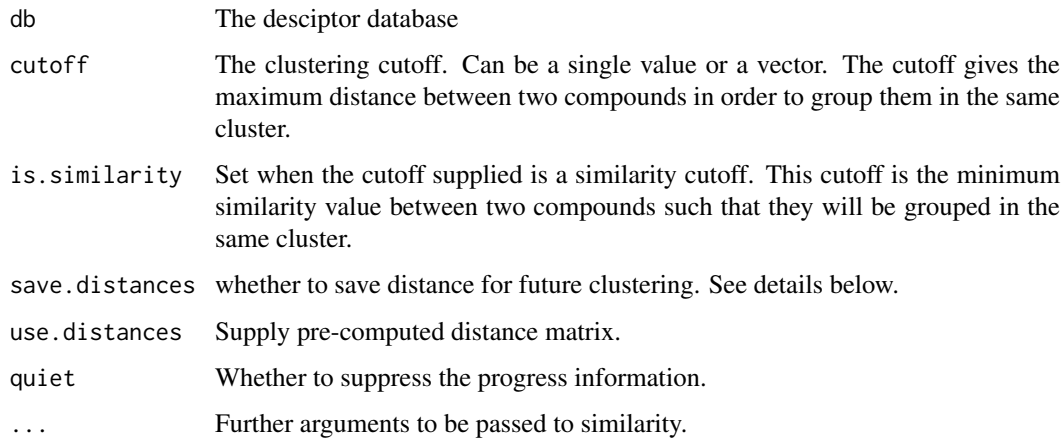

#### Details

clusterCMP will compute distances on the fly if use.distances is not set. Furthermore, if save.distances is not set, the distance values computed will never be stored and any distance between two compounds is guaranteed not to be computed twice. Using this method, clusterCMP can deal with large databases when a distance matrix in memory is not feasible. The speed of the clustering function should be slowed when using a transient distance calculation. When save.distances is set, clusterCMP will be forced to compute the distance matrix and save it in memory before the clustering. This is useful when additional clusterings are required in the future without re-computed the distance matrix. Set save.distances to TRUE if you only want to force the clustering to use this 2-step approach; otherwise, set it to the filename under which you want the distance matrix to be saved. After you save it, when you need to reuse the distance matrix, you can 'load' it, and supply it to clusterCMP via the use.distances argument. clusterCMP supports a vector of several cutoffs. When you have multiple cutoffs, clusterCMP still guarantees that pairwise distances will never be recomputed, and no copy of distances is kept in memory. It is guaranteed to be as fast as calling clusterCMP with a single cutoff that results in the longest processing time, plus some small overhead linear in processing time.

#### Value

Returns a data.frame. Besides a variable giving compound ID, each of the other variables in the data frame will either give the cluster IDs of compounds under some clustering cutoff, or the size of clusters that the compounds belong to. When N cutoffs are given, in total 2\*N+1 variables will be generated, with N of them giving the cluster ID of each compound under each of the N cutoffs, and the other N of them giving the cluster size under each of the N cutoffs. The rows are sorted by cluster sizes.

#### Author(s)

Min-feng Zhu <<wind2zhu@163.com>>

#### References

...

#### See Also

See [clusterStat](#page-39-1) for generate statistics on sizes of clusters.

#### Examples

```
data(sdfbcl)
apbcl <- convSDFtoAP(sdfbcl)
fpbcl <- convAPtoFP(apbcl)
clusters \leq clusterCMP(db = apbcl, cutoff = c(0.5, 0.85))
clusters2 <- clusterCMP(fpbcl, cutoff = c(0.5, 0.7), method = "Tversky")
clusters <- clusterCMP(apbcl, cutoff = 0.65, save.distances = "distmat.rda")
load("distmat.rda")
clusters <- clusterCMP(apbcl, cutoff = 0.60, use.distances = distmat)
```
# Description

Jarvis-Patrick Clustering

# Usage

clusterJP(nnm, k, mode = "a1a2b", linkage = "single")

## Arguments

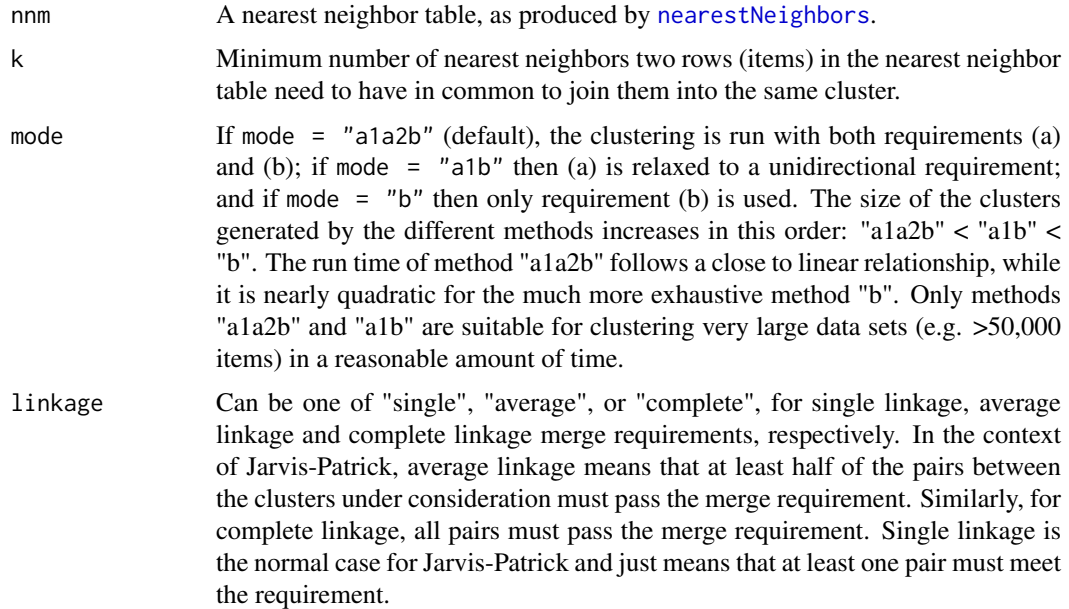

## Details

Function to perform Jarvis-Patrick clustering. The algorithm requires a nearest neighbor table, which consists of neighbors for each item in the dataset. This information is then used to join items into clusters with the following requirements: (a) they are contained in each other's neighbor list (b) they share at least k nearest neighbors The nearest neighbor table can be computed with [NNeighbors](#page-133-0). For standard Jarvis-Patrick clustering, this function takes the number of neighbors to keep for each item.

# Value

Depending on the setting under the type argument, the function returns the clustering result in a named vector or a nearest neighbor table as matrix.

# Author(s)

Min-feng Zhu <<wind2zhu@163.com>>

## References

Jarvis RA, Patrick EA (1973) Clustering Using a Similarity Measure Based on Shared Near Neighbors. IEEE Transactions on Computers, C22, 1025-1034. URLs: http://davide.eynard.it/teaching/2012\_PAMI/JP.pdf, http://www.btluke.com/jpclust.html, http://www.daylight.com/dayhtml/doc/cluster/index.pdf

# See Also

see [NNeighbors](#page-133-0) for nearest neighbors

## Examples

```
data(sdfbcl)
apbcl <- convSDFtoAP(sdfbcl)
fpbcl <- convAPtoFP(apbcl)
clusterJP(NNeighbors(apbcl, numNbrs = 6), k = 5, mode = "a1a2b")
clusterJP(NNeighbors(fpbcl, numNbrs = 6), k = 5, mode = "a1b")
clusterJP(NNeighbors(apbcl, cutoff = 0.6), k = 2, mode = 'b')
```
clusterMDS *visualize clustering result using multi-dimensional scaling*

## Description

'clusterMDS' takes clustering result returned by 'clusterCMP' and generate multi-dimensional scaling plot for visualization purpose.

# Usage

```
clusterMDS(db, cls, size.cutoff, distmat = NULL, color.vector = NULL,
  cluster.result = 1, dimensions = 2, quiet = FALSE,
 highlight.compounds = NULL, highlight.color = NULL)
```
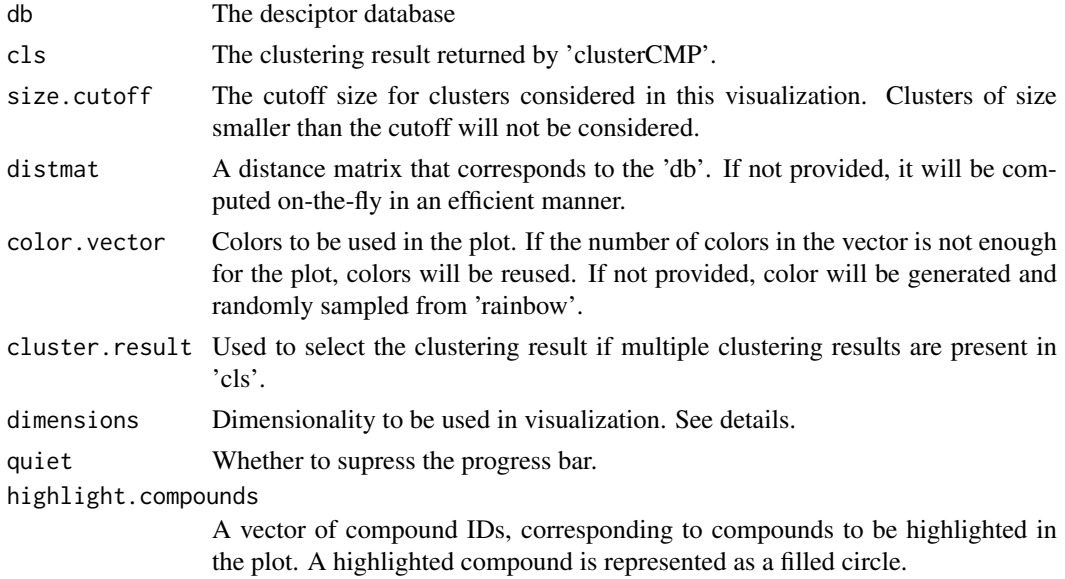

#### clusterMDS 39

highlight.color

Color used for highlighted compounds. If not set, a highlighted compounds will have the same color as that used for other compounds in the same cluster.

# Details

'clusterMDS' internally calls the 'cmdscale' function to generate a set of points in 2-D for the compounds in selected clusters.Note that for compounds in clusters smaller than the cutoff size, they will not be considered in this calculation - their entries in 'distmat' will be discarded if 'distmat' is provided, and distances involving them will not be computed if 'distmat' is not provided. To determine the value for 'size.cutoff', you can use 'cluster.sizestat' to see the size distribution of clusters. Because 'clusterCMP' function allows you to perform multiple clustering processes simultaneously with different cutoff values, the 'cls' parameter may point to a data frame containing multiple clustering results. The user can use 'cluster.result' to specify which result to use. By default, this is set to 1, and the first clustering result will be used in visualization. Whatever the value is, in interactive mode (described below), all clustering result will be displayed when a compound is selected in the interactive plot. If the colors provided in 'color.vector' are not enough to distinguish clusters by colors, the function will silently reuse the colors, resulting multiple clusters colored in the same color. By default, 'dimensions' is set to 2, and the built-in 'plot' function will be used for plotting. If you need to do 3-Dimensional plotting, set 'dimensions' to 3, and pass the returned value to 3D plot utilities, such as 'scatterplot3d' or 'rggobi'. This package does not perform 3D plot on its own.

# Value

This function returns a data frame of MDS coordinates and clustering result. This value can be passed to 3D plot utilities such as 'scatterplot3d' and 'rggobi'.

The last column of the output gives whether the compounds have been clicked in the interactive mode.

#### Author(s)

Min-feng Zhu <<wind2zhu@163.com>>

#### References

...

# See Also

See [clusterCMP](#page-34-0) for cluster compounds using a descriptor database.

```
data(sdfbcl)
apbcl = convSDFtoAP(sdfbcl)
clusters \leq clusterCMP(apbcl, cutoff = c(0.5, 0.4))
clusterMDS(apbcl, clusters, size.cutoff = 2, quiet = TRUE)
```
## Description

'cluster.sizestat' is used to do simple statistics on sizes of clusters generated by 'clusterCMP'. It will return a dataframe which maps a cluster size to the number of clusters with that size. It is often used along with 'cluster.visualize'.

# Usage

```
clusterStat(cls, cluster.result = 1)
```
## Arguments

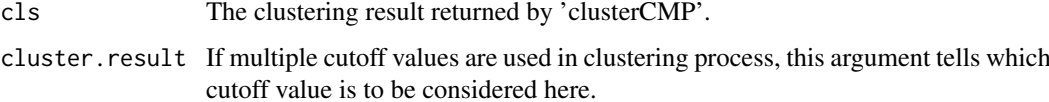

#### Details

'cluster.sizestat' depends on the format that is returned by 'clusterCMP' - it will treat the first column as the indecies, and the second column as the cluster sizes of effective clustering. Because of this, when multiple cutoffs are used when 'clusterCMP' is called, 'cluster.sizestat' will only consider the clustering result of the first cutoff. If you want to work on an alternative cutoff, you have to manually reorder/remove columns.

## Value

Returns A data frame of two columns.

#### Author(s)

Min-feng Zhu <<wind2zhu@163.com>>

# References

...

```
data(sdfbcl)
apbcl <- convSDFtoAP(sdfbcl)
cluster <- clusterCMP(db = apbcl, cutoff = c(0.65, 0.5))
clusterStat(cluster[, c(1, 2, 3)])
clusterStat(cluster[, c(1, 4, 5)])
```
# Description

Calculate the Kier and Hall Chi Chain Indices of Orders 3, 4, 5, 6 and 7 Evaluates the Kier and Hall Chi cluster indices of orders 3, 4, 5 and 6 the Kier and Hall Chi Path Cluster Indices of Orders 4, 5 and 6 Calculate the Kier and Hall Chi Path Indices of Orders 0 to 7

## Usage

```
extrDrugChiChain(molecules, silent = TRUE)
```
extrDrugChiCluster(molecules, silent = TRUE)

extrDrugChiPathCluster(molecules, silent = TRUE)

extrDrugChiPath(molecules, silent = TRUE)

## Arguments

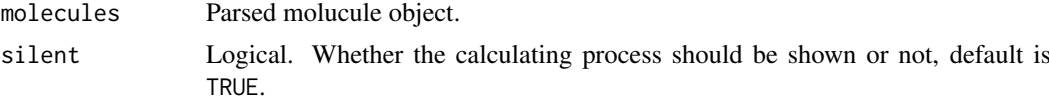

## Details

Evaluates chi chain descriptors. The code currently evluates the simple and valence chi chain descriptors of orders 3, 4, 5, 6 and 7. It utilizes the graph isomorphism code of the CDK to find fragments matching SMILES strings representing the fragments corresponding to each type of chain.

Evaluates chi cluster descriptors. It utilizes the graph isomorphism code of the CDK to find fragments matching SMILES strings representing the fragments corresponding to each type of chain.

Evaluates chi path cluster descriptors. The code currently evluates the simple and valence chi chain descriptors of orders 4, 5 and 6. It utilizes the graph isomorphism code of the CDK to find fragments matching SMILES strings representing the fragments corresponding to each type of chain.

Evaluates chi path descriptors. This function utilizes the graph isomorphism code of the CDK to find fragments matching SMILES strings representing the fragments corresponding to each type of chain.

## Value

A data frame, each row represents one of the molecules, each column represents one feature. This function returns 10 columns, in the following order:

- SCH.3 Simple chain, order 3
- SCH. 4 Simple chain, order 4
- SCH.5 Simple chain, order 5

#### 42 connectivity

- SCH.6 Simple chain, order 6
- SCH.7 Simple chain, order 7
- VCH.3 Valence chain, order 3
- VCH.4 Valence chain, order 4
- VCH.5 Valence chain, order 5
- VCH.6 Valence chain, order 6
- VCH.7 Valence chain, order 7

extrDrugChiCluster: This function returns 8 columns, the order and names of the columns returned is:

- SC.3 Simple cluster, order 3
- SC.4 Simple cluster, order 4
- SC.5 Simple cluster, order 5
- SC.6 Simple cluster, order 6
- VC.3 Valence cluster, order 3
- VC.4 Valence cluster, order 4
- VC.5 Valence cluster, order 5
- VC.6 Valence cluster, order 6

extrDrugChiPathCluster: This function returns 6 columns named SPC.4, SPC.5, SPC.6, VPC.4, VPC.5, VPC.6:

- SPC.4 Simple path cluster, order 4
- SPC.5 Simple path cluster, order 5
- SPC.6 Simple path cluster, order 6
- VPC.4 Valence path cluster, order 4
- VPC.5 Valence path cluster, order 5
- VPC.6 Valence path cluster, order 6

extrDrugChiPath: This function returns 16 columns, The order and names of the columns returned is:

- SP.0, SP.1,  $\dots$ , SP.7 Simple path, orders 0 to 7
- $VP.0$ ,  $VP.1$ , ...,  $VP.7$  Valence path, orders 0 to 7

#### Note

These descriptors are calculated using graph isomorphism to identify the various fragments. As a result calculations may be slow. In addition, recent versions of Molconn-Z use simplified fragment definitions (i.e., rings without branches etc.) whereas these descriptors use the older more complex fragment definitions.

These descriptors are calculated using graph isomorphism to identify the various fragments. As a result calculations may be slow. In addition, recent versions of Molconn-Z use simplified fragment definitions (i.e., rings without branches etc.) whereas these descriptors use the older more complex fragment definitions.

extrDrugChiPathCluster : These descriptors are calculated using graph isomorphism to identify the various fragments. As a result calculations may be slow. In addition, recent versions of Molconn-Z

#### Constitutional 43

use simplified fragment definitions (i.e., rings without branches etc.) whereas these descriptors use the older more complex fragment definitions.

extrDrugChiPath: These descriptors are calculated using graph isomorphism to identify the various fragments. As a result calculations may be slow. In addition, recent versions of Molconn-Z use simplified fragment definitions (i.e., rings without branches etc.) whereas these descriptors use the older more complex fragment definitions.

## Author(s)

Min-feng Zhu <<wind2zhu@163.com>>, Nan Xiao <<http://r2s.name>>

#### Examples

```
smi = system.file('vignettedata/test.smi', package = 'BioMedR')
mol = readMolFromSmi(smi, type = 'mol')
# Calculate the Kier and Hall Chi Chain Indices of Orders 3, 4, 5, 6 and 7
dat = extrDrugChiChain(mol)
head(dat)
# Evaluates the Kier and Hall Chi cluster indices of orders 3, 4, 5 and 6
dat = extrDrugChiCluster(mol)
head(dat)
# Calculate the Kier and Hall Chi Path Cluster Indices of Orders 4, 5 and 6
dat = extrDrugChiPathCluster(mol)
head(dat)
# Calculate the Kier and Hall Chi Path Indices of Orders 0 to 7
dat = extrDrugChiPath(mol)
head(dat)
```
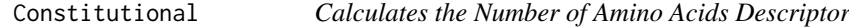

## Description

Calculates the Number of Amino Acids Descriptor Calculates the Number of Aromatic Atoms Descriptor Calculates the Number of Aromatic Bonds Descriptor Calculates the Number of Atom Descriptor Calculates the Descriptor Based on the Number of Bonds of a Certain Bond Order Descriptor that Calculates the Number of Atoms in the Largest Chain Descriptor that Calculates the Number of Atoms in the Largest Pi Chain Descriptor that Calculates the Number of Atoms in the Longest Aliphatic Chain Descriptor that Calculates the Number of Nonrotatable Bonds on A Molecule

#### Usage

extrDrugAminoAcidCount(molecules, silent = TRUE)

extrDrugAromaticAtomsCount(molecules, silent = TRUE)

extrDrugAromaticBondsCount(molecules, silent = TRUE)

```
extrDrugAtomCount(molecules, silent = TRUE)
extrDrugBondCount(molecules, silent = TRUE)
extrDrugLargestChain(molecules, silent = TRUE)
extrDrugLargestPiSystem(molecules, silent = TRUE)
extrDrugLongestAliphaticChain(molecules, silent = TRUE)
extrDrugRotatableBondsCount(molecules, silent = TRUE)
```
## Arguments

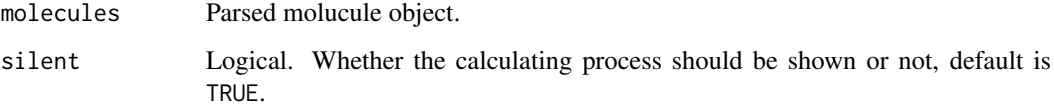

#### Details

Calculates the number of each amino acids (total 20 types) found in the molecues.

Calculates the number of aromatic atoms of a molecule.

Calculates the number of aromatic bonds of a molecule.

Calculates the number of atoms of a certain element type in a molecule. By default it returns the count of all atoms.

Calculates the descriptor based on the number of bonds of a certain bond order.

This descriptor calculates the number of atoms in the largest chain. Note that a chain exists if there are two or more atoms. Thus single atom molecules will return 0.

This descriptor calculates the number of atoms in the largest pi chain.

This descriptor calculates the number of atoms in the longest aliphatic chain.

The number of rotatable bonds is given by the SMARTS specified by Daylight on SMARTS tutorial ([http://www.daylight.com/dayhtml\\_tutorials/languages/smarts/smarts\\_examples.](http://www.daylight.com/dayhtml_tutorials/languages/smarts/smarts_examples.html#EXMPL) [html#EXMPL](http://www.daylight.com/dayhtml_tutorials/languages/smarts/smarts_examples.html#EXMPL))

# Value

A data frame, each row represents one of the molecules, each column represents one feature. This function returns 20 columns named nA, nR, nN, nD, nC, nF, nQ, nE, nG, nH, nI, nP, nL nK, nM, nS, nT, nY nV, nW.

A data frame, each row represents one of the molecules, each column represents one feature. This function returns one column named naAromAtom.

# Author(s)

Min-feng Zhu <<wind2zhu@163.com>>, Nan Xiao <<http://r2s.name>>

#### convAPtoFP 45

## Examples

```
# Calculates the Number of Amino Acids Descriptor
smi = system.file('vignettedata/test.smi', package = 'BioMedR')
mol = readMolFromSmi(smi, type = 'mol')
dat = extrDrugAminoAcidCount(mol)
head(dat)
# Calculates the Number of Aromatic Atoms Descriptor
smi = system.file('vignettedata/test.smi', package = 'BioMedR')
mol = readMolFromSmi(smi, type = 'mol')
dat = extrDrugAromaticAtomsCount(mol)
head(dat)
# Calculates the Number of Aromatic Bonds Descriptor
smi = system.file('vignettedata/test.smi', package = 'BioMedR')
mol = readMolFromSmi(smi, type = 'mol')
dat = extrDrugAromaticBondsCount(mol)
head(dat)
# Calculates the Number of Atom Descriptor
smi = system.file('vignettedata/test.smi', package = 'BioMedR')
mol = readMolFromSmi(smi, type = 'mol')
dat = extrDrugAtomCount(mol)
head(dat)
# Calculates the Descriptor Based on the Number of Bonds of a
# Certain Bond Order
smi = system.file('vignettedata/test.smi', package = 'BioMedR')
mol = readMolFromSmi(smi, type = 'mol')
dat = extrDrugBondCount(mol)
head(dat)
# Descriptor that Calculates the Number of Atoms in the Largest Chain
smi = system.file('vignettedata/test.smi', package = 'BioMedR')
mol = readMolFromSmi(smi, type = 'mol')
dat = extrDrugLargestChain(mol)
head(dat)
# Descriptor that Calculates the Number of Atoms in the Largest Pi Chain
smi = system.file('vignettedata/test.smi', package = 'BioMedR')
mol = readMolFromSmi(smi, type = 'mol')
dat = extrDrugLargestPiSystem(mol)
head(dat)
# Descriptor that Calculates the Number of Atoms in the Longest Aliphatic Chain
smi = system.file('vignettedata/test.smi', package = 'BioMedR')
mol = readMolFromSmi(smi, type = 'mol')
dat = extrDrugLongestAliphaticChain(mol)
head(dat)
# Descriptor that Calculates the Number of Nonrotatable Bonds on A Molecule
smi = system.file('vignettedata/test.smi', package = 'BioMedR')
mol = readMolFromSmi(smi, type = 'mol')
dat = extrDrugRotatableBondsCount(mol)
head(dat)
```
convAPtoFP *Fingerprints from descriptor vectors*

#### Description

Fingerprints from descriptor vectors

## Usage

convAPtoFP(x, descnames = 1024)

#### Arguments

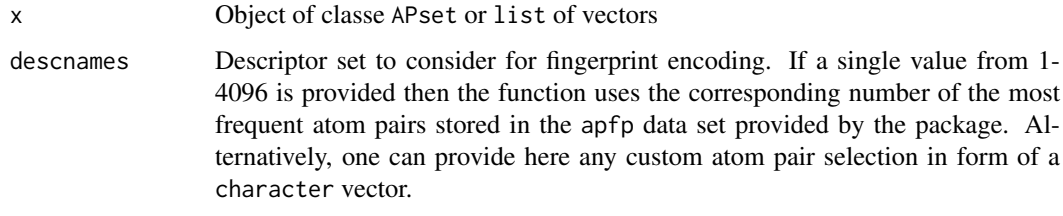

# Details

Generates fingerprints from descriptor vectors such as atom pairs stored in APset or list containers. The obtained fingerprints can be used for structure similarity comparisons, searching and clustering. Due to their compact size, computations on fingerprints are often more time and memory efficient than on their much more complex atom pair counterparts.

# Value

A FPset

## Author(s)

Min-feng Zhu <<wind2zhu@163.com>>

# See Also

See convSDF toAP for Atom pair library.

## Examples

```
data(sdfbcl)
apbcl = convSDFtoAP(sdfbcl)
fpbcl = convAPtoFP(apbcl)
```
<span id="page-45-0"></span>convSDFtoAP *Atom pair library*

# Description

Atom pair library

# Usage

```
convSDFtoAP(sdfset, type = "AP", uniquePairs = TRUE)
```
# extrDNADAC 47

# Arguments

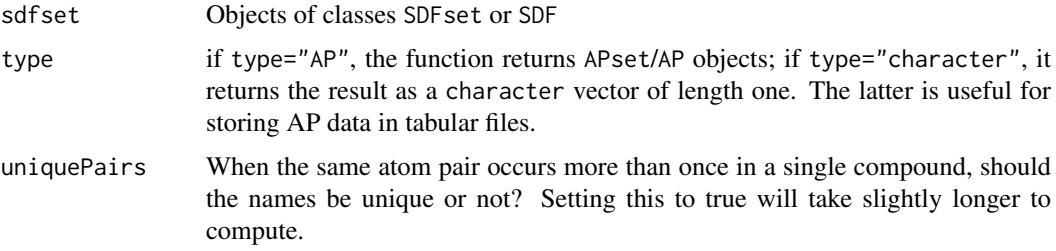

# Details

Creates from a SDFset a searchable atom pair library that is stored in a container of class APset.

# Value

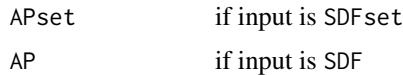

# Author(s)

Min-feng Zhu <<wind2zhu@163.com>>,

# Examples

data(sdfbcl)

apset <- convSDFtoAP(sdfbcl)

<span id="page-46-0"></span>extrDNADAC *The Dinucleotide-based Auto Covariance Descriptor*

## Description

The Dinucleotide-based Auto Covariance Descriptor

# Usage

```
extrDNADAC(x, index = c("Twist", "Tilt"), nlag = 2, normaliztion = FALSE,
 customprops = NULL, allprop = FALSE)
```
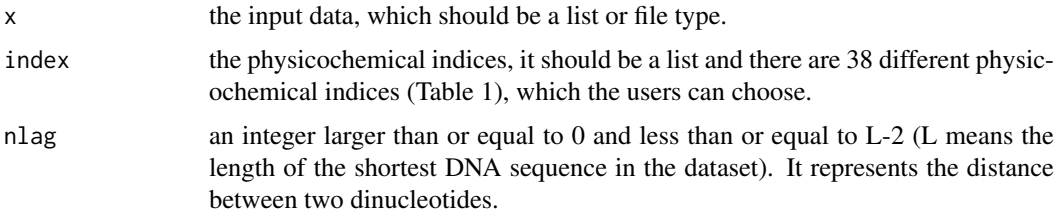

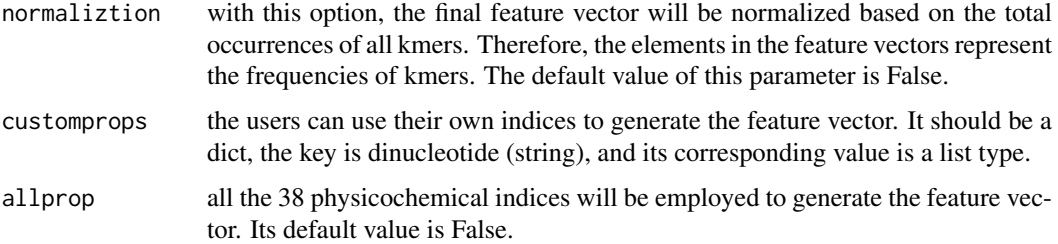

# Details

This function calculates the dinucleotide-based auto covariance descriptor

## Value

A vector

## Note

if the user defined physicochemical indices have not been normalized, it should be normalized.

## Author(s)

Min-feng Zhu <<wind2zhu@163.com>>

## References

Dong Q, Zhou S, Guan J. A new taxonomy-based protein fold recognition approach based on autocross-covariance transformation. *Bioinformatics*, 2009, 25(20): 2655-2662.

# See Also

See [extrDNADCC](#page-49-0) and [extrDNADACC](#page-47-0)

## Examples

x = 'GACTGAACTGCACTTTGGTTTCATATTATTTGCTC' extrDNADAC(x)

<span id="page-47-0"></span>extrDNADACC *The Dinucleotide-based Auto-cross Covariance Descriptor*

## Description

The Dinucleotide-based Auto-cross Covariance Descriptor

## Usage

```
extrDNADACC(x, index = c("Twist", "Tilt"), nlag = 2, normaliztion = FALSE,
  customprops = NULL, allprop = FALSE)
```
# Arguments

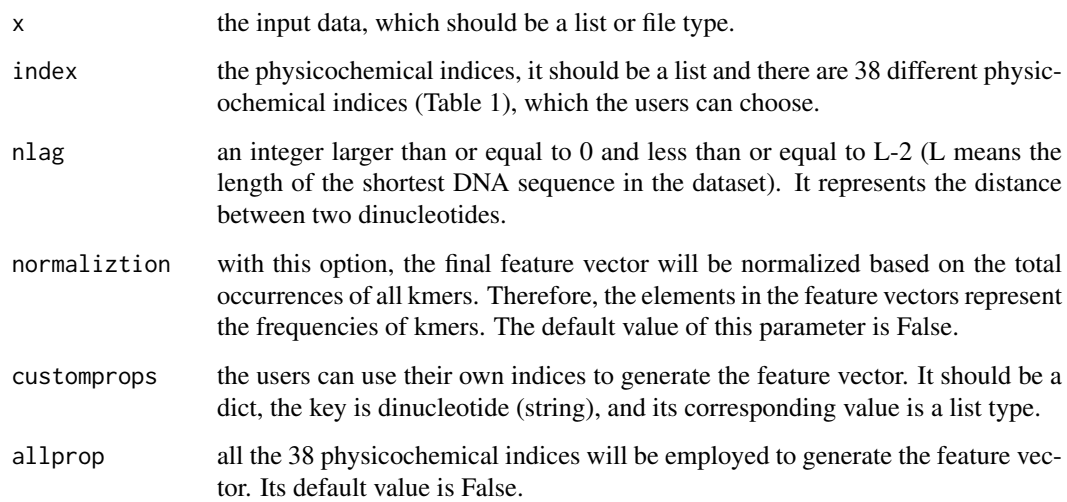

# Details

This function calculates the dinucleotide-based auto-cross covariance descriptor

# Value

A vector

#### Note

if the user defined physicochemical indices have not been normalized, it should be normalized.

# Author(s)

Min-feng Zhu <<wind2zhu@163.com>>

# References

Dong Q, Zhou S, Guan J. A new taxonomy-based protein fold recognition approach based on autocross-covariance transformation. *Bioinformatics*, 2009, 25(20): 2655-2662.

# See Also

See [extrDNADAC](#page-46-0) and [extrDNADCC](#page-49-0)

```
x = 'GACTGAACTGCACTTTGGTTTCATATTATTTGCTC'
extrDNADACC(x)
```
<span id="page-49-0"></span>

# Description

The Dinucleotide-based Cross Covariance Descriptor

# Usage

```
extrDNADCC(x, index = c("Twist", "Tilt"), nlag = 2, normaliztion = FALSE,
 customprops = NULL, allprop = FALSE)
```
## Arguments

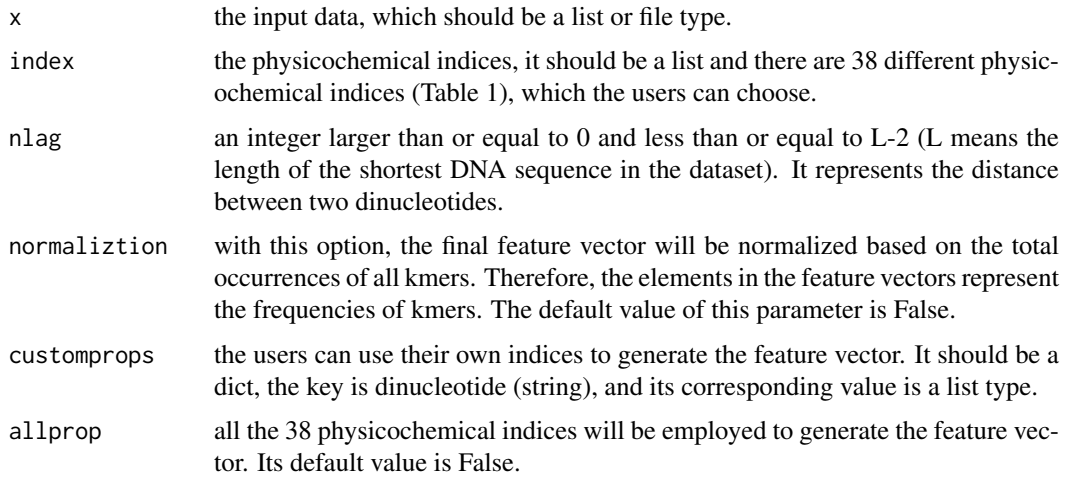

# Details

This function calculates the dinucleotide-based cross covariance descriptor

## Value

A vector

# Note

if the user defined physicochemical indices have not been normalized, it should be normalized.

# Author(s)

Min-feng Zhu <<wind2zhu@163.com>>

# References

Dong Q, Zhou S, Guan J. A new taxonomy-based protein fold recognition approach based on autocross-covariance transformation. *Bioinformatics*, 2009, 25(20): 2655-2662.

#### extrDNAIncDiv 51

## See Also

See [extrDNADAC](#page-46-0) and [extrDNADACC](#page-47-0)

## Examples

```
x = 'GACTGAACTGCACTTTGGTTTCATATTATTTGCTC'
extrDNADCC(x)
```
extrDNAIncDiv *The Increment Of Diversity Descriptors*

## Description

The Increment Of Diversity Descriptors

# Usage

extrDNAIncDiv( $k = 6$ , x, pos, neg, upto = TRUE)

# Arguments

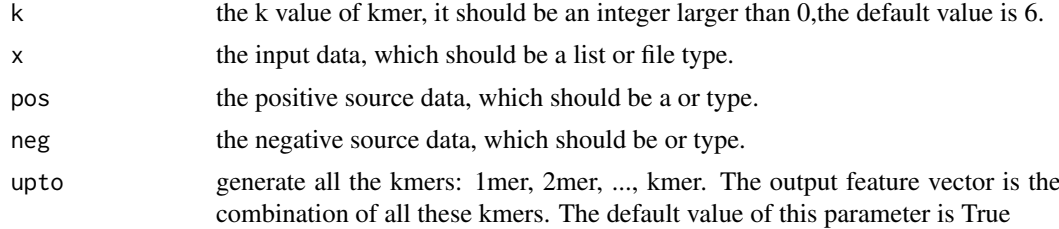

# Details

This function calculates the The Basic Kmer Descriptor

# Value

if upto is True, A length  $k \times 2$  named vector, k is the k value of kmer; if upto is False, A length 2 named vector

## Author(s)

Min-feng Zhu <<wind2zhu@163.com>>

# References

Chen W, Luo L, Zhang L. The organization of nucleosomes around splice sites. *Nucleic acids research*, 2010, 38(9): 2788-2798. Liu G, Liu J, Cui X, et al. Sequence-dependent prediction of recombination hotspots in Saccharomyces cerevisiae. *Journal of theoretical biology*, 2012, 293: 49-54.

# See Also

See [extrDNAkmer](#page-51-0)

# Examples

```
pos = readFASTA(system.file('dnaseq/pos.fasta', package = 'BioMedR'))
neg = readFASTA(system.file('dnaseq/neg.fasta', package = 'BioMedR'))
x = 'GACTGAACTGCACTTTGGTTTCATATTATTTGCTC'
extrDNAINcDiv(k = 6, x, pos, neg)
```
<span id="page-51-0"></span>extrDNAkmer *The Basic Kmer Descriptor*

## Description

The Basic Kmer Descriptor

## Usage

```
extrDNAkmer(x, k = 2, upto = FALSE, normalize = FALSE, reverse = FALSE)
```
# Arguments

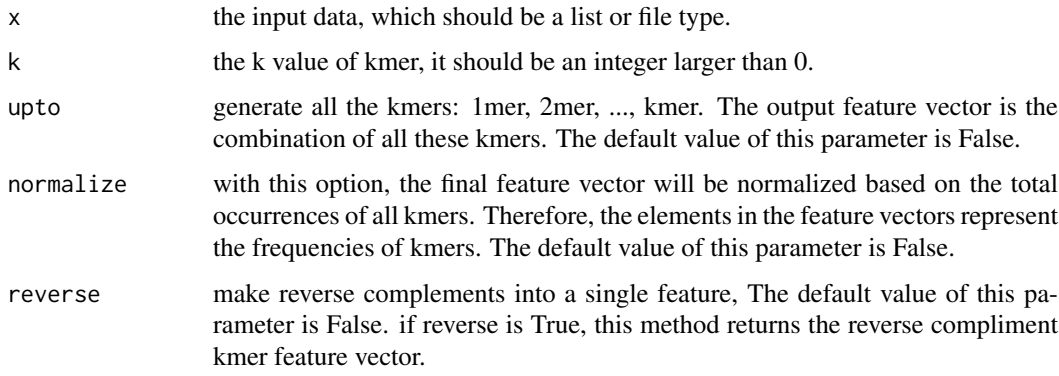

## Details

This function calculates the basic kmer descriptor

# Value

A vector

# Note

if the parameters normalize and upto are both True, and then the feature vector is the combination of all these normalized kmers, e.g. the combination of normalized 1-kmer and normalized 2-kmer when k=2, normalize=True, upto=True.

# Author(s)

Min-feng Zhu <<wind2zhu@163.com>>

#### extrDNAPseDNC 53

## References

Noble W S, Kuehn S, Thurman R, et al. Predicting the in vivo signature of human gene regulatory sequences. *Bioinformatics*, 2005, 21 Suppl 1, i338-343. Lee D, Karchin R, Beer M A. Discriminative prediction of mammalian enhancers from DNA sequence. *Genome research*. 2005, 21, 2167-2180.

# See Also

See [make\\_kmer\\_index](#page-132-0)

# Examples

```
x = 'GACTGAACTGCACTTTGGTTTCATATTATTTGCTC'
extrDNAkmer(x)
```
<span id="page-52-0"></span>extrDNAPseDNC *The Pseudo Dinucleotide Composition Descriptor*

# Description

The Pseudo Dinucleotide Composition Descriptor

# Usage

```
extrDNAPseDNC(x, lambda = 3, w = 0.05, normalize = FALSE,
  customprops = NULL)
```
## Arguments

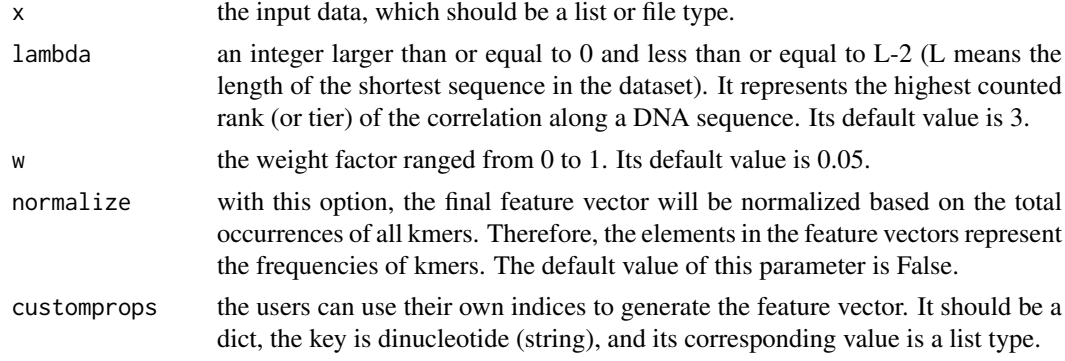

# Details

This function calculates the pseudo dinucleotide composition Descriptor

## Value

A vector

## Note

if the user defined physicochemical indices have not been normalized, it should be normalized.

# Author(s)

Min-feng Zhu <<wind2zhu@163.com>>

# References

Chen W, Feng P M, Lin H, et al. iRSpot-PseDNC: identify recombination spots with pseudo dinucleotide composition. *Nucleic acids research*, 2013: gks1450.

# See Also

See [extrDNAPseKNC](#page-53-0)

## Examples

```
x = 'GACTGAACTGCACTTTGGTTTCATATTATTTGCTC'
extrDNAPseDNC(x)
```
<span id="page-53-0"></span>extrDNAPseKNC *The Pseudo K-tupler Composition Descriptor*

# Description

The Pseudo K-tupler Composition Descriptor

# Usage

```
extrDNAPseKNC(x, lambda = 1, k = 3, normalize = FALSE, w = 0.5,
 customprops = NULL)
```
## Arguments

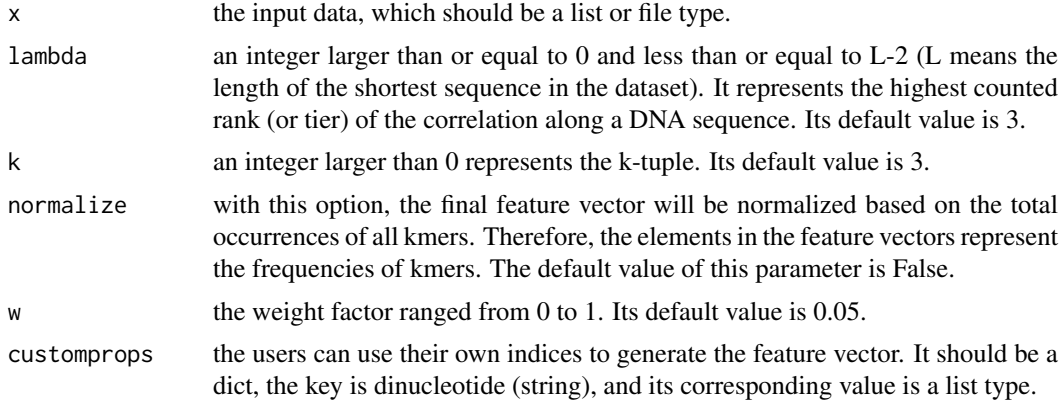

# Details

This function calculates the pseudo k-tupler composition Descriptor

# Value

A vector

#### extrDNATAC 55

# Note

if the user defined physicochemical indices have not been normalized, it should be normalized.

# Author(s)

Min-feng Zhu <<wind2zhu@163.com>>

## References

Guo S H, Deng E Z, Xu L Q, et al. iNuc-PseKNC: a sequence-based predictor for predicting nucleosome positioning in genomes with pseudo k-tuple nucleotide composition. *Bioinformatics*, 2014: btu083.

# See Also

See [extrDNAPseDNC](#page-52-0)

# Examples

```
x = 'GACTGAACTGCACTTTGGTTTCATATTATTTGCTC'
extrDNAPseKNC(x)
```
<span id="page-54-0"></span>extrDNATAC *The Trinucleotide-based Auto Covariance Descriptor*

# Description

The Trinucleotide-based Auto Covariance Descriptor

# Usage

```
extrDNATAC(x, index = c("Dnase I", "Nucleosome"), nlag = 2,
 normaliztion = FALSE, customprops = NULL, allprop = FALSE)
```
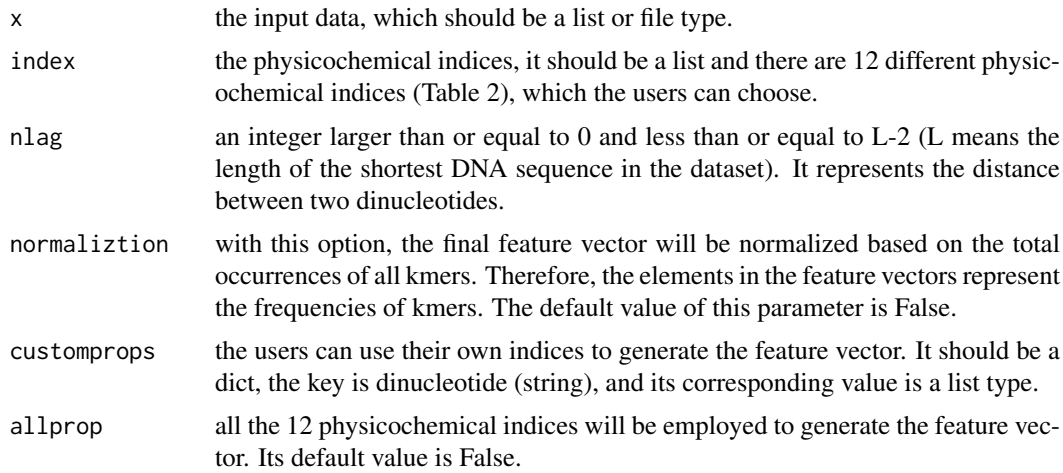

#### Details

This function calculates the trinucleotide-based auto covariance Descriptor

# Value

A vector

# Note

if the user defined physicochemical indices have not been normalized, it should be normalized.

## Author(s)

Min-feng Zhu <<wind2zhu@163.com>>

## See Also

See [extrDNATCC](#page-56-0) and [extrDNATACC](#page-55-0)

#### Examples

```
x = x = 'GACTGAACTGCACTTTGGTTTCATTATTATTGGTC'extrDNATAC(x)
```
<span id="page-55-0"></span>extrDNATACC *The Trinucleotide-based Auto-cross Covariance Descriptor*

# Description

The Trinucleotide-based Auto-cross Covariance Descriptor

# Usage

```
extrDNATACC(x, index = c("Dnase I", "Nucleosome"), nlag = 2,
 normaliztion = FALSE, customprops = NULL, allprop = FALSE)
```
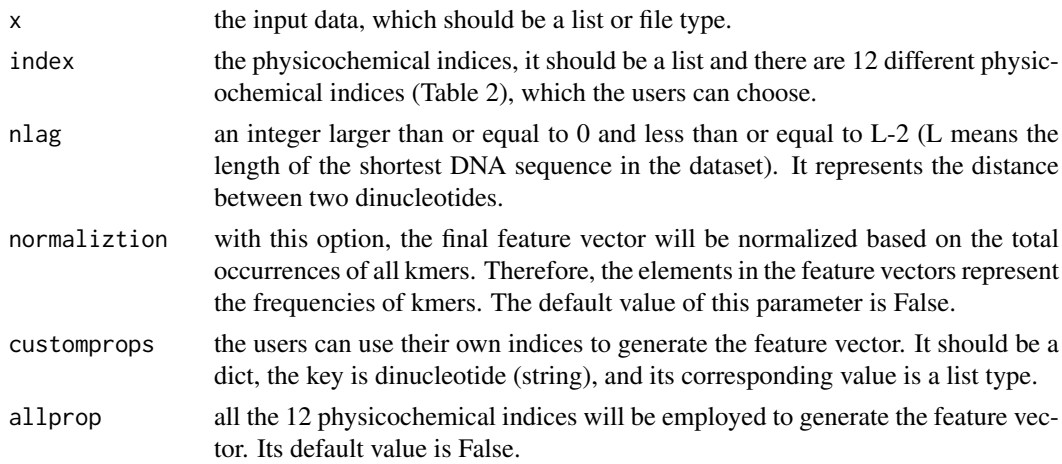

#### extrDNATCC 57

# Details

This function calculates the trinucleotide-based auto-cross covariance descriptor

# Value

A vector

# Note

if the user defined physicochemical indices have not been normalized, it should be normalized.

# Author(s)

Min-feng Zhu <<wind2zhu@163.com>>

# See Also

See [extrDNATAC](#page-54-0) and [extrDNATCC](#page-56-0)

# Examples

```
x = 'GACTGAACTGCACTTTGGTTTCATATTATTTGCTC'
extrDNATACC(x)
```
<span id="page-56-0"></span>

```
extrDNATCC The Trinucleotide-based Cross Covariance Descriptor
```
# Description

The Trinucleotide-based Cross Covariance Descriptor

# Usage

```
extrDNATCC(x, index = c("Dnase I", "Nucleosome"), nlag = 2,
 customprops = NULL, normaliztion = FALSE)
```
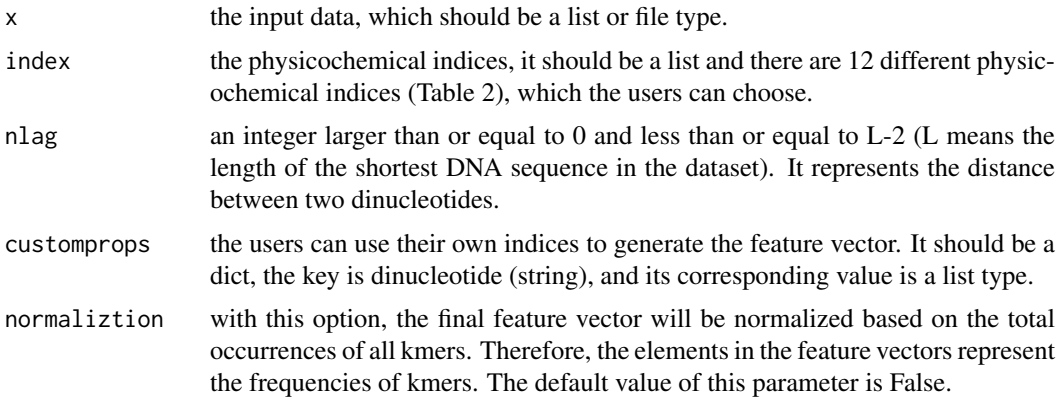

# Details

This function calculates the trinucleotide-based cross covariance Descriptor

# Value

A vector

# Note

if the user defined physicochemical indices have not been normalized, it should be normalized.

# Author(s)

Min-feng Zhu <<wind2zhu@163.com>>

# See Also

See [extrDNATAC](#page-54-0) and [extrDNATACC](#page-55-0)

# Examples

```
x = 'GACTGAACTGCACTTTGGTTTCATATTATTTGCTC'
extrDNATCC(x)
```
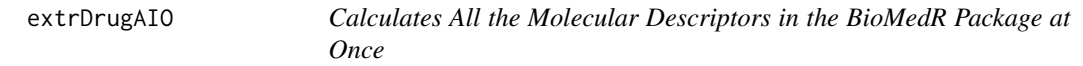

# Description

Calculates All the Molecular Descriptors in the BioMedR Package at Once

# Usage

```
extrDrugAIO(molecules, silent = TRUE, warn = TRUE)
```
## Arguments

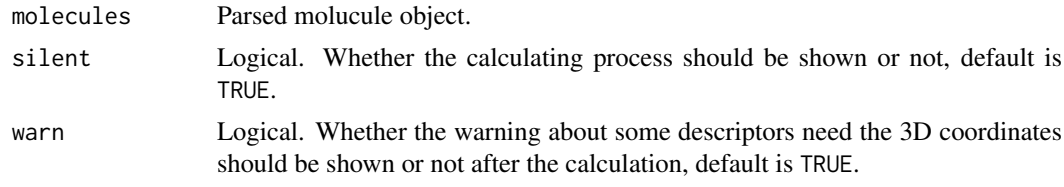

## Details

This function calculates all the molecular descriptors in the BioMedR package at once.

## Value

A data frame, each row represents one of the molecules, each column represents one descriptor. Currently, this function returns total 293 descriptors composed of 48 descriptor types.

#### extrDrugAP 59

## Note

Note that we need 3-D coordinates of the molecules to calculate some of the descriptors, if not provided, these descriptors values will be NA.

# Author(s)

Min-feng Zhu <<wind2zhu@163.com>>, Nan Xiao <<http://r2s.name>>

# Examples

```
# Load 20 small molecules that have 3D coordinates
sdf = system.file('sysdata/test.sdf', package = 'BioMedR')
mol = readMolFromSDF(sdf)
dat = extrDrugAIO(mol, warn = FALSE)
```
extrDrugAP *Calculate the Atom Pair Fingerprints*

# Description

Calculate the Atom Pair Fingerprints

#### Usage

extrDrugAP(x, descnames = 1024)

# Arguments

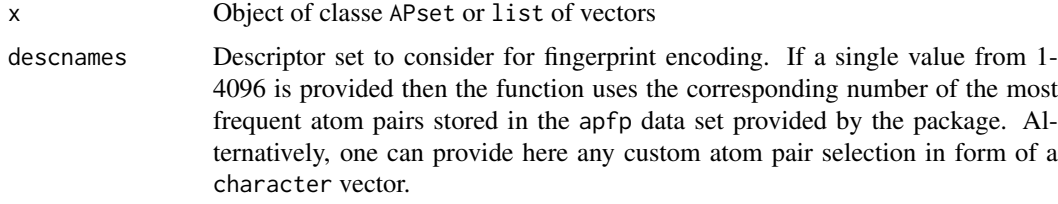

# Details

Generates fingerprints from descriptor vectors such as atom pairs stored in APset or list containers. The obtained fingerprints can be used for structure similarity comparisons, searching and clustering. Due to their compact size, computations on fingerprints are often more time and memory efficient than on their much more complex atom pair counterparts.

#### Value

matrix or character vectors

# Author(s)

Min-feng Zhu <<wind2zhu@163.com>>,

## Examples

data(sdfbcl)

```
apbcl <- convSDFtoAP(sdfbcl)
mol <- extrDrugAP(x = apbcl, descnames = 1024)
```
extrDrugBCUT *BCUT – Eigenvalue Based Descriptor*

## Description

BCUT – Eigenvalue Based Descriptor

## Usage

```
extrDrugBCUT(molecules, silent = TRUE)
```
# Arguments

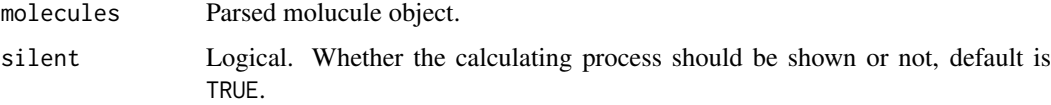

## Details

Eigenvalue based descriptor noted for its utility in chemical diversity. Described by Pearlman et al. The descriptor is based on a weighted version of the Burden matrix which takes into account both the connectivity as well as atomic properties of a molecule. The weights are a variety of atom properties placed along the diagonal of the Burden matrix. Currently three weighting schemes are employed:

- Atomic Weight
- Partial Charge (Gasteiger Marsilli)
- Polarizability (Kang et al.)

# Value

A data frame, each row represents one of the molecules, each column represents one feature. This function returns 6 columns:

- BCUTw-1l, BCUTw-2l ... n high lowest atom weighted BCUTS
- BCUTw-1h, BCUTw-2h ... n low highest atom weighted BCUTS
- BCUTc-1l, BCUTc-2l ... n high lowest partial charge weighted BCUTS
- BCUTc-1h, BCUTc-2h ... n low highest partial charge weighted BCUTS
- BCUTp-1l, BCUTp-2l ... n high lowest polarizability weighted BCUTS
- BCUTp-1h, BCUTp-2h ... n low highest polarizability weighted BCUTS

## extrDrugCPSA 61

## Note

By default, the descriptor will return the highest and lowest eigenvalues for the three classes of descriptor in a single ArrayList (in the order shown above). However it is also possible to supply a parameter list indicating how many of the highest and lowest eigenvalues (for each class of descriptor) are required. The descriptor works with the hydrogen depleted molecule.

A side effect of specifying the number of highest and lowest eigenvalues is that it is possible to get two copies of all the eigenvalues. That is, if a molecule has 5 heavy atoms, then specifying the 5 highest eigenvalues returns all of them, and specifying the 5 lowest eigenvalues returns all of them, resulting in two copies of all the eigenvalues.

Note that it is possible to specify an arbitrarily large number of eigenvalues to be returned. However if the number (i.e., nhigh or nlow) is larger than the number of heavy atoms, the remaining eignevalues will be NaN.

Given the above description, if the aim is to gt all the eigenvalues for a molecule, you should set nlow to 0 and specify the number of heavy atoms (or some large number) for nhigh (or vice versa).

# Author(s)

Min-feng Zhu <<wind2zhu@163.com>>, Nan Xiao <<http://r2s.name>>

# References

Pearlman, R.S. and Smith, K.M., Metric Validation and the Receptor-Relevant Subspace Concept, J. Chem. Inf. Comput. Sci., 1999, 39:28-35.

Burden, F.R., Molecular identification number for substructure searches, J. Chem. Inf. Comput. Sci., 1989, 29:225-227.

Burden, F.R., Chemically Intuitive Molecular Index, Quant. Struct. -Act. Relat., 1997, 16:309-314

Kang, Y.K. and Jhon, M.S., Additivity of Atomic Static Polarizabilities and Dispersion Coefficients, Theoretica Chimica Acta, 1982, 61:41-48

## Examples

```
smi = system.file('vignettedata/test.smi', package = 'BioMedR')
mol = readMolFromSmi(smi, type = 'mol')
dat = extrDrugBCUT(mol)
head(dat)
```
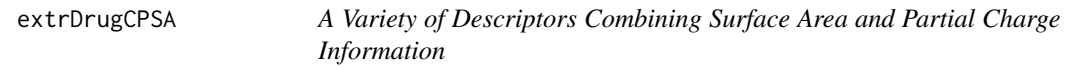

# Description

A Variety of Descriptors Combining Surface Area and Partial Charge Information

## Usage

```
extrDrugCPSA(molecules, silent = TRUE)
```
## Arguments

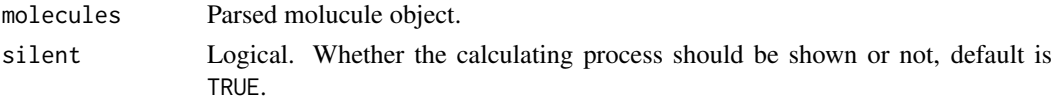

## Details

Calculates 29 Charged Partial Surface Area (CPSA) descriptors. The CPSA's were developed by Stanton et al.

# Value

A data frame, each row represents one of the molecules, each column represents one feature. This function returns 29 columns:

- PPSA.1 partial positive surface area sum of surface area on positive parts of molecule
- PPSA.2 partial positive surface area \* total positive charge on the molecule
- PPSA.3 charge weighted partial positive surface area
- PNSA.1 partial negative surface area sum of surface area on negative parts of molecule
- PNSA.2 partial negative surface area \* total negative charge on the molecule
- PNSA.3 charge weighted partial negative surface area
- DPSA.1 difference of PPSA.1 and PNSA.1
- DPSA.2 difference of FPSA.2 and PNSA.2
- DPSA, 3 difference of PPSA, 3 and PNSA, 3
- FPSA.1 PPSA.1 / total molecular surface area
- FFSA.2 PPSA.2 / total molecular surface area
- FPSA.3 PPSA.3 / total molecular surface area
- FNSA.1 PNSA.1 / total molecular surface area
- FNSA, 2 PNSA, 2 / total molecular surface area
- FNSA.3 PNSA.3 / total molecular surface area
- WPSA.1 PPSA.1 \* total molecular surface area / 1000
- WPSA.2 PPSA.2 \* total molecular surface area /1000
- WPSA.3 PPSA.3 \* total molecular surface area / 1000
- WNSA.1 PNSA.1 \* total molecular surface area /1000
- WNSA, 2 PNSA, 2 \* total molecular surface area / 1000
- WNSA.3 PNSA.3 \* total molecular surface area / 1000
- RPCG relative positive charge most positive charge / total positive charge
- RNCG relative negative charge most negative charge / total negative charge
- RPCS relative positive charge surface area most positive surface area \* RPCG
- RNCS relative negative charge surface area most negative surface area \* RNCG
- THSA sum of solvent accessible surface areas of atoms with absolute value of partial charges less than 0.2
- TPSA sum of solvent accessible surface areas of atoms with absolute value of partial charges greater than or equal 0.2
- RHSA THSA / total molecular surface area
- RPSA TPSA / total molecular surface area

## extrDrugEstate 63

## Author(s)

Min-feng Zhu <<wind2zhu@163.com>>, Nan Xiao <<http://r2s.name>>

#### References

Stanton, D.T. and Jurs, P.C. , Development and Use of Charged Partial Surface Area Structural Descriptors in Computer Assissted Quantitative Structure Property Relationship Studies, Analytical Chemistry, 1990, 62:2323.2329.

# Examples

```
sdf = system.file('sysdata/test.sdf', package = 'BioMedR')
mol = readMolFromSDF(sdf)
dat = extrDrugCPSA(mol)
head(dat)
```
<span id="page-62-0"></span>extrDrugEstate *Calculate the E-State Molecular Fingerprints (in Compact Format)*

## Description

Calculate the E-State Molecular Fingerprints (in Compact Format)

## Usage

```
extrDrugEstate(molecules, silent = TRUE)
```
# Arguments

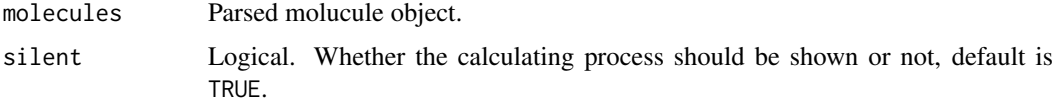

# Details

79 bit fingerprints corresponding to the E-State atom types described by Hall and Kier.

# Value

A list, each component represents one of the molecules, each element in the component represents the index of which element in the fingerprint is 1. Each component's name is the length of the fingerprints.

## Author(s)

Min-feng Zhu <<wind2zhu@163.com>>, Nan Xiao <<http://r2s.name>>

# See Also

[extrDrugEstateComplete](#page-63-0)

# Examples

```
smi = system.file('vignettedata/test.smi', package = 'BioMedR')
mol = readMolFromSmi(smi, type = 'mol')
fp = extrDrugEstate(mol)
head(fp)
```
<span id="page-63-0"></span>extrDrugEstateComplete

*Calculate the E-State Molecular Fingerprints (in Complete Format)*

## Description

Calculate the E-State Molecular Fingerprints (in Complete Format)

# Usage

```
extrDrugEstateComplete(molecules, silent = TRUE)
```
# Arguments

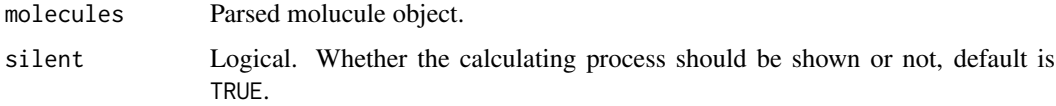

# Details

79 bit fingerprints corresponding to the E-State atom types described by Hall and Kier.

# Value

An integer vector or a matrix. Each row represents one molecule, the columns represent the fingerprints.

## Author(s)

Min-feng Zhu <<wind2zhu@163.com>>, Nan Xiao <<http://r2s.name>>

# See Also

# [extrDrugEstate](#page-62-0)

```
smi = system.file('vignettedata/test.smi', package = 'BioMedR')
mol = readMolFromSmi(smi, type = 'mol')
fp = extrDrugEstateComplete(mol)
dim(fp)
```
<span id="page-64-0"></span>extrDrugExtended *Calculate the Extended Molecular Fingerprints (in Compact Format)*

# Description

Calculate the Extended Molecular Fingerprints (in Compact Format)

# Usage

```
extrDrugExtended(molecules, depth = 6, size = 1024, silent = TRUE)
```
#### Arguments

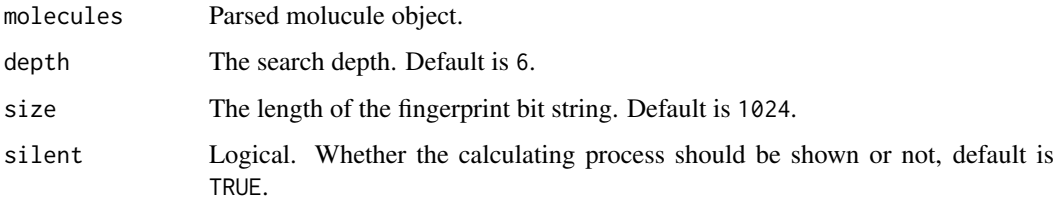

#### Details

Calculate the extended molecular fingerprints. Considers paths of a given length, similar to the standard type, but takes rings and atomic properties into account into account. This is hashed fingerprints, with a default length of 1024.

# Value

A list, each component represents one of the molecules, each element in the component represents the index of which element in the fingerprint is 1. Each component's name is the length of the fingerprints.

#### Author(s)

Min-feng Zhu <<wind2zhu@163.com>>, Nan Xiao <<http://r2s.name>>

# See Also

[extrDrugExtendedComplete](#page-65-0)

```
smi = system.file('vignettedata/test.smi', package = 'BioMedR')
mol = readMolFromSmi(smi, type = 'mol')
fp = extrDrugExtended(mol)
head(fp)
```

```
extrDrugExtendedComplete
```
*Calculate the Extended Molecular Fingerprints (in Complete Format)*

# Description

Calculate the Extended Molecular Fingerprints (in Complete Format)

# Usage

```
extrDrugExtendedComplete(molecules, depth = 6, size = 1024, silent = TRUE)
```
# Arguments

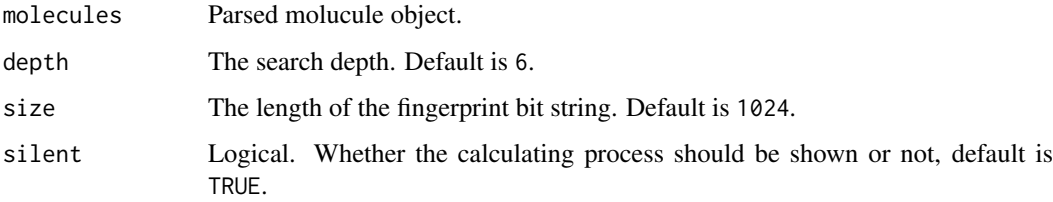

# Details

Calculate the extended molecular fingerprints. Considers paths of a given length, similar to the standard type, but takes rings and atomic properties into account into account. This is hashed fingerprints, with a default length of 1024.

#### Value

An integer vector or a matrix. Each row represents one molecule, the columns represent the fingerprints.

#### Author(s)

Min-feng Zhu <<wind2zhu@163.com>>, Nan Xiao <<http://r2s.name>>

## See Also

# [extrDrugExtended](#page-64-0)

```
smi = system.file('vignettedata/test.smi', package = 'BioMedR')
mol = readMolFromSmi(smi, type = 'mol')
fp = extrDrugExtendedComplete(mol)
dim(fp)
```
<span id="page-66-0"></span>

# Description

Calculate the Graph Molecular Fingerprints (in Compact Format)

# Usage

```
extrDrugGraph(molecules, depth = 6, size = 1024, silent = TRUE)
```
# Arguments

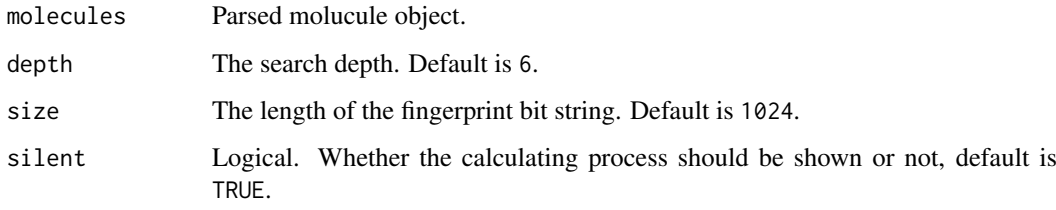

# Details

Calculate the graph molecular fingerprints. Similar to the standard type by simply considers connectivity. This is hashed fingerprints, with a default length of 1024.

# Value

A list, each component represents one of the molecules, each element in the component represents the index of which element in the fingerprint is 1. Each component's name is the length of the fingerprints.

# Author(s)

Min-feng Zhu <<wind2zhu@163.com>>, Nan Xiao <<http://r2s.name>>

## See Also

[extrDrugGraphComplete](#page-67-0)

```
smi = system.file('vignettedata/test.smi', package = 'BioMedR')
mol = readMolFromSmi(smi, type = 'mol')
fp = extrDrugGraph(mol)
head(fp)
```
<span id="page-67-0"></span>extrDrugGraphComplete *Calculate the Graph Molecular Fingerprints (in Complete Format)*

# Description

Calculate the Graph Molecular Fingerprints (in Complete Format)

# Usage

```
extrDrugGraphComplete(molecules, depth = 6, size = 1024, silent = TRUE)
```
# Arguments

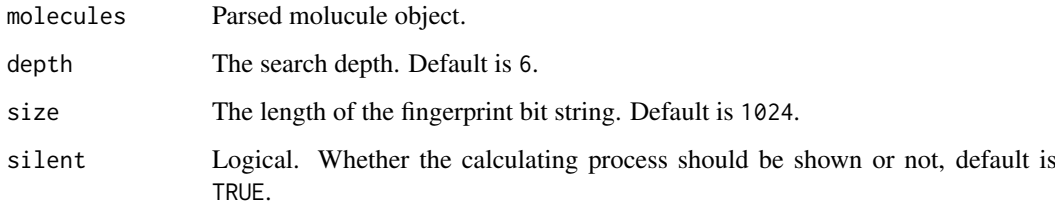

## Details

Calculate the graph molecular fingerprints. Similar to the standard type by simply considers connectivity. This is hashed fingerprints, with a default length of 1024.

#### Value

An integer vector or a matrix. Each row represents one molecule, the columns represent the fingerprints.

## Author(s)

Min-feng Zhu <<wind2zhu@163.com>>, Nan Xiao <<http://r2s.name>>

# See Also

# [extrDrugGraph](#page-66-0)

```
smi = system.file('vignettedata/test.smi', package = 'BioMedR')
mol = readMolFromSmi(smi, type = 'mol')
fp = extrDrugGraphComplete(mol)
dim(fp)
```
<span id="page-68-0"></span>extrDrugHybridization *Calculate the Hybridization Molecular Fingerprints (in Compact Format)*

# Description

Calculate the Hybridization Molecular Fingerprints (in Compact Format)

# Usage

```
extrDrugHybridization(molecules, depth = 6, size = 1024, silent = TRUE)
```
## Arguments

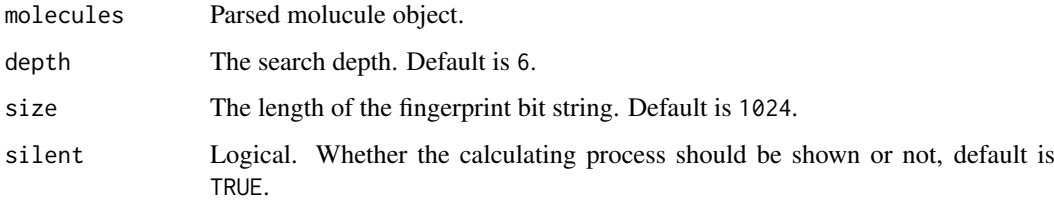

# Details

Calculate the hybridization molecular fingerprints. Similar to the standard type, but only consider hybridization state. This is hashed fingerprints, with a default length of 1024.

# Value

A list, each component represents one of the molecules, each element in the component represents the index of which element in the fingerprint is 1. Each component's name is the length of the fingerprints.

#### Author(s)

Min-feng Zhu <<wind2zhu@163.com>>, Nan Xiao <<http://r2s.name>>

## See Also

[extrDrugHybridizationComplete](#page-69-0)

```
smi = system.file('vignettedata/test.smi', package = 'BioMedR')
mol = readMolFromSmi(smi, type = 'mol')
fp = extrDrugHybridization(mol)
head(fp)
```

```
extrDrugHybridizationComplete
```
*Calculate the Hybridization Molecular Fingerprints (in Complete Format)*

# Description

Calculate the Hybridization Molecular Fingerprints (in Complete Format)

# Usage

```
extrDrugHybridizationComplete(molecules, depth = 6, size = 1024,
  silent = TRUE)
```
# Arguments

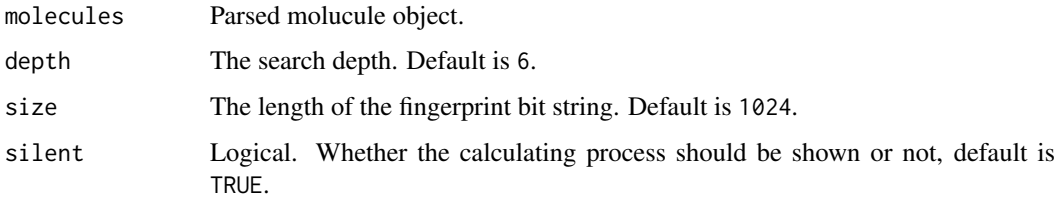

## Details

Calculate the hybridization molecular fingerprints. Similar to the standard type, but only consider hybridization state. This is hashed fingerprints, with a default length of 1024.

# Value

An integer vector or a matrix. Each row represents one molecule, the columns represent the fingerprints.

## Author(s)

Min-feng Zhu <<wind2zhu@163.com>>, Nan Xiao <<http://r2s.name>>

# See Also

[extrDrugHybridization](#page-68-0)

```
smi = system.file('vignettedata/test.smi', package = 'BioMedR')
mol = readMolFromSmi(smi, type = 'mol')
fp = extrDrugHybridizationComplete(mol)
dim(fp)
```
extrDrugHybridizationRatio

*Descriptor that Characterizing Molecular Complexity in Terms of Carbon Hybridization States*

# Description

Descriptor that Characterizing Molecular Complexity in Terms of Carbon Hybridization States

# Usage

```
extrDrugHybridizationRatio(molecules, silent = TRUE)
```
# Arguments

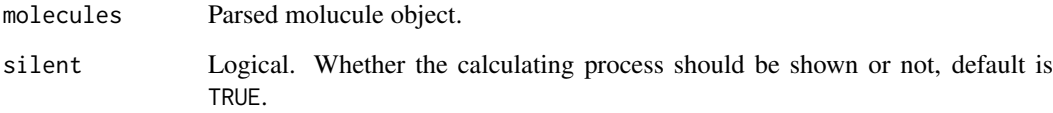

# Details

This descriptor calculates the fraction of sp3 carbons to sp2 carbons. Note that it only considers carbon atoms and rather than use a simple ratio it reports the value of  $Nsp3/(Nsp3 + Nsp2)$ . The original form of the descriptor (i.e., simple ratio) has been used to characterize molecular complexity, especially in the are of natural products, which usually have a high value of the sp3 to sp2 ratio.

# Value

A data frame, each row represents one of the molecules, each column represents one feature. This function returns one column named HybRatio.

#### Author(s)

Min-feng Zhu <<wind2zhu@163.com>>, Nan Xiao <<http://r2s.name>>

```
smi = system.file('vignettedata/test.smi', package = 'BioMedR')
mol = readMolFromSmi(smi, type = 'mol')
dat = extrDrugHybridizationRatio(mol)
head(dat)
```

```
extrDrugIPMolecularLearning
```
*Calculates the Descriptor that Evaluates the Ionization Potential*

## Description

Calculates the Descriptor that Evaluates the Ionization Potential

# Usage

```
extrDrugIPMolecularLearning(molecules, silent = TRUE)
```
#### Arguments

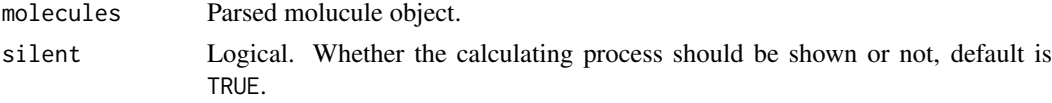

# Details

Calculate the ionization potential of a molecule. The descriptor assumes that explicit hydrogens have been added to the molecules.

# Value

A data frame, each row represents one of the molecules, each column represents one feature. This function returns one column named MolIP.

#### Author(s)

Min-feng Zhu <<wind2zhu@163.com>>, Nan Xiao <<http://r2s.name>>

#### Examples

```
smi = system.file('vignettedata/test.smi', package = 'BioMedR')
mol = readMolFromSmi(smi, type = 'mol')
dat = extrDrugIPMolecularLearning(mol)
head(dat)
```
extrDrugKappaShapeIndices

*Descriptor that Calculates Kier and Hall Kappa Molecular Shape Indices*

## Description

Descriptor that Calculates Kier and Hall Kappa Molecular Shape Indices

# Usage

```
extrDrugKappaShapeIndices(molecules, silent = TRUE)
```
#### Arguments

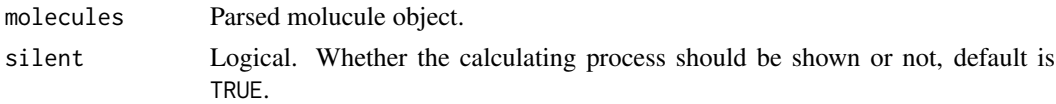

# Details

Kier and Hall Kappa molecular shape indices compare the molecular graph with minimal and maximal molecular graphs; see [http://www.chemcomp.com/Journal\\_of\\_CCG/Features/descr.htm#](http://www.chemcomp.com/Journal_of_CCG/Features/descr.htm#KH) [KH](http://www.chemcomp.com/Journal_of_CCG/Features/descr.htm#KH) for details: "they are intended to capture different aspects of molecular shape. Note that hydrogens are ignored. In the following description, n denotes the number of atoms in the hydrogen suppressed graph, m is the number of bonds in the hydrogen suppressed graph. Also, let p2 denote the number of paths of length 2 and let p3 denote the number of paths of length 3".

## Value

A data frame, each row represents one of the molecules, each column represents one feature. This function returns 3 columns named Kier1, Kier2 and Kier3:

- Kier1 First kappa shape index
- Kier2 Second kappa shape index
- Kier3 Third kappa shape index

# Author(s)

Min-feng Zhu <<wind2zhu@163.com>>, Nan Xiao <<http://r2s.name>>

### Examples

```
smi = system.file('vignettedata/test.smi', package = 'BioMedR')
mol = readMolFromSmi(smi, type = 'mol')
dat = extrDrugKappaShapeIndices(mol)
head(dat)
```
extrDrugKierHallSmarts

*Descriptor that Counts the Number of Occurrences of the E-State Fragments*

## Description

Descriptor that Counts the Number of Occurrences of the E-State Fragments

# Usage

```
extrDrugKierHallSmarts(molecules, silent = TRUE)
```
#### Arguments

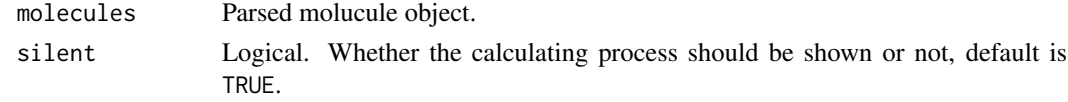

# Details

A fragment count descriptor that uses e-state fragments. Traditionally the e-state descriptors identify the relevant fragments and then evaluate the actual e-state value. However it has been shown in Butina et al. that simply using the counts of the e-state fragments can lead to QSAR models that exhibit similar performance to those built using the actual e-state indices.

Atom typing and aromaticity perception should be performed prior to calling this descriptor. The atom type definitions are taken from Hall et al. The SMARTS definitions were obtained from RDKit.

# Value

A data frame, each row represents one of the molecules, each column represents one feature. This function returns 79 columns:

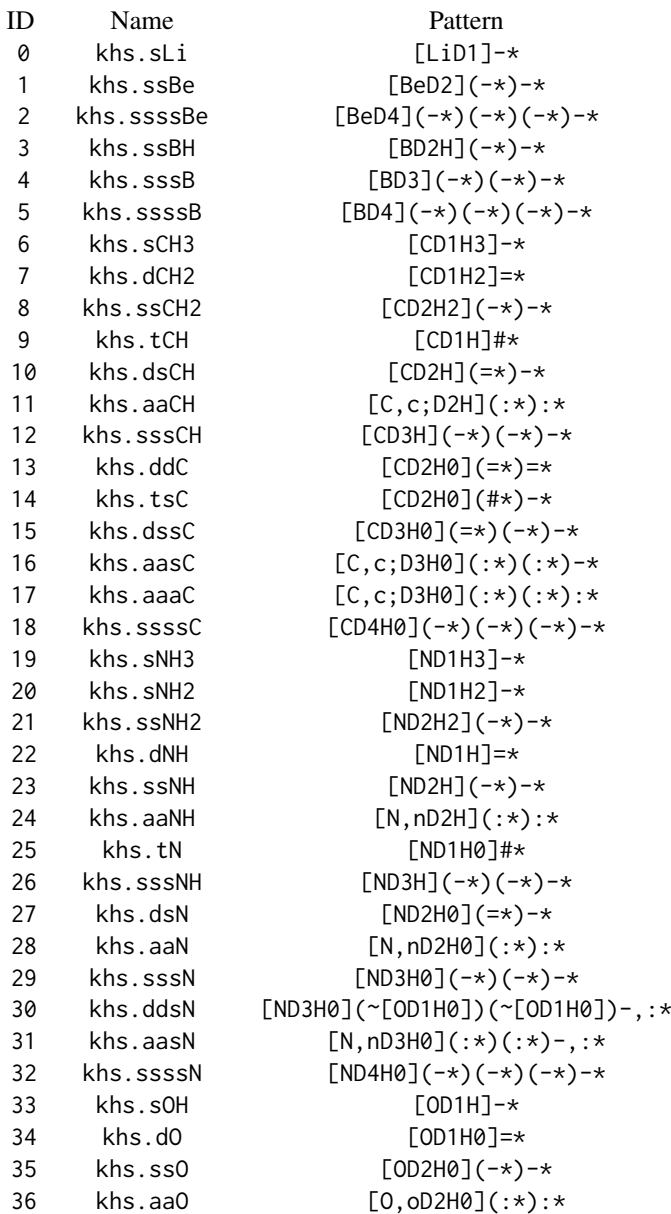

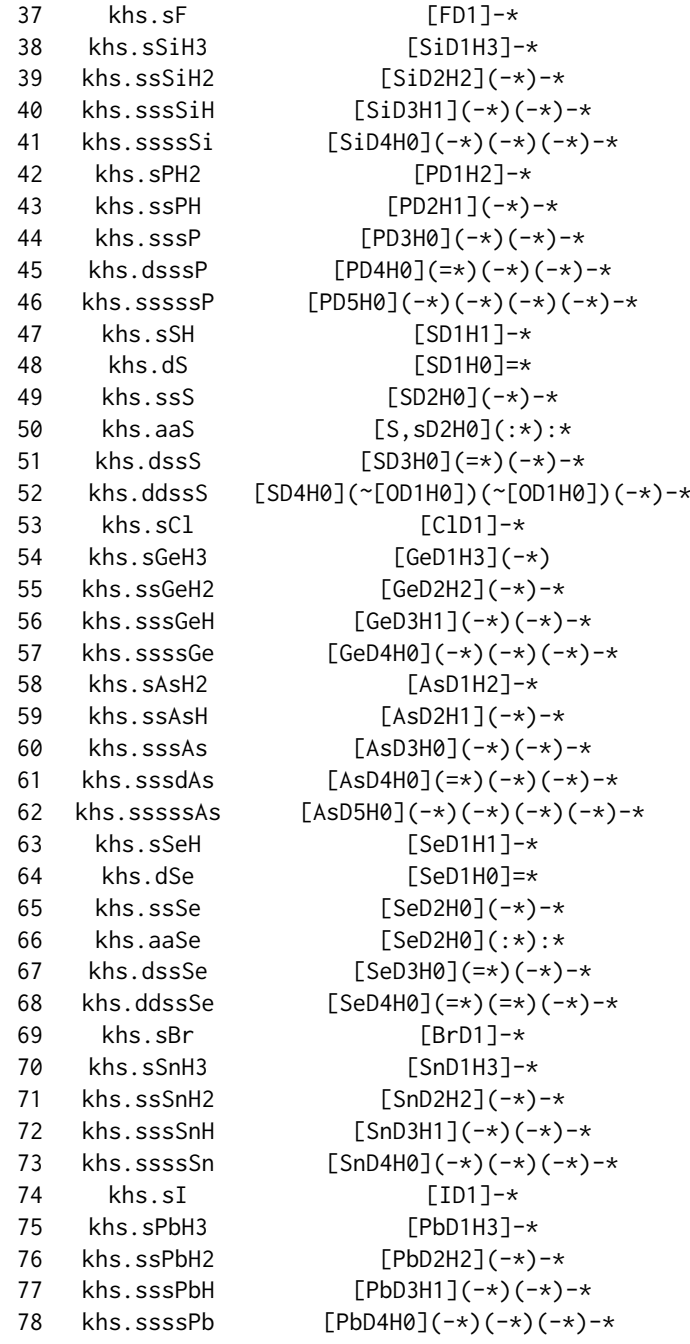

# Author(s)

Min-feng Zhu <<wind2zhu@163.com>>, Nan Xiao <<http://r2s.name>>

# References

Butina, D. , Performance of Kier-Hall E-state Descriptors in Quantitative Structure Activity Relationship (QSAR) Studies of Multifunctional Molecules, Molecules, 2004, 9:1004-1009.

Hall, L.H. and Kier, L.B. , Electrotopological State Indices for Atom Types: A Novel Combination

of Electronic, Topological, and Valence State Information, Journal of Chemical Information and Computer Science, 1995, 35:1039-1045.

### Examples

```
smi = system.file('vignettedata/test.smi', package = 'BioMedR')
mol = readMolFromSmi(smi, type = 'mol')
dat = extrDrugKierHallSmarts(mol)
head(dat)
```
<span id="page-75-0"></span>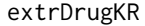

Calculate the KR (Klekota and Roth) Molecular Fingerprints (in Com*pact Format)*

#### Description

Calculate the KR (Klekota and Roth) Molecular Fingerprints (in Compact Format)

## Usage

```
extrDrugKR(molecules, silent = TRUE)
```
## Arguments

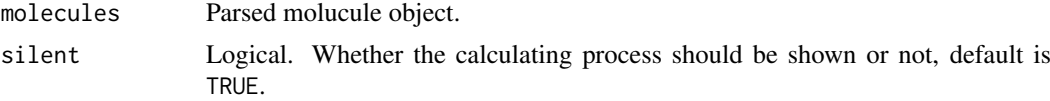

# Details

Calculate the 4860 bit fingerprint defined by Klekota and Roth.

# Value

A list, each component represents one of the molecules, each element in the component represents the index of which element in the fingerprint is 1. Each component's name is the length of the fingerprints.

# Author(s)

Min-feng Zhu <<wind2zhu@163.com>>, Nan Xiao <<http://r2s.name>>

# See Also

[extrDrugKRComplete](#page-76-0)

```
smi = system.file('vignettedata/test.smi', package = 'BioMedR')
mol = readMolFromSmi(smi, type = 'mol')
fp = extrDrugKR(mol)
head(fp)
```
<span id="page-76-0"></span>extrDrugKRComplete *Calculate the KR (Klekota and Roth) Molecular Fingerprints (in Complete Format)*

# Description

Calculate the KR (Klekota and Roth) Molecular Fingerprints (in Complete Format)

# Usage

extrDrugKRComplete(molecules, silent = TRUE)

# Arguments

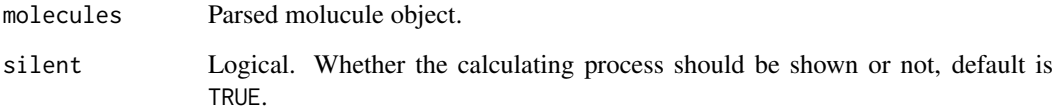

# Details

Calculate the 4860 bit fingerprint defined by Klekota and Roth.

# Value

An integer vector or a matrix. Each row represents one molecule, the columns represent the fingerprints.

# Author(s)

Min-feng Zhu <<wind2zhu@163.com>>, Nan Xiao <<http://r2s.name>>

## See Also

[extrDrugKR](#page-75-0)

```
smi = system.file('vignettedata/test.smi', package = 'BioMedR')
mol = readMolFromSmi(smi, type = 'mol')
fp = extrDrugKRComplete(mol)
dim(fp)
```
<span id="page-77-0"></span>

Calculate the MACCS Molecular Fingerprints (in Compact Format)

# Usage

```
extrDrugMACCS(molecules, silent = TRUE)
```
# Arguments

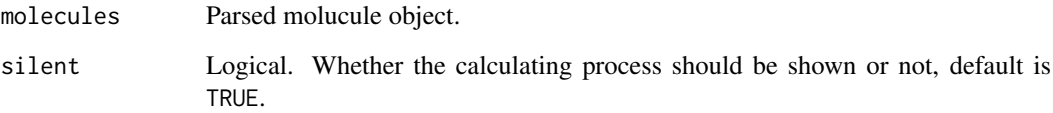

# Details

The popular 166 bit MACCS keys described by MDL.

# Value

A list, each component represents one of the molecules, each element in the component represents the index of which element in the fingerprint is 1. Each component's name is the length of the fingerprints.

## Author(s)

Min-feng Zhu <<wind2zhu@163.com>>, Nan Xiao <<http://r2s.name>>

## See Also

[extrDrugMACCSComplete](#page-78-0)

```
smi = system.file('vignettedata/test.smi', package = 'BioMedR')
mol = readMolFromSmi(smi, type = 'mol')
fp = extrDrugMACCS(mol)
head(fp)
```
<span id="page-78-0"></span>extrDrugMACCSComplete *Calculate the MACCS Molecular Fingerprints (in Complete Format)*

# Description

Calculate the MACCS Molecular Fingerprints (in Complete Format)

# Usage

```
extrDrugMACCSComplete(molecules, silent = TRUE)
```
# Arguments

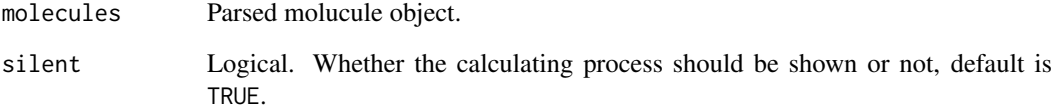

# Details

The popular 166 bit MACCS keys described by MDL.

# Value

An integer vector or a matrix. Each row represents one molecule, the columns represent the fingerprints.

# Author(s)

Min-feng Zhu <<wind2zhu@163.com>>, Nan Xiao <<http://r2s.name>>

# See Also

[extrDrugMACCS](#page-77-0)

```
smi = system.file('vignettedata/test.smi', package = 'BioMedR')
mol = readMolFromSmi(smi, type = 'mol')
fp = extrDrugMACCSComplete(mol)
dim(fp)
```
Descriptor that Calculates the LogP Based on a Simple Equation Using the Number of Carbons and Hetero Atoms

# Usage

extrDrugMannholdLogP(molecules, silent = TRUE)

## Arguments

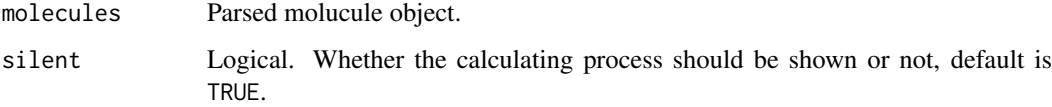

# Details

This descriptor calculates the LogP based on a simple equation using the number of carbons and hetero atoms. The implemented equation was proposed in Mannhold et al.

# Value

A data frame, each row represents one of the molecules, each column represents one feature. This function returns one column named MLogP.

# Author(s)

Min-feng Zhu <<wind2zhu@163.com>>, Nan Xiao <<http://r2s.name>>

# References

Mannhold, R., Poda, G. I., Ostermann, C., & Tetko, I. V. (2009). Calculation of molecular lipophilicity: State-of-the-art and comparison of log P methods on more than 96,000 compounds. Journal of pharmaceutical sciences, 98(3), 861-893.

```
smi = system.file('vignettedata/FDAMDD.smi', package = 'BioMedR')
mol = readMolFromSmi(smi, type = 'mol')
dat = extrDrugMannholdLogP(mol)
head(dat)
```
Calculate the FP2 Molecular Fingerprints

## Usage

```
extrDrugOBFP2(molecules, type = c("smile", "sdf"))
```
## Arguments

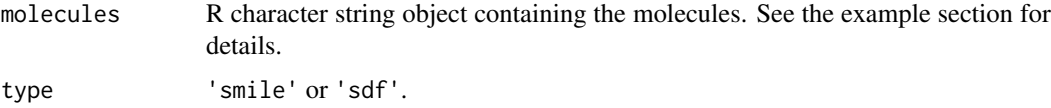

# Details

Calculate the 1024 bit FP2 fingerprints provided by OpenBabel.

## Value

A matrix. Each row represents one molecule, the columns represent the fingerprints.

### Author(s)

Min-feng Zhu <<wind2zhu@163.com>>, Nan Xiao <<http://r2s.name>>

## Examples

```
mol1 = 'C1CCC1CC(CN(C)(C))CC(=O)CC' # one molecule SMILE in a vector
mol2 = c('CCC', 'CCN', 'CCN(C)(C)', 'c1ccccc1ccccc1','C1CCC1CC(CN(C)(C))CC(=0)CC') # multiple SMILEs in a vector
smifp0 = extrDrugOBFP2(mol1, type = 'smile')
smifp1 = extrDrugOBFP2(mol2, type = 'smile')
```
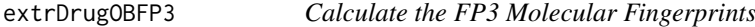

# Description

Calculate the FP3 Molecular Fingerprints

# Usage

```
extrDrugOBFP3(molecules, type = c("smile", "sdf"))
```
## Arguments

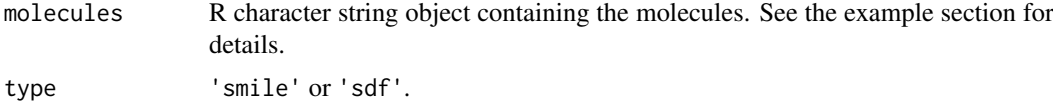

# Details

Calculate the 64 bit FP3 fingerprints provided by OpenBabel.

# Value

A matrix. Each row represents one molecule, the columns represent the fingerprints.

## Author(s)

Min-feng Zhu <<wind2zhu@163.com>>, Nan Xiao <<http://r2s.name>>

# Examples

```
mol1 = 'C1CCC1CC(CN(C)(C))CC(=O)CC' # one molecule SMILE in a vector
mol2 = c('CCC', 'CCN', 'CCN(C)(C)', 'c1ccccc1Cc1ccccc1',
         'C1CCC1CC(CN(C)(C))CC(=0)CC' # multiple SMILEs in a vector
smifp0 = extrDrugOBFP3(mol1, type = 'smile')
smifp1 = extrDrugOBFP3(mol2, type = 'smile')
```
extrDrugOBFP4 *Calculate the FP4 Molecular Fingerprints*

# Description

Calculate the FP4 Molecular Fingerprints

# Usage

```
extrDrugOBFP4(molecules, type = c("smile", "sdf"))
```
# Arguments

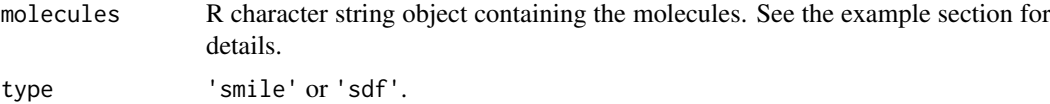

## Details

Calculate the 512 bit FP4 fingerprints provided by OpenBabel.

# Value

A matrix. Each row represents one molecule, the columns represent the fingerprints.

#### extrDrugPubChem 83

#### Author(s)

Min-feng Zhu <<wind2zhu@163.com>>, Nan Xiao <<http://r2s.name>>

#### Examples

```
mol1 = 'C1CCC1CC(CN(C)(C))CC(=O)CC' # one molecule SMILE in a vector
mol2 = c('CCC', 'CCN', 'CCN(C)(C)', 'c1ccccc1Cc1ccccc1',
         'C1CCC1CC(CN(C)(C))CC(=0)CC') # multiple SMILEs in a vector
smifp0 = extrDrugOBFP4(mol1, type = 'smile')
smifp1 = extrDrugOBFP4(mol2, type = 'smile')
```
<span id="page-82-0"></span>extrDrugPubChem *Calculate the PubChem Molecular Fingerprints (in Compact Format)*

# Description

Calculate the PubChem Molecular Fingerprints (in Compact Format)

### Usage

```
extrDrugPubChem(molecules, silent = TRUE)
```
## Arguments

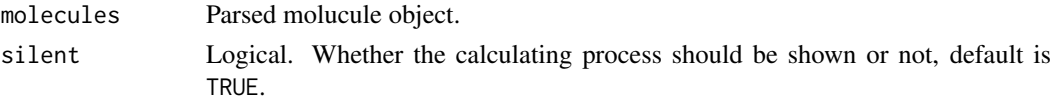

# Details

Calculate the 881 bit fingerprints defined by PubChem.

## Value

A list, each component represents one of the molecules, each element in the component represents the index of which element in the fingerprint is 1. Each component's name is the length of the fingerprints.

#### Author(s)

Min-feng Zhu <<wind2zhu@163.com>>, Nan Xiao <<http://r2s.name>>

#### See Also

[extrDrugPubChemComplete](#page-83-0)

```
smi = system.file('vignettedata/test.smi', package = 'BioMedR')
mol = readMolFromSmi(smi, type = 'mol')
fp = extrDrugPubChem(mol)
head(fp)
```

```
extrDrugPubChemComplete
```
*Calculate the PubChem Molecular Fingerprints (in Complete Format)*

# Description

Calculate the PubChem Molecular Fingerprints (in Complete Format)

# Usage

```
extrDrugPubChemComplete(molecules, silent = TRUE)
```
# Arguments

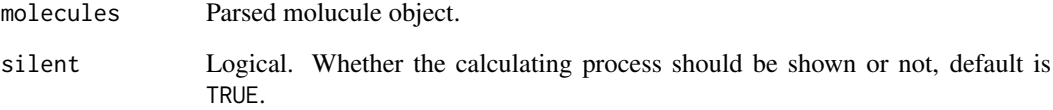

# Details

Calculate the 881 bit fingerprints defined by PubChem.

# Value

An integer vector or a matrix. Each row represents one molecule, the columns represent the fingerprints.

# Author(s)

Min-feng Zhu <<wind2zhu@163.com>>, Nan Xiao <<http://r2s.name>>

## See Also

[extrDrugPubChem](#page-82-0)

```
smi = system.file('vignettedata/test.smi', package = 'BioMedR')
mol = readMolFromSmi(smi, type = 'mol')
fp = extrDrugPubChemComplete(mol)
dim(fp)
```
<span id="page-84-0"></span>extrDrugShortestPath *Calculate the Shortest Path Molecular Fingerprints (in Compact Format)*

# Description

Calculate the Shortest Path Molecular Fingerprints (in Compact Format)

## Usage

```
extrDrugShortestPath(molecules, depth = 6, size = 1024, silent = TRUE)
```
# Arguments

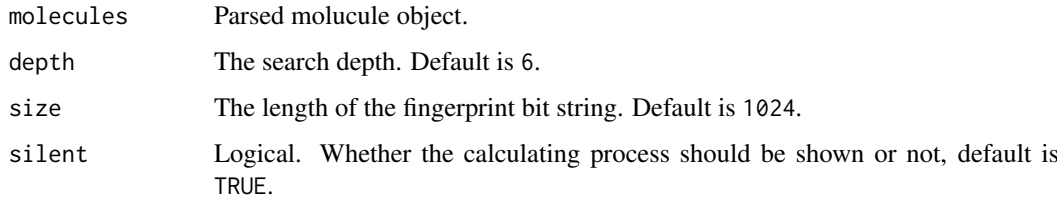

# Details

Calculate the fingerprint based on the shortest paths between pairs of atoms and takes into account ring systems, charges etc.

#### Value

A list, each component represents one of the molecules, each element in the component represents the index of which element in the fingerprint is 1. Each component's name is the length of the fingerprints.

## Author(s)

Min-feng Zhu <<wind2zhu@163.com>>, Nan Xiao <<http://r2s.name>>

# See Also

[extrDrugShortestPathComplete](#page-85-0)

```
smi = system.file('vignettedata/test.smi', package = 'BioMedR')
mol = readMolFromSmi(smi, type = 'mol')
fp = extrDrugShortestPath(mol)
head(fp)
```

```
extrDrugShortestPathComplete
```
*Calculate the Shortest Path Molecular Fingerprints (in Complete Format)*

# Description

Calculate the Shortest Path Molecular Fingerprints (in Complete Format)

# Usage

```
extrDrugShortestPathComplete(molecules, depth = 6, size = 1024,
  silent = TRUE)
```
# Arguments

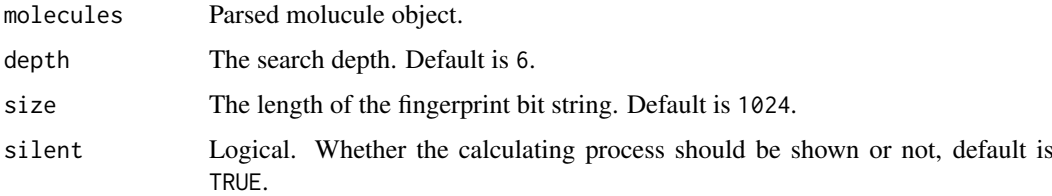

## Details

Calculate the fingerprint based on the shortest paths between pairs of atoms and takes into account ring systems, charges etc.

# Value

An integer vector or a matrix. Each row represents one molecule, the columns represent the fingerprints.

# Author(s)

Min-feng Zhu <<wind2zhu@163.com>>, Nan Xiao <<http://r2s.name>>

# See Also

# [extrDrugShortestPath](#page-84-0)

```
smi = system.file('vignettedata/test.smi', package = 'BioMedR')
mol = readMolFromSmi(smi, type = 'mol')
fp = extrDrugShortestPathComplete(mol)
dim(fp)
```
<span id="page-86-0"></span>extrDrugStandard *Calculate the Standard Molecular Fingerprints (in Compact Format)*

# Description

Calculate the Standard Molecular Fingerprints (in Compact Format)

# Usage

```
extrDrugStandard(molecules, depth = 6, size = 1024, silent = TRUE)
```
# Arguments

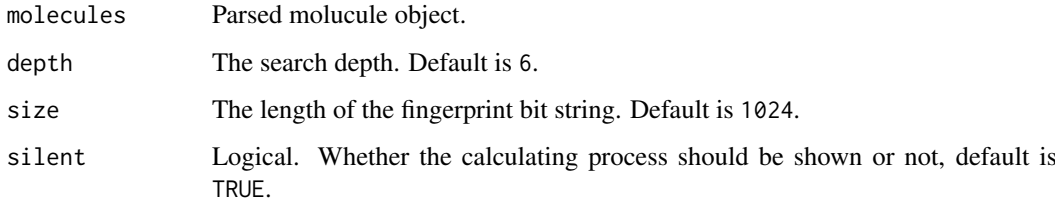

# Details

Calculate the standard molecular fingerprints. Considers paths of a given length. This is hashed fingerprints, with a default length of 1024.

# Value

A list, each component represents one of the molecules, each element in the component represents the index of which element in the fingerprint is 1. Each component's name is the length of the fingerprints.

# Author(s)

Min-feng Zhu <<wind2zhu@163.com>>, Nan Xiao <<http://r2s.name>>

### See Also

[extrDrugStandardComplete](#page-87-0)

```
smi = system.file('vignettedata/test.smi', package = 'BioMedR')
mol = readMolFromSmi(smi, type = 'mol')
fp = extrDrugStandard(mol)
head(fp)
```

```
extrDrugStandardComplete
```
*Calculate the Standard Molecular Fingerprints (in Complete Format)*

# Description

Calculate the Standard Molecular Fingerprints (in Complete Format)

# Usage

```
extrDrugStandardComplete(molecules, depth = 6, size = 1024, silent = TRUE)
```
## Arguments

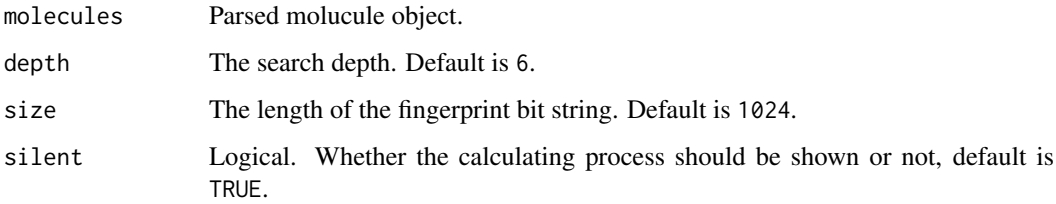

## Details

Calculate the standard molecular fingerprints. Considers paths of a given length. This is hashed fingerprints, with a default length of 1024.

# Value

An integer vector or a matrix. Each row represents one molecule, the columns represent the fingerprints.

# Author(s)

Min-feng Zhu <<wind2zhu@163.com>>, Nan Xiao <<http://r2s.name>>

# See Also

# [extrDrugStandard](#page-86-0)

```
smi = system.file('vignettedata/test.smi', package = 'BioMedR')
mol = readMolFromSmi(smi, type = 'mol')
fp = extrDrugStandardComplete(mol)
dim(fp)
```
Calculate Holistic Descriptors Described by Todeschini et al.

## Usage

```
extrDrugWHIM(molecules, silent = TRUE)
```
## Arguments

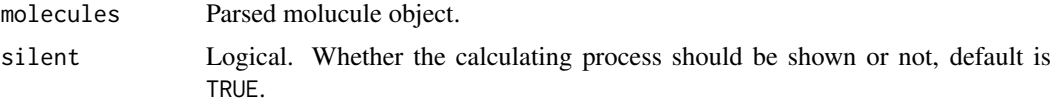

## Details

Holistic descriptors described by Todeschini et al, the descriptors are based on a number of atom weightings. There are six different possible weightings:

- unit weights
- atomic masses
- van der Waals volumes
- Mulliken atomic electronegativites
- atomic polarizabilities
- E-state values described by Kier and Hall

Currently weighting schemes 1, 2, 3, 4 and 5 are implemented. The weight values are taken from Todeschini et al. and as a result 19 elements are considered. For each weighting scheme we can obtain

- 11 directional WHIM descriptors (lambda1 .. 3, nu1 .. 2, gamma1 .. 3, eta1 .. 3)
- 6 non-directional WHIM descriptors (T, A, V, K, G, D)

Though Todeschini et al. mentions that for planar molecules only 8 directional WHIM descriptors are required the current code will return all 11.

## Value

A data frame, each row represents one of the molecules, each column represents one feature. This function returns 17 columns:

- Wlambda1
- Wlambda2
- wlambda3
- Wnu1
- Wnu2
- Wgamma1
- Wgamma2
- Wgamma3
- Weta1
- Weta2
- Weta3
- WT
- WA
- WV
- WK
- WG
- WD

Each name will have a suffix of the form .X where X indicates the weighting scheme used. Possible values of X are

- unity
- mass
- volume
- eneg
- polar

# Author(s)

Min-feng Zhu <<wind2zhu@163.com>>, Nan Xiao <<http://r2s.name>>

#### References

Todeschini, R. and Gramatica, P., New 3D Molecular Descriptors: The WHIM theory and QAR Applications, Persepectives in Drug Discovery and Design, 1998, ?:355-380.

```
sdf = system.file('sysdata/test.sdf', package = 'BioMedR')
mol = readMolFromSDF(sdf)
dat = extrDrugWHIM(mol)
head(dat)
```
Generalized BLOSUM and PAM Matrix-Derived Descriptors

# Usage

```
extrPCMBLOSUM(x, submat = "AABLOSUM62", k, lag, scale = TRUE,
  silent = TRUE)
```
# Arguments

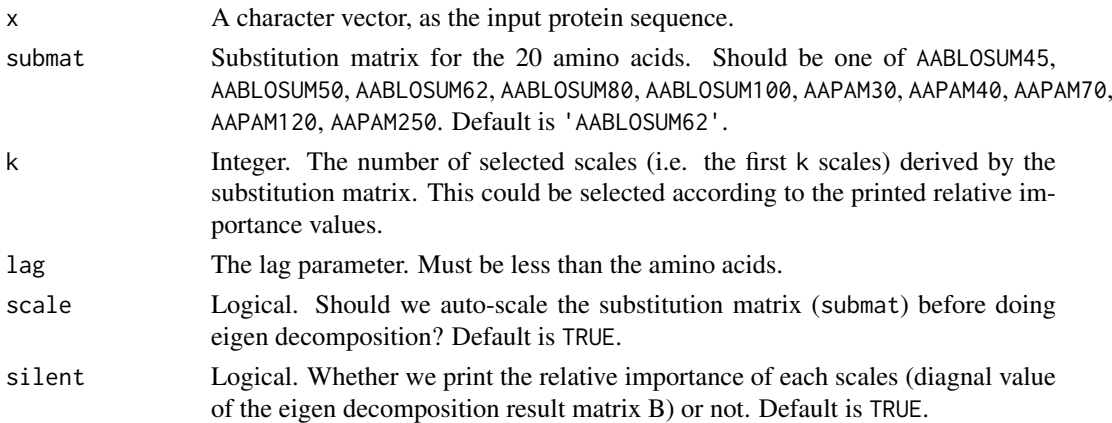

# Details

This function calculates the generalized BLOSUM matrix-derived descriptors. For users' convenience, BioMedR provides the BLOSUM45, BLOSUM50, BLOSUM62, BLOSUM80, BLO-SUM100, PAM30, PAM40, PAM70, PAM120, and PAM250 matrices for the 20 amino acids to select.

# Value

A length lag  $\star$  p<sup> $\circ$ </sup> 2 named vector, p is the number of scales selected.

# Author(s)

Min-feng Zhu <<wind2zhu@163.com>>, Nan Xiao <<http://r2s.name>>

# References

Georgiev, A. G. (2009). Interpretable numerical descriptors of amino acid space. Journal of Computational Biology, 16(5), 703–723.

```
x = readFASTA(system.file('protseq/P00750.fasta', package = 'BioMedR'))[[1]]
blosum = extrPCMBLOSUM(x, submat = 'AABLOSUM62', k = 5, lag = 7, scale = TRUE, silent = FALSE)
```
<span id="page-91-0"></span>

Scales-Based Descriptors with 20+ classes of Molecular Descriptors

# Usage

```
extrPCMDescScales(x, propmat, index = NULL, pc, lag, scale = TRUE,
  silent = TRUE)
```
# Arguments

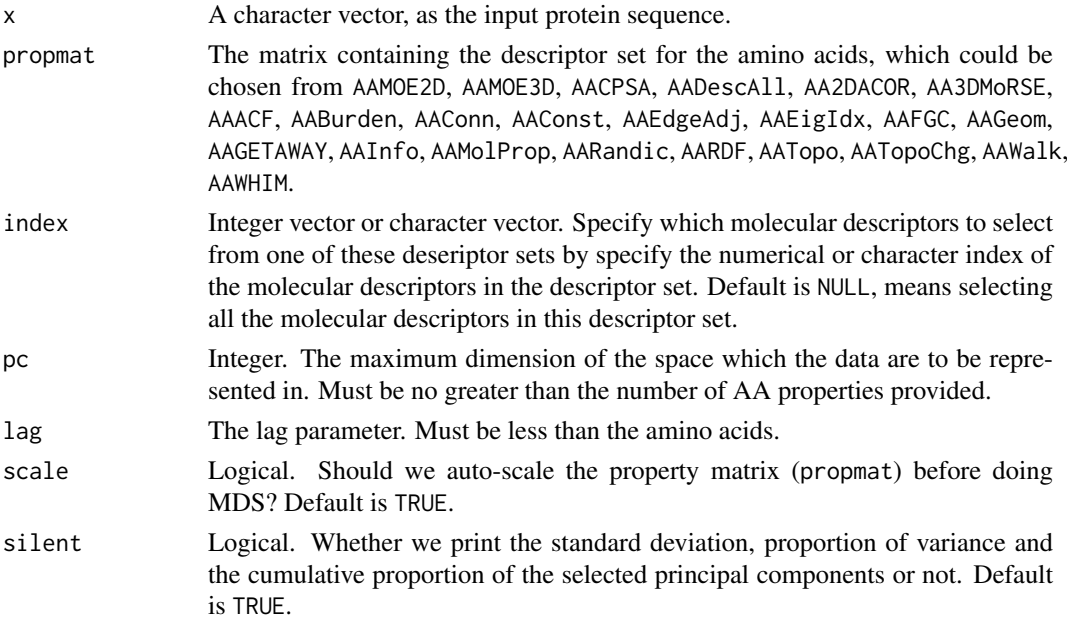

## Details

This function calculates the scales-based descriptors with molecular descriptors sets calculated by Dragon, Discovery Studio and MOE. Users could specify which molecular descriptors to select from one of these deseriptor sets by specify the numerical or character index of the molecular descriptors in the descriptor set.

# Value

A length lag  $*$  p^2 named vector, p is the number of scales selected.

## Author(s)

Min-feng Zhu <<wind2zhu@163.com>>, Nan Xiao <<http://r2s.name>>

# See Also

See [extrPCMScales](#page-96-0) for generalized AA-descriptor based scales descriptors.

#### extrPCMFAScales 93

# Examples

```
x = readFASTA(system.file('protseq/P00750.fasta', package = 'BioMedR'))[[1]]
descscales = extrPCMDescScales(x, propmat = 'AATopo', index = c(37:41, 43:47),
                                 pc = 5, lag = 7, silent = FALSE)
```
extrPCMFAScales *Generalized Scales-Based Descriptors derived by Factor Analysis*

# Description

Generalized Scales-Based Descriptors derived by Factor Analysis

# Usage

```
extrPCMFAScales(x, propmat, factors, scores = "regression", lag,
  scale = TRUE, silent = TRUE)
```
#### Arguments

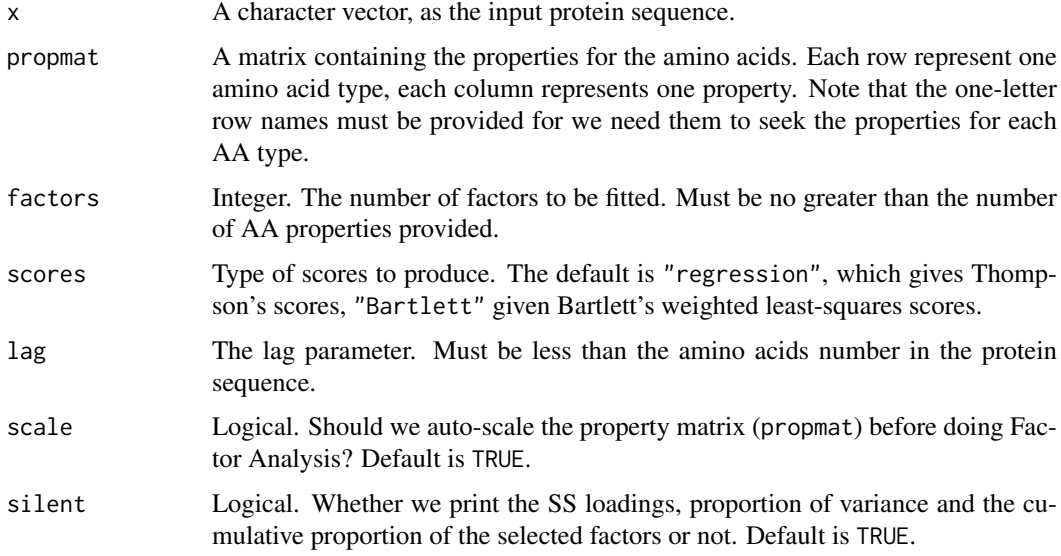

# Details

This function calculates the generalized scales-based descriptors derived by Factor Analysis (FA). Users could provide customized amino acid property matrices.

# Value

A length lag  $*$  p^2 named vector, p is the number of scales (factors) selected.

# Author(s)

Min-feng Zhu <<wind2zhu@163.com>>, Nan Xiao <<http://r2s.name>>

#### References

Atchley, W. R., Zhao, J., Fernandes, A. D., & Druke, T. (2005). Solving the protein sequence metric problem. Proceedings of the National Academy of Sciences of the United States of America, 102(18), 6395-6400.

#### Examples

```
x = readFASTA(system.file('protseq/P00750.fasta', package = 'BioMedR'))[[1]]
data(AATopo)
tprops = AATopo[, c(37:41, 43:47)] # select a set of topological descriptors
fa = \text{extrPCMFAScales}(x, \text{prompt} = \text{tprops}, \text{ factors} = 5, \text{lag} = 7, \text{ silent} = \text{FALSE})
```
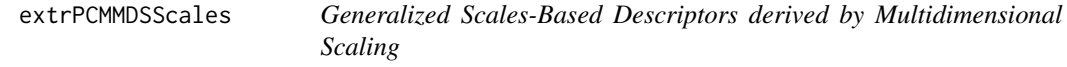

# Description

Generalized Scales-Based Descriptors derived by Multidimensional Scaling

## Usage

```
extrPCMMDSScales(x, propmat, k, lag, scale = TRUE, silent = TRUE)
```
# Arguments

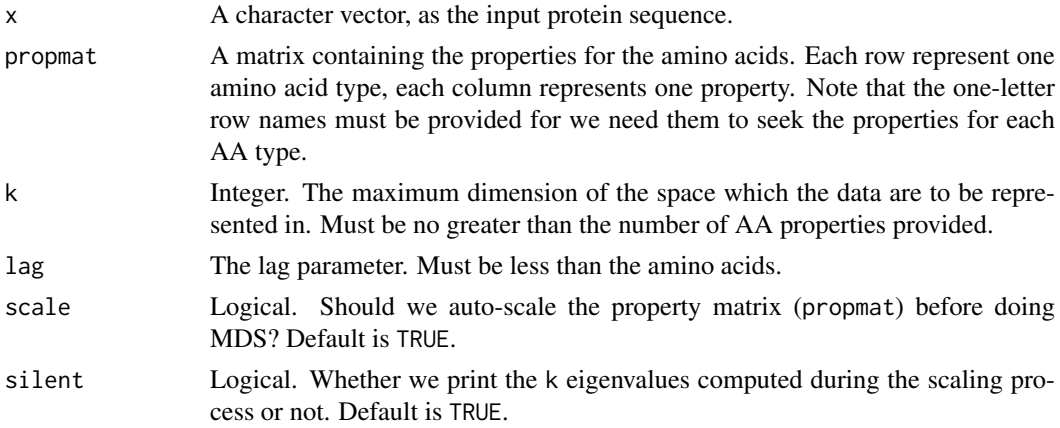

#### Details

This function calculates the generalized scales-based descriptors derived by Multidimensional Scaling (MDS). Users could provide customized amino acid property matrices.

#### Value

A length lag  $*$  p^2 named vector, p is the number of scales (dimensionality) selected.

# Author(s)

Min-feng Zhu <<wind2zhu@163.com>>, Nan Xiao <<http://r2s.name>>

#### extrPCMPropScales 95

#### References

Venkatarajan, M. S., & Braun, W. (2001). New quantitative descriptors of amino acids based on multidimensional scaling of a large number of physical-chemical properties. Molecular modeling annual, 7(12), 445–453.

## See Also

See [extrPCMScales](#page-96-0) for generalized scales-based descriptors derived by Principal Components Analysis.

# Examples

```
x = readFASTA(system.file('protseq/P00750.fasta', package = 'BioMedR'))[[1]]
data(AATopo)
tprops = AATopo[, c(37:41, 43:47)] # select a set of topological descriptors
mds = ext{PCMMDSScales(x, prompt = trprops, k = 5, lag = 7, silent = FALSE)}
```
<span id="page-94-0"></span>extrPCMPropScales *Generalized AA-Properties Based Scales Descriptors*

#### Description

Generalized AA-Properties Based Scales Descriptors

## Usage

```
ext{PCMPropScales(x, index = NULL, pc, lag, scale = TRUE, silent = TRUE)}
```
# Arguments

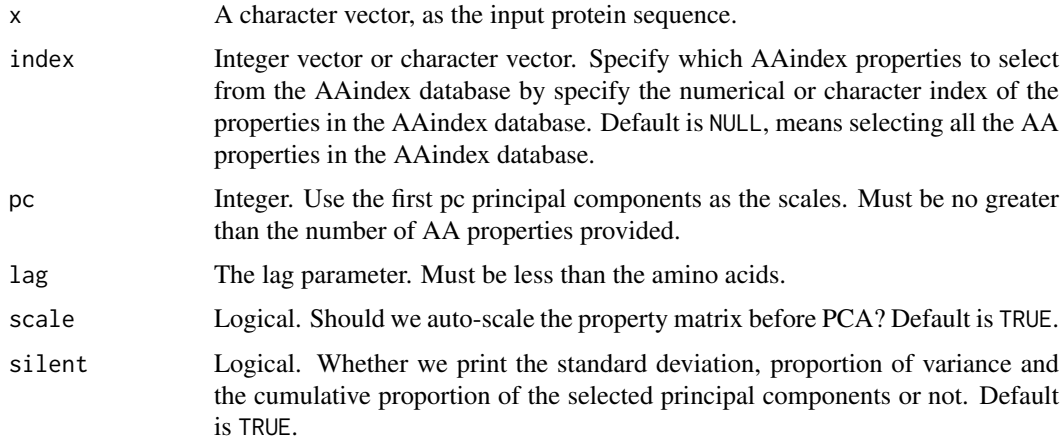

# Details

This function calculates the generalized amino acid properties based scales descriptors. Users could specify which AAindex properties to select from the AAindex database by specify the numerical or character index of the properties in the AAindex database.

#### Value

A length  $\text{lag } * \text{ p'}2$  named vector, p is the number of scales (principal components) selected.

#### Author(s)

Min-feng Zhu <<wind2zhu@163.com>>, Nan Xiao <<http://r2s.name>>

#### See Also

See [extrPCMScales](#page-96-0) for generalized scales-based descriptors.

#### Examples

```
x = readFASTA(system.file('protseq/P00750.fasta', package = 'BioMedR'))[[1]]
propscales = ext{PCMPropScales}(x, index = c(160:165, 258:296), pc = 5, lag = 7, silent = FALSE)
```
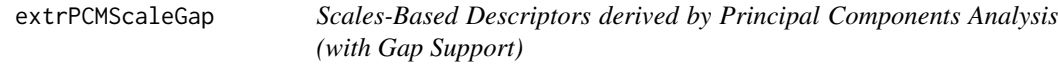

# Description

Scales-Based Descriptors derived by Principal Components Analysis (with Gap Support)

# Usage

```
extrPCMScaleGap(x, propmat, pc, lag, scale = TRUE, silent = TRUE)
```
### Arguments

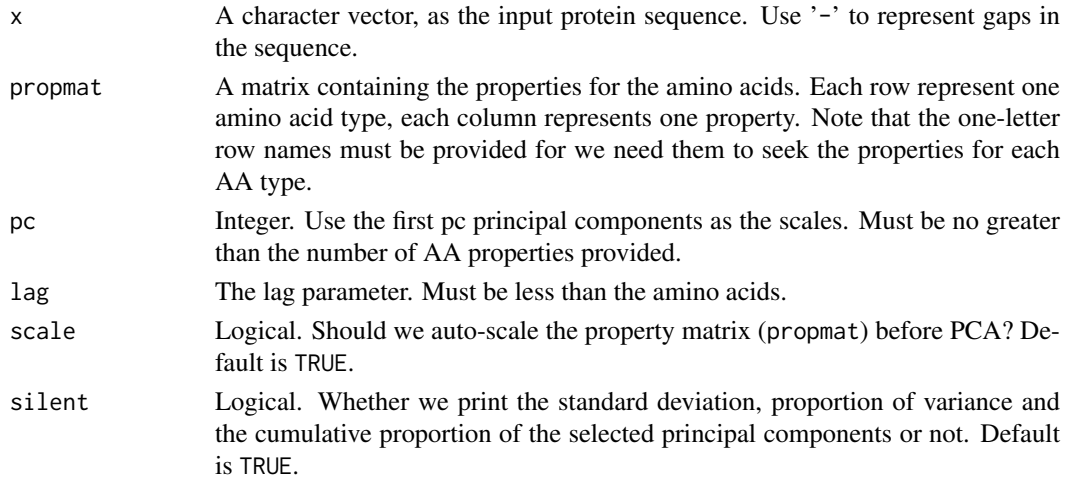

#### Details

This function calculates scales-based descriptors derived by Principal Components Analysis (PCA), with gap support. Users could provide customized amino acid property matrices. This function implements the core computation procedure needed for the scales-based descriptors derived by AA-Properties (AAindex) and scales-based descriptors derived by 20+ classes of 2D and 3D molecular descriptors (Topological, WHIM, VHSE, etc.) in the BioMedR package.

# extrPCMScales 97

# Value

A length  $\text{lag } * \text{ p'}2$  named vector, p is the number of scales (principal components) selected.

# Author(s)

Min-feng Zhu <<wind2zhu@163.com>>, Nan Xiao <<http://nanx.me>>

# See Also

See [extrProtFPGap](#page-110-0) for amino acid property based scales descriptors (protein fingerprint) with gap support.

# Examples

```
# amino acid sequence with gaps
x = readFASTA(system.file('protseq/align.fasta', package = 'BioMedR'))$`IXI_235`
data(AAindex)
AAidxmat = t(na.omit(as.matrix(AAindex[, 7:26])))
scales = extrPCMScaleGap(x, prompt = AAidxmat, pc = 5, lag = 7, silent = FALSE)
```
<span id="page-96-0"></span>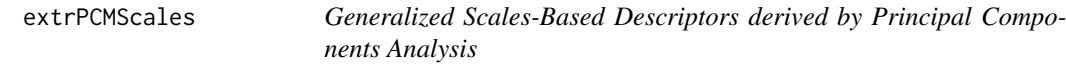

# Description

Generalized Scales-Based Descriptors derived by Principal Components Analysis

## Usage

```
extrPCMScales(x, propmat, pc, lag, scale = TRUE, silent = TRUE)
```
#### Arguments

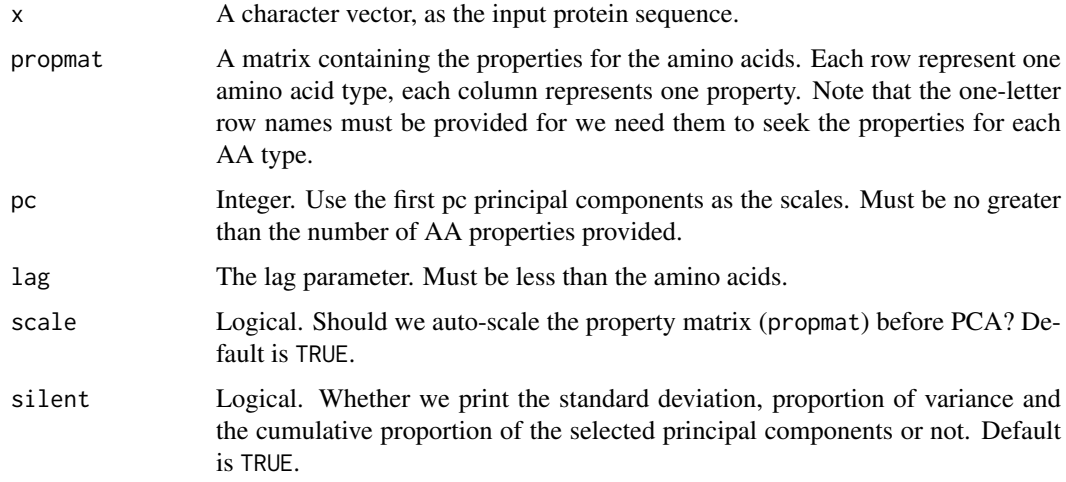

## Details

This function calculates the generalized scales-based descriptors derived by Principal Components Analysis (PCA). Users could provide customized amino acid property matrices. This function implements the core computation procedure needed for the generalized scales-based descriptors derived by AA-Properties (AAindex) and generalized scales-based descriptors derived by 20+ classes of 2D and 3D molecular descriptors (Topological, WHIM, VHSE, etc.) in the protr package.

#### Value

A length lag  $\star$  p^2 named vector, p is the number of scales (principal components) selected.

#### Author(s)

Min-feng Zhu <<wind2zhu@163.com>>, Nan Xiao <<http://r2s.name>>

## See Also

See [extrPCMDescScales](#page-91-0) for generalized AA property based scales descriptors, and [extrPCMPropScales](#page-94-0) for (19 classes) AA descriptor based scales descriptors.

# Examples

```
x = readFASTA(system.file('protseq/P00750.fasta', package = 'BioMedR'))[[1]]
data(AAindex)
AAidxmat = t(na.omit(as.matrix(AAindex[, 7:26])))
scales = extrPCMScales(x, prompt = AAidxmat, pc = 5, lag = 7, silent = FALSE)
```
extrProtAAC *Amino Acid Composition Descriptor*

## Description

Amino Acid Composition Descriptor

#### Usage

```
extrProtAAC(x)
```
#### Arguments

x A character vector, as the input protein sequence.

## Details

This function calculates the Amino Acid Composition descriptor (Dim: 20).

## Value

A length 20 named vector

# Author(s)

Min-feng Zhu <<wind2zhu@163.com>>, Nan Xiao <<http://r2s.name>>

#### extrProtAPAAC 99

#### References

M. Bhasin, G. P. S. Raghava. Classification of Nuclear Receptors Based on Amino Acid Composition and Dipeptide Composition. *Journal of Biological Chemistry*, 2004, 279, 23262.

# See Also

See [extrProtDC](#page-109-0) and [extrProtTC](#page-124-0) for Dipeptide Composition and Tripeptide Composition descriptors.

## Examples

```
x = readFASTA(system.file('protseq/P00750.fasta', package = 'BiOMedR'))[[1]]extrProtAAC(x)
```
extrProtAPAAC *Amphiphilic Pseudo Amino Acid Composition Descriptor*

#### Description

Amphiphilic Pseudo Amino Acid Composition Descriptor

#### Usage

```
extrProtAPAAC(x, props = c("Hydrophobicity", "Hydrophilicity"), lambda = 30,
 w = 0.05, customprops = NULL)
```
## Arguments

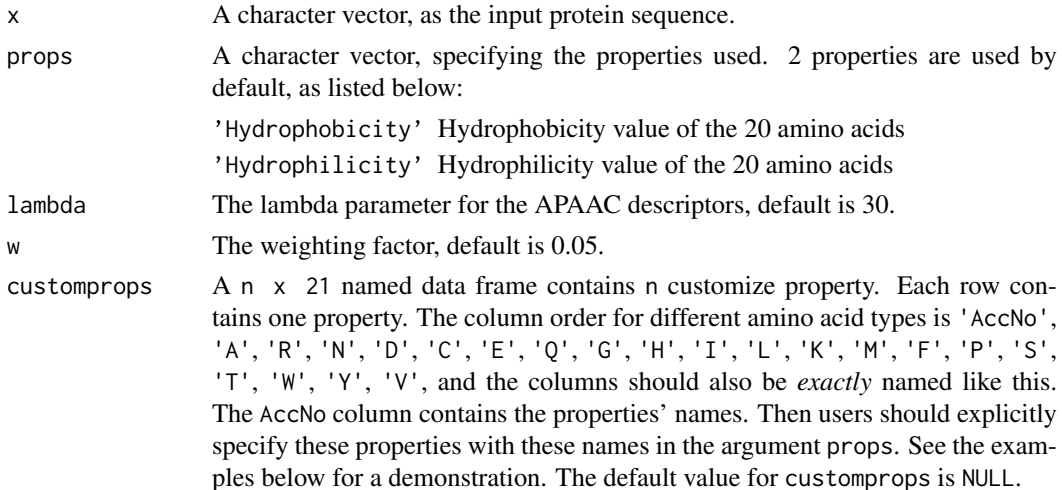

### Details

This function calculates the Amphiphilic Pseudo Amino Acid Composition (APAAC) descriptor (Dim:  $20 + (n \times \text{lambda})$ , n is the number of properties selected, default is 80).

# Value

A length 20 + n \* lambda named vector, n is the number of properties selected.

#### Note

Note the default 20  $*$  2 prop values have been already independently given in the function. Users could also specify other (up to 544) properties with the Accession Number in the [AAindex](#page-13-0) data, with or without the default three properties, which means users should explicitly specify the properties to use.

# Author(s)

Min-feng Zhu <<wind2zhu@163.com>>, Nan Xiao <<http://r2s.name>>

#### References

Kuo-Chen Chou. Prediction of Protein Cellular Attributes Using Pseudo-Amino Acid Composition. *PROTEINS: Structure, Function, and Genetics*, 2001, 43: 246-255.

Type 2 pseudo amino acid composition. [http://www.csbio.sjtu.edu.cn/bioinf/PseAAC/type2](http://www.csbio.sjtu.edu.cn/bioinf/PseAAC/type2.htm). [htm](http://www.csbio.sjtu.edu.cn/bioinf/PseAAC/type2.htm)

Kuo-Chen Chou. Using Amphiphilic Pseudo Amino Acid Composition to Predict Enzyme Subfamily Classes. *Bioinformatics*, 2005, 21, 10-19.

JACS, 1962, 84: 4240-4246. (C. Tanford). (The hydrophobicity data)

PNAS, 1981, 78:3824-3828 (T.P.Hopp & K.R.Woods). (The hydrophilicity data)

## See Also

See [extrProtPAAC](#page-116-0) for pseudo amino acid composition descriptor.

```
x = readFASTA(system.file('protseq/P00750.fasta', package = 'BioMedR'))[[1]]
extrProtAPAAC(x)
```

```
myprops = data.frame(AccNo = c("MyProp1", "MyProp2", "MyProp3"),
                   A = c(0.62, -0.5, 15), R = c(-2.53, 3, 101),N = c(-0.78, 0.2, 58), D = c(-0.9, 3, 59),C = c(0.29, -1, 47), E = c(-0.74, 3, 73),Q = c(-0.85, 0.2, 72), G = c(0.48, 0, 1),H = c(-0.4, -0.5, 82), I = c(1.38, -1.8, 57),L = c(1.06, -1.8, 57), K = c(-1.5, 3, 73),M = c(0.64, -1.3, 75), F = c(1.19, -2.5, 91),P = c(0.12, 0, 42), S = c(-0.18, 0.3, 31),T = c(-0.05, -0.4, 45), W = c(0.81, -3.4, 130),
                   Y = c(0.26, -2.3, 107), V = c(1.08, -1.5, 43))# Use 2 default properties, 4 properties in the AAindex database,
```

```
# and 3 cutomized properties
extrProtAPAAC(x, customprops = myprops,
                 props = c('Hydrophobicity', 'Hydrophilicity',
                            'CIDH920105', 'BHAR880101',
                            'CHAM820101', 'CHAM820102',
                           'MyProp1', 'MyProp2', 'MyProp3'))
```
<span id="page-100-0"></span>

CTD Descriptors - Composition

# Usage

```
extrProtCTDC(x)
```
#### Arguments

x A character vector, as the input protein sequence.

# Details

This function calculates the Composition descriptor of the CTD descriptors (Dim: 21).

## Value

A length 21 named vector

# Author(s)

Min-feng Zhu <<wind2zhu@163.com>>, Nan Xiao <<http://r2s.name>>

# References

Inna Dubchak, Ilya Muchink, Stephen R. Holbrook and Sung-Hou Kim. Prediction of protein folding class using global description of amino acid sequence. *Proceedings of the National Academy of Sciences*. USA, 1995, 92, 8700-8704.

Inna Dubchak, Ilya Muchink, Christopher Mayor, Igor Dralyuk and Sung-Hou Kim. Recognition of a Protein Fold in the Context of the SCOP classification. *Proteins: Structure, Function and Genetics*, 1999, 35, 401-407.

## See Also

See [extrProtCTDT](#page-105-0) and [extrProtCTDD](#page-102-0) for Transition and Distribution of the CTD descriptors.

```
x = readFASTA(system.file('protseq/P00750.fasta', package = 'BioMedR'))[[1]]
extrProtCTDC(x)
```
<span id="page-101-0"></span>

CTD Descriptors - Composition (with Customized Amino Acid Classification Support)

# Usage

extrProtCTDCClass(x, aagroup1, aagroup2, aagroup3)

#### Arguments

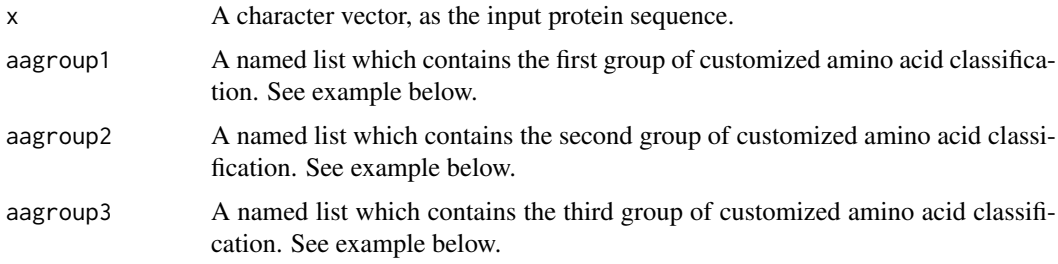

# Details

This function calculates the Composition descriptor of the CTD descriptors, with customized amino acid classification support.

# Value

A length  $k \times 3$  named vector, k is the number of amino acid properties used.

### Note

For this descriptor type, users need to intelligently evaluate the underlying details of the descriptors provided, instead of using this function with their data blindly. It would be wise to use some negative and positive control comparisons where relevant to help guide interpretation of the results.

# Author(s)

Min-feng Zhu <<wind2zhu@163.com>>, Nan Xiao <<http://nanx.me>>

#### References

Inna Dubchak, Ilya Muchink, Stephen R. Holbrook and Sung-Hou Kim. Prediction of protein folding class using global description of amino acid sequence. *Proceedings of the National Academy of Sciences*. USA, 1995, 92, 8700-8704.

Inna Dubchak, Ilya Muchink, Christopher Mayor, Igor Dralyuk and Sung-Hou Kim. Recognition of a Protein Fold in the Context of the SCOP classification. *Proteins: Structure, Function and Genetics*, 1999, 35, 401-407.

#### extrProtCTDD 103

#### See Also

See [extrProtCTDTClass](#page-106-0) and [extrProtCTDDClass](#page-103-0) for Transition and Distribution of the CTD descriptors with customized amino acid classification support.

# Examples

```
x = readFASTA(system.file('protseq/P00750.fasta', package = 'BiomedR'))[[1]]# using five customized amino acid property classification
group1 = list(hydrophobicity = c('R', 'K', 'E', 'D', 'Q', 'N'),
              normwaalsvolume = c('G', 'A', 'S', 'T', 'P', 'D', 'C'),
              polarizability = c('G', 'A', 'S', 'D', 'T'),
              secondarystruct = c('E', 'A', 'L', 'M', 'Q', 'K', 'R', 'H'),
              solventaccess = c('A', 'L', 'F', 'C', 'G', 'I', 'V', 'W'))group2 = list(hydrophobicity = c('G', 'A', 'S', 'T', 'P', 'H', 'Y'),
              normwaalsvolume = c('N', 'V', 'E', 'Q', 'I', 'L'),polarizability = c('C', 'P', 'N', 'V', 'E', 'Q', 'I', 'L'),
              secondarystruct = c('V', 'I', 'Y', 'C', 'W', 'F', 'T'),
              solventaccess = c('R', 'K', 'Q', 'E', 'N', 'D'))group3 = list(hydrophobicity = c('C', 'L', 'V', 'I', 'M', 'F', 'W'),
              normwaalsvolume = c('M', 'H', 'K', 'F', 'R', 'Y', 'W'),
              polarizability = c('K', 'M', 'H', 'F', 'R', 'Y', 'W'),
              secondarystruct = c('G', 'N', 'P', 'S', 'D'),solventaccess = c('M', 'S', 'P', 'T', 'H', 'Y'))extrProtCTDCClass(x, aagroup1 = group1, aagroup2 = group2, aagroup3 = group3)
```
<span id="page-102-0"></span>extrProtCTDD *CTD Descriptors - Distribution*

## Description

CTD Descriptors - Distribution

## Usage

extrProtCTDD(x)

#### Arguments

x A character vector, as the input protein sequence.

## Details

This function calculates the Distribution descriptor of the CTD descriptors (Dim: 105).

# Value

A length 105 named vector

## Author(s)

Min-feng Zhu <<wind2zhu@163.com>>, Nan Xiao <<http://r2s.name>>

#### References

Inna Dubchak, Ilya Muchink, Stephen R. Holbrook and Sung-Hou Kim. Prediction of protein folding class using global description of amino acid sequence. *Proceedings of the National Academy of Sciences*. USA, 1995, 92, 8700-8704.

Inna Dubchak, Ilya Muchink, Christopher Mayor, Igor Dralyuk and Sung-Hou Kim. Recognition of a Protein Fold in the Context of the SCOP classification. *Proteins: Structure, Function and Genetics*, 1999, 35, 401-407.

## See Also

See [extrProtCTDC](#page-100-0) and [extrProtCTDT](#page-105-0) for Composition and Transition of the CTD descriptors.

## Examples

```
x = readFASTA(system.file('protseq/P00750.fasta', package = 'BioMedR'))[[1]]
extrProtCTDD(x)
```
<span id="page-103-0"></span>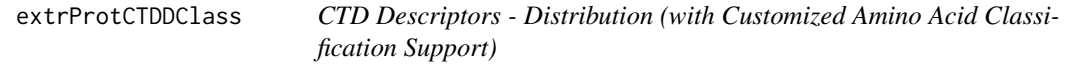

## Description

CTD Descriptors - Distribution (with Customized Amino Acid Classification Support)

# Usage

```
extrProtCTDDClass(x, aagroup1, aagroup2, aagroup3)
```
#### Arguments

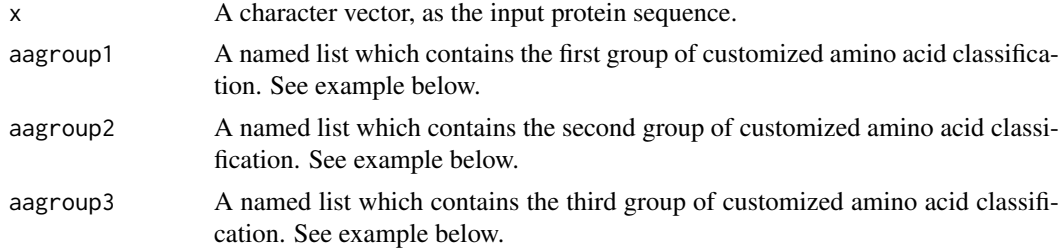

### Details

This function calculates the Distribution descriptor of the CTD descriptors, with customized amino acid classification support.

# Value

A length k \* 15 named vector, k is the number of amino acid properties used.

#### extrProtCTDDClass 105

#### Note

For this descriptor type, users need to intelligently evaluate the underlying details of the descriptors provided, instead of using this function with their data blindly. It would be wise to use some negative and positive control comparisons where relevant to help guide interpretation of the results.

#### Author(s)

Min-feng Zhu <<wind2zhu@163.com>>, Nan Xiao <<http://nanx.me>>

#### References

Inna Dubchak, Ilya Muchink, Stephen R. Holbrook and Sung-Hou Kim. Prediction of protein folding class using global description of amino acid sequence. *Proceedings of the National Academy of Sciences*. USA, 1995, 92, 8700-8704.

Inna Dubchak, Ilya Muchink, Christopher Mayor, Igor Dralyuk and Sung-Hou Kim. Recognition of a Protein Fold in the Context of the SCOP classification. *Proteins: Structure, Function and Genetics*, 1999, 35, 401-407.

## See Also

See [extrProtCTDCClass](#page-101-0) and [extrProtCTDTClass](#page-106-0) for Composition and Transition of the CTD descriptors with customized amino acid classification support.

```
x = readFASTA(system.file('protseq/P00750.fasta', package = 'BioMedR'))[[1]]
# using five customized amino acid property classification
group1 = list(hydrophobicity = c('R', 'K', 'E', 'D', 'Q', 'N'),normwaalsvolume = c('G', 'A', 'S', 'T', 'P', 'D', 'C'),
              polarizability = c('G', 'A', 'S', 'D', 'T'),
              secondarystruct = c('E', 'A', 'L', 'M', 'Q', 'K', 'R', 'H'),
              solventaccess = c('A', 'L', 'F', 'C', 'G', 'I', 'V', 'W'))group2 = list(hydrophobicity = c('G', 'A', 'S', 'T', 'P', 'H', 'Y'),
             normwaalsvolume = c('N', 'V', 'E', 'Q', 'I', 'L'),
              polarizability = c('C', 'P', 'N', 'V', 'E', 'Q', 'I', 'L'),
              secondarystruct = c('V', 'I', 'Y', 'C', 'W', 'F', 'T'),
              solventaccess = c('R', 'K', 'Q', 'E', 'N', 'D'))group3 = list(hydrophobicity = c('C', 'L', 'V', 'I', 'M', 'F', 'W'),normwaalsvolume = c('M', 'H', 'K', 'F', 'R', 'Y', 'W'),
              polarizability = c('K', 'M', 'H', 'F', 'R', 'Y', 'W'),
              secondarystruct = c('G', 'N', 'P', 'S', 'D'),solventaccess = c('M', 'S', 'P', 'T', 'H', 'Y'))extrProtCTDDClass(x, aagroup1 = group1, aagroup2 = group2, aagroup3 = group3)
```
<span id="page-105-0"></span>

CTD Descriptors - Transition

# Usage

```
extrProtCTDT(x)
```
#### Arguments

x A character vector, as the input protein sequence.

# Details

This function calculates the Transition descriptor of the CTD descriptors (Dim: 21).

## Value

A length 21 named vector

#### Author(s)

Min-feng Zhu <<wind2zhu@163.com>>, Nan Xiao <<http://r2s.name>>

# References

Inna Dubchak, Ilya Muchink, Stephen R. Holbrook and Sung-Hou Kim. Prediction of protein folding class using global description of amino acid sequence. *Proceedings of the National Academy of Sciences*. USA, 1995, 92, 8700-8704.

Inna Dubchak, Ilya Muchink, Christopher Mayor, Igor Dralyuk and Sung-Hou Kim. Recognition of a Protein Fold in the Context of the SCOP classification. *Proteins: Structure, Function and Genetics*, 1999, 35, 401-407.

## See Also

See [extrProtCTDC](#page-100-0) and [extrProtCTDD](#page-102-0) for Composition and Distribution of the CTD descriptors.

```
x = readFASTA(system.file('protseq/P00750.fasta', package = 'BioMedR'))[[1]]
extrProtCTDT(x)
```
<span id="page-106-0"></span>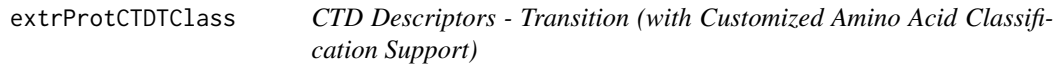

CTD Descriptors - Transition (with Customized Amino Acid Classification Support)

# Usage

extrProtCTDTClass(x, aagroup1, aagroup2, aagroup3)

#### Arguments

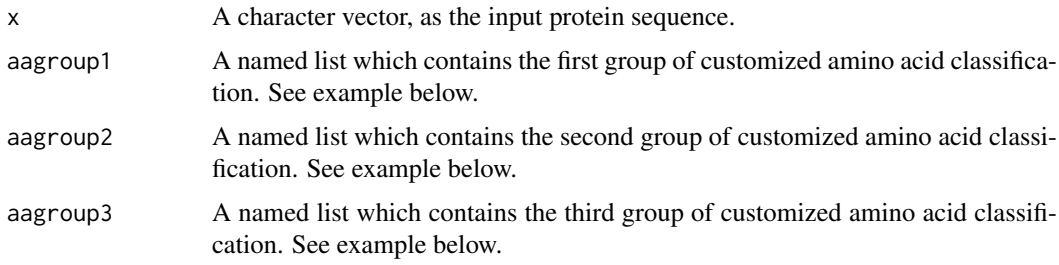

### Details

This function calculates the Transition descriptor of the CTD descriptors, with customized amino acid classification support.

# Value

A length k \* 3 named vector, k is the number of amino acid properties used.

# Note

For this descriptor type, users need to intelligently evaluate the underlying details of the descriptors provided, instead of using this function with their data blindly. It would be wise to use some negative and positive control comparisons where relevant to help guide interpretation of the results.

## Author(s)

Min-feng Zhu <<wind2zhu@163.com>>, Nan Xiao <<http://nanx.me>>

#### References

Inna Dubchak, Ilya Muchink, Stephen R. Holbrook and Sung-Hou Kim. Prediction of protein folding class using global description of amino acid sequence. *Proceedings of the National Academy of Sciences*. USA, 1995, 92, 8700-8704.

Inna Dubchak, Ilya Muchink, Christopher Mayor, Igor Dralyuk and Sung-Hou Kim. Recognition of a Protein Fold in the Context of the SCOP classification. *Proteins: Structure, Function and Genetics*, 1999, 35, 401-407.

#### See Also

See [extrProtCTDCClass](#page-101-0) and [extrProtCTDDClass](#page-103-0) for Composition and Distribution of the CTD descriptors with customized amino acid classification support.

# Examples

```
x = readFASTA(system.file('protseq/P00750.fasta', package = 'BiomedR'))[[1]]# using five customized amino acid property classification
group1 = list(hydrophobicity = c('R', 'K', 'E', 'D', 'Q', 'N'),
              normwaalsvolume = c('G', 'A', 'S', 'T', 'P', 'D', 'C'),
              polarizability = c('G', 'A', 'S', 'D', 'T'),
              secondarystruct = c('E', 'A', 'L', 'M', 'Q', 'K', 'R', 'H'),
              solventaccess = c('A', 'L', 'F', 'C', 'G', 'I', 'V', 'W'))group2 = list(hydrophobicity = c('G', 'A', 'S', 'T', 'P', 'H', 'Y'),
              normwaalsvolume = c('N', 'V', 'E', 'Q', 'I', 'L'),polarizability = c('C', 'P', 'N', 'V', 'E', 'Q', 'I', 'L'),
              \text{secondarystruct} = c('V', 'I', 'Y', 'C', 'W', 'F', 'T'),solventaccess = c('R', 'K', 'Q', 'E', 'N', 'D'))group3 = list(hydrophobicity = c('C', 'L', 'V', 'I', 'M', 'F', 'W'),
              normwaalsvolume = c('M', 'H', 'K', 'F', 'R', 'Y', 'W'),
              polarizability = c('K', 'M', 'H', 'F', 'R', 'Y', 'W'),
              secondarystruct = c('G', 'N', 'P', 'S', 'D'),solventaccess = c('M', 'S', 'P', 'T', 'H', 'Y'))extrProtCTDTClass(x, aagroup1 = group1, aagroup2 = group2, aagroup3 = group3)
```
extrProtCTriad *Conjoint Triad Descriptor*

## Description

Conjoint Triad Descriptor

## Usage

extrProtCTriad(x)

#### Arguments

x A character vector, as the input protein sequence.

## Details

This function calculates the Conjoint Triad descriptor (Dim: 343).

# Value

A length 343 named vector
#### extrProtCTriadClass 109

## Author(s)

Min-feng Zhu <<wind2zhu@163.com>>, Nan Xiao <<http://r2s.name>>

#### References

J.W. Shen, J. Zhang, X.M. Luo, W.L. Zhu, K.Q. Yu, K.X. Chen, Y.X. Li, H.L. Jiang. Predicting Protein-protein Interactions Based Only on Sequences Information. *Proceedings of the National Academy of Sciences*. 007, 104, 4337–4341.

#### Examples

```
x = readFASTA(system.file('protseq/P00750.fasta', package = 'BioMedR'))[[1]]extrProtCTriad(x)
```
extrProtCTriadClass *Conjoint Triad Descriptor (with Customized Amino Acid Classification Support)*

# Description

Conjoint Triad Descriptor (with Customized Amino Acid Classification Support)

## Usage

extrProtCTriadClass(x, aaclass)

#### Arguments

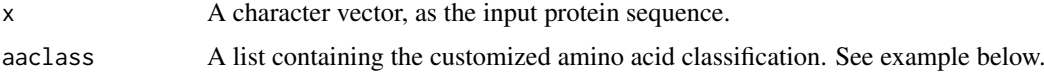

#### Details

This function calculates the Conjoint Triad descriptor, with customized amino acid classification support.

# Value

A length k^3 named vector, where k is the number of customized classes of the amino acids.

# Note

For this descriptor type, users need to intelligently evaluate the underlying details of the descriptors provided, instead of using this function with their data blindly. It would be wise to use some negative and positive control comparisons where relevant to help guide interpretation of the results.

## Author(s)

Min-feng Zhu <<wind2zhu@163.com>>, Nan Xiao <<http://nanx.me>>

#### References

J.W. Shen, J. Zhang, X.M. Luo, W.L. Zhu, K.Q. Yu, K.X. Chen, Y.X. Li, H.L. Jiang. Predicting Protein-protein Interactions Based Only on Sequences Information. *Proceedings of the National Academy of Sciences*. 007, 104, 4337–4341.

#### Examples

```
x = readFASTA(system.file('protseq/P00750.fasta', package = 'BioMedR'))[[1]]
# using customized amino acid classification (normalized van der Waals volume)
newclass = list(c('G', 'A', 'S', 'T', 'P', 'D', 'C'),
               c('N', 'V', 'E', 'Q', 'I', 'L'),c('M', 'H', 'K', 'F', 'R', 'Y', 'W'))
extrProtCTriadClass(x, aaclass = newclass)
```
<span id="page-109-0"></span>extrProtDC *Dipeptide Composition Descriptor*

## Description

Dipeptide Composition Descriptor

# Usage

extrProtDC(x)

#### Arguments

x A character vector, as the input protein sequence.

#### Details

This function calculates the Dipeptide Composition descriptor (Dim: 400).

## Value

A length 400 named vector

#### Author(s)

Min-feng Zhu <<wind2zhu@163.com>>, Nan Xiao <<http://r2s.name>>

## References

M. Bhasin, G. P. S. Raghava. Classification of Nuclear Receptors Based on Amino Acid Composition and Dipeptide Composition. *Journal of Biological Chemistry*, 2004, 279, 23262.

# See Also

See [extrProtTC](#page-124-0) for tripeptide composition descriptors.

#### extrProtFPGap 111

#### Examples

```
x = readFASTA(system.file('protseq/P00750.fasta', package = 'BioMedR'))[[1]]
extrProtDC(x)
```
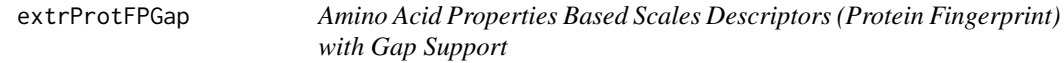

#### Description

Amino Acid Properties Based Scales Descriptors (Protein Fingerprint) with Gap Support

## Usage

```
extrProtFPGap(x, index = NULL, pc, lag, scale = TRUE, silent = TRUE)
```
#### Arguments

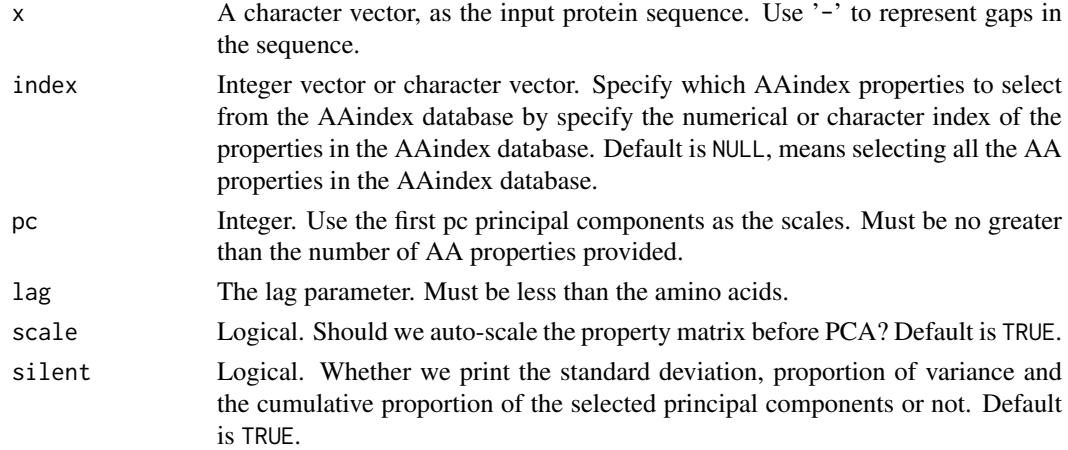

## Details

This function calculates amino acid properties based scales descriptors (protein fingerprint) with gap support. Users could specify which AAindex properties to select from the AAindex database by specify the numerical or character index of the properties in the AAindex database.

# Value

A length  $\text{lag } * \text{ p'}2$  named vector, p is the number of scales (principal components) selected.

# Author(s)

Min-feng Zhu <<wind2zhu@163.com>>, Nan Xiao <<http://r2s.name>>

# Examples

```
# amino acid sequence with gaps
x = readFASTA(system.file('protseq/align.fasta', package = 'BioMedR'))$`IXI_235`
fp = extrProtFPGap(x, index = c(160:165, 258:296), pc = 5, lag = 7, silent = FALSE)
```
<span id="page-111-0"></span>

# Description

Geary Autocorrelation Descriptor

# Usage

```
extrProtGeary(x, props = c("CIDH920105", "BHAR880101", "CHAM820101",
 "CHAM820102", "CHOC760101", "BIGC670101", "CHAM810101", "DAYM780201"),
 nlag = 30L, customprops = NULL)
```
# Arguments

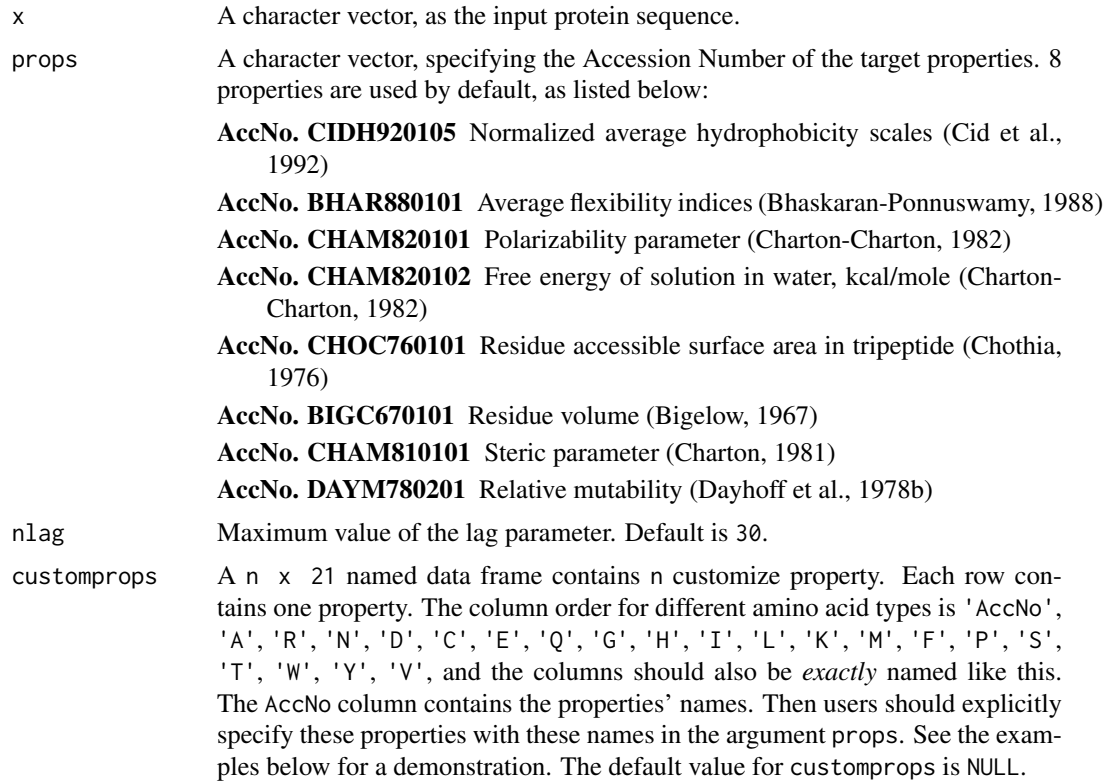

# Details

This function calculates the Geary autocorrelation descriptor (Dim: length(props) \* nlag).

# Value

A length nlag named vector

## Author(s)

Min-feng Zhu <<wind2zhu@163.com>>, Nan Xiao <<http://r2s.name>>

#### extrProtMoran 113

#### References

AAindex: Amino acid index database. <http://www.genome.ad.jp/dbget/aaindex.html>

Feng, Z.P. and Zhang, C.T. (2000) Prediction of membrane protein types based on the hydrophobic index of amino acids. *Journal of Protein Chemistry*, 19, 269-275.

Horne, D.S. (1988) Prediction of protein helix content from an autocorrelation analysis of sequence hydrophobicities. *Biopolymers*, 27, 451-477.

Sokal, R.R. and Thomson, B.A. (2006) Population structure inferred by local spatial autocorrelation: an Usage from an Amerindian tribal population. *American Journal of Physical Anthropology*, 129, 121-131.

## See Also

See [extrProtMoreauBroto](#page-114-0) and [extrProtMoran](#page-112-0) for Moreau-Broto autocorrelation descriptors and Moran autocorrelation descriptors.

## Examples

```
x = readFASTA(system.file('protseq/P00750.fasta', package = 'BioMedR'))[[1]]
extrProtGeary(x)
```

```
myprops = data.frame(AccNo = c("MyProp1", "MyProp2", "MyProp3"),
                   A = c(0.62, -0.5, 15), R = c(-2.53, 3, 101),N = c(-0.78, 0.2, 58), D = c(-0.9, 3, 59),C = c(0.29, -1, 47), E = c(-0.74, 3, 73),Q = c(-0.85, 0.2, 72), G = c(0.48, 0, 1),H = c(-0.4, -0.5, 82), I = c(1.38, -1.8, 57),L = c(1.06, -1.8, 57), K = c(-1.5, 3, 73),M = c(0.64, -1.3, 75), F = c(1.19, -2.5, 91),P = c(0.12, 0, 42), S = c(-0.18, 0.3, 31),T = c(-0.05, -0.4, 45), W = c(0.81, -3.4, 130),Y = c(0.26, -2.3, 107), V = c(1.08, -1.5, 43))# Use 4 properties in the AAindex database, and 3 cutomized properties
extrProtGeary(x, customprops = myprops,
                props = c('CIDH920105', 'BHAR880101',
                          'CHAM820101', 'CHAM820102',
```
'MyProp1', 'MyProp2', 'MyProp3'))

<span id="page-112-0"></span>extrProtMoran *Moran Autocorrelation Descriptor*

# Description

Moran Autocorrelation Descriptor

# Usage

```
extrProtMoran(x, props = c("CIDH920105", "BHAR880101", "CHAM820101",
  "CHAM820102", "CHOC760101", "BIGC670101", "CHAM810101", "DAYM780201"),
 nlag = 30L, customprops = NULL)
```
## Arguments

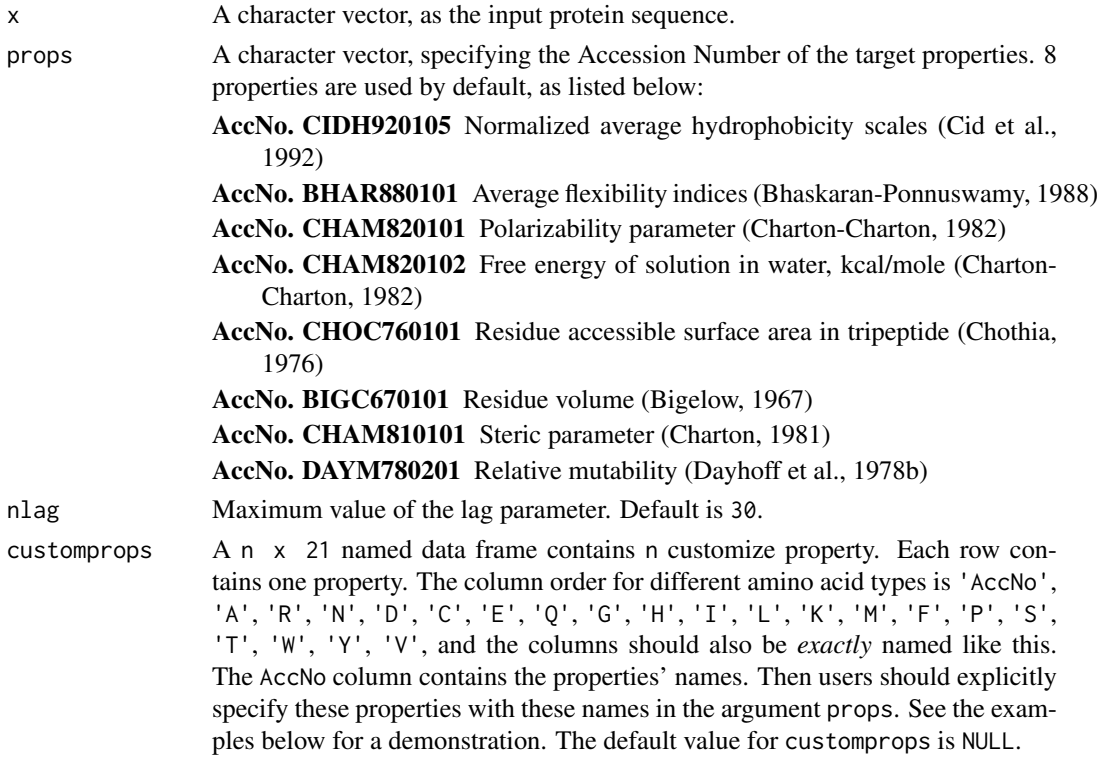

#### Details

This function calculates the Moran autocorrelation descriptor (Dim: length(props)  $*$  nlag).

#### Value

A length nlag named vector

# Author(s)

Min-feng Zhu <<wind2zhu@163.com>>, Nan Xiao <<http://r2s.name>>

## References

AAindex: Amino acid index database. <http://www.genome.ad.jp/dbget/aaindex.html>

Feng, Z.P. and Zhang, C.T. (2000) Prediction of membrane protein types based on the hydrophobic index of amino acids. *Journal of Protein Chemistry*, 19, 269-275.

Horne, D.S. (1988) Prediction of protein helix content from an autocorrelation analysis of sequence hydrophobicities. *Biopolymers*, 27, 451-477.

Sokal, R.R. and Thomson, B.A. (2006) Population structure inferred by local spatial autocorrelation: an Usage from an Amerindian tribal population. *American Journal of Physical Anthropology*, 129, 121-131.

## See Also

See [extrProtMoreauBroto](#page-114-0) and [extrProtGeary](#page-111-0) for Moreau-Broto autocorrelation descriptors and Geary autocorrelation descriptors.

#### extrProtMoreauBroto 115

## Examples

```
x = readFASTA(system.file('protseq/P00750.fasta', package = 'BioMedR'))[[1]]
extrProtMoran(x)
myprops = data.frame(AccNo = c("MyProp1", "MyProp2", "MyProp3"),
                   A = c(0.62, -0.5, 15), R = c(-2.53, 3, 101),N = c(-0.78, 0.2, 58), D = c(-0.9, 3, 59),C = c(0.29, -1, 47), E = c(-0.74, 3, 73),Q = c(-0.85, 0.2, 72), G = c(0.48, 0, 1),H = c(-0.4, -0.5, 82), I = c(1.38, -1.8, 57),L = c(1.06, -1.8, 57), K = c(-1.5, 3, 73),M = c(0.64, -1.3, 75), F = c(1.19, -2.5, 91),P = c(0.12, 0, 42), S = c(-0.18, 0.3, 31),T = c(-0.05, -0.4, 45), W = c(0.81, -3.4, 130),Y = c(0.26, -2.3, 107), V = c(1.08, -1.5, 43))# Use 4 properties in the AAindex database, and 3 cutomized properties
extrProtMoran(x, customprops = myprops,
                props = c('CIDH920105', 'BHAR880101',
                          'CHAM820101', 'CHAM820102',
                          'MyProp1', 'MyProp2', 'MyProp3'))
```
<span id="page-114-0"></span>extrProtMoreauBroto *Normalized Moreau-Broto Autocorrelation Descriptor*

#### Description

Normalized Moreau-Broto Autocorrelation Descriptor

## Usage

```
extrProtMoreauBroto(x, props = c("CIDH920105", "BHAR880101", "CHAM820101",
  "CHAM820102", "CHOC760101", "BIGC670101", "CHAM810101", "DAYM780201"),
 nlag = 30L, customprops = NULL)
```
#### Arguments

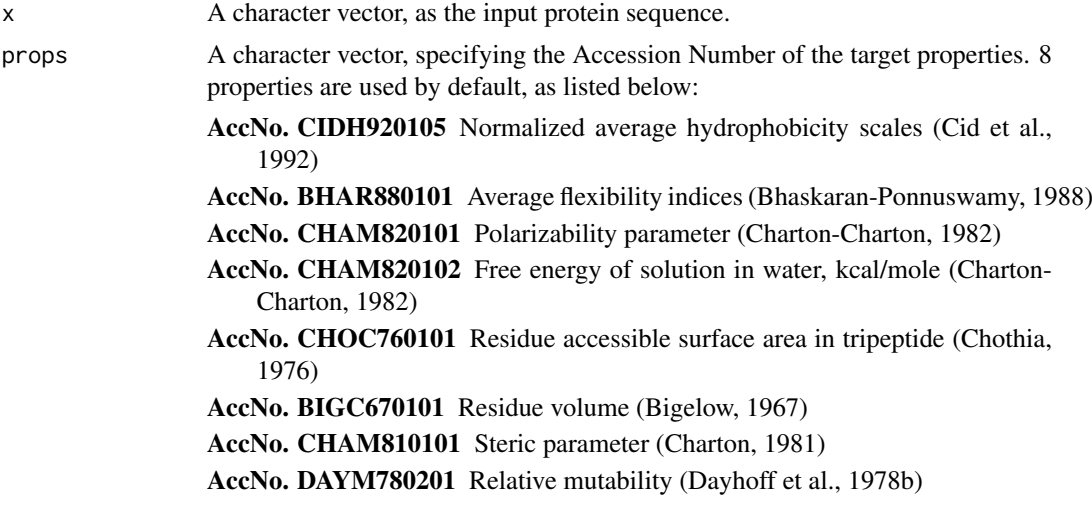

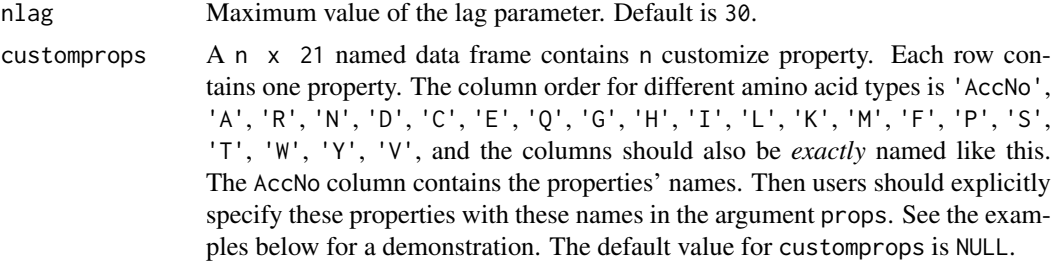

# Details

This function calculates the normalized Moreau-Broto autocorrelation descriptor (Dim: length(props) \* nlag).

#### Value

A length nlag named vector

## Author(s)

Min-feng Zhu <<wind2zhu@163.com>>, Nan Xiao <<http://r2s.name>>

# References

AAindex: Amino acid index database. <http://www.genome.ad.jp/dbget/aaindex.html>

Feng, Z.P. and Zhang, C.T. (2000) Prediction of membrane protein types based on the hydrophobic index of amino acids. *Journal of Protein Chemistry*, 19, 269-275.

Horne, D.S. (1988) Prediction of protein helix content from an autocorrelation analysis of sequence hydrophobicities. *Biopolymers*, 27, 451-477.

Sokal, R.R. and Thomson, B.A. (2006) Population structure inferred by local spatial autocorrelation: an Usage from an Amerindian tribal population. *American Journal of Physical Anthropology*, 129, 121-131.

# See Also

See [extrProtMoran](#page-112-0) and [extrProtGeary](#page-111-0) for Moran autocorrelation descriptors and Geary autocorrelation descriptors.

#### Examples

```
x = readFASTA(system.file('protseq/P00750.fasta', package = 'BioMedR'))[[1]]
extrProtMoreauBroto(x)
```
myprops = data.frame(AccNo = c("MyProp1", "MyProp2", "MyProp3"),

 $A = c(0.62, -0.5, 15), R = c(-2.53, 3, 101),$  $N = c(-0.78, 0.2, 58), D = c(-0.9, 3, 59),$  $C = c(0.29, -1, 47), E = c(-0.74, 3, 73),$  $Q = c(-0.85, 0.2, 72), G = c(0.48, 0, 1),$  $H = c(-0.4, -0.5, 82), I = c(1.38, -1.8, 57),$  $L = c(1.06, -1.8, 57), K = c(-1.5, 3, 73),$  $M = c(0.64, -1.3, 75), F = c(1.19, -2.5, 91),$  $P = c(0.12, 0, 42), S = c(-0.18, 0.3, 31),$  $T = c(-0.05, -0.4, 45), W = c(0.81, -3.4, 130),$  $Y = c(0.26, -2.3, 107), V = c(1.08, -1.5, 43))$ 

#### extrProtPAAC 117

```
# Use 4 properties in the AAindex database, and 3 cutomized properties
extProtMoreauBroto(x, customprops = myprops,
                       props = c('CIDH920105', 'BHAR880101',
                                 'CHAM820101', 'CHAM820102',
                                 'MyProp1', 'MyProp2', 'MyProp3'))
```
extrProtPAAC *Pseudo Amino Acid Composition Descriptor*

# Description

Pseudo Amino Acid Composition Descriptor

# Usage

```
extrProtPAAC(x, props = c("Hydrophobicity", "Hydrophilicity",
  "SideChainMass"), lambda = 30, w = 0.05, customprops = NULL)
```
# Arguments

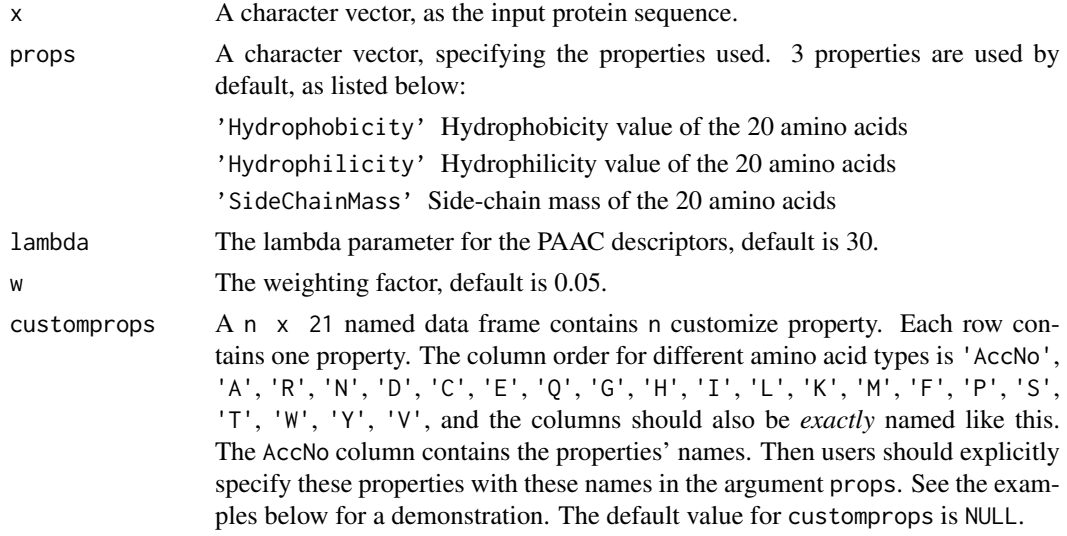

# Details

This function calculates the Pseudo Amino Acid Composition (PAAC) descriptor (Dim: 20 + lambda, default is 50).

## Value

A length 20 + lambda named vector

# Note

Note the default 20  $\star$  3 prop values have been already independently given in the function. Users could also specify other (up to 544) properties with the Accession Number in the [AAindex](#page-13-0) data, with or without the default three properties, which means users should explicitly specify the properties to use.

#### Author(s)

Min-feng Zhu <<wind2zhu@163.com>>, Nan Xiao <<http://r2s.name>>

# References

Kuo-Chen Chou. Prediction of Protein Cellular Attributes Using Pseudo-Amino Acid Composition. *PROTEINS: Structure, Function, and Genetics*, 2001, 43: 246-255.

Type 1 pseudo amino acid composition. [http://www.csbio.sjtu.edu.cn/bioinf/PseAAC/type1](http://www.csbio.sjtu.edu.cn/bioinf/PseAAC/type1.htm). [htm](http://www.csbio.sjtu.edu.cn/bioinf/PseAAC/type1.htm)

Kuo-Chen Chou. Using Amphiphilic Pseudo Amino Acid Composition to Predict Enzyme Subfamily Classes. *Bioinformatics*, 2005, 21, 10-19.

JACS, 1962, 84: 4240-4246. (C. Tanford). (The hydrophobicity data)

PNAS, 1981, 78:3824-3828 (T.P.Hopp & K.R.Woods). (The hydrophilicity data)

CRC Handbook of Chemistry and Physics, 66th ed., CRC Press, Boca Raton, Florida (1985). (The side-chain mass data)

R.M.C. Dawson, D.C. Elliott, W.H. Elliott, K.M. Jones, Data for Biochemical Research 3rd ed., Clarendon Press Oxford (1986). (The side-chain mass data)

## See Also

See [extrProtAPAAC](#page-98-0) for amphiphilic pseudo amino acid composition descriptor.

## Examples

```
x = readFASTA(system.file('protseg/P00750.fasta', package = 'BioMedR'))[[1]]extrProtPAAC(x)
```

```
myprops = data.frame(AccNo = c("MyProp1", "MyProp2", "MyProp3"),
                    A = c(0.62, -0.5, 15), R = c(-2.53, 3, 101),N = c(-0.78, 0.2, 58), D = c(-0.9, 3, 59),C = c(0.29, -1, 47), E = c(-0.74, 3, 73),Q = c(-0.85, 0.2, 72), G = c(0.48, 0, 1),H = c(-0.4, -0.5, 82), I = c(1.38, -1.8, 57),L = c(1.06, -1.8, 57), K = c(-1.5, 3, 73),M = c(0.64, -1.3, 75), F = c(1.19, -2.5, 91),P = c(0.12, 0, 42), S = c(-0.18, 0.3, 31),T = c(-0.05, -0.4, 45), W = c(0.81, -3.4, 130),Y = c(0.26, -2.3, 107), V = c(1.08, -1.5, 43))# Use 3 default properties, 4 properties in the AAindex database,
# and 3 cutomized properties
extrProtPAAC(x, customprops = myprops,
               props = c('Hydrophobicity', 'Hydrophilicity', 'SideChainMass',
                         'CIDH920105', 'BHAR880101',
                         'CHAM820101', 'CHAM820102',
                         'MyProp1', 'MyProp2', 'MyProp3'))
```
<span id="page-118-0"></span>

# Description

Compute PSSM (Position-Specific Scoring Matrix) for given protein sequence

# Usage

```
extrProtPSSM(seq, start.pos = 1L, end.pos = nchar(seq),
 psiblast.path = NULL, makeblastdb.path = NULL, database.path = NULL,
 iter = 5, silent = TRUE, evalue = 10L, word.size = NULL,
 gapopen = NULL, gapextend = NULL, matrix = "BLOSUM62",
 threshold = NULL, seg = "no", soft.masking = FALSE,
 culling.limit = NULL, best.hit.overhang = NULL,
 best.hit.score.edge = NULL, xdrop.ungap = NULL, xdrop.gap = NULL,
 xdrop.gap.final = NULL, window.size = NULL, gap.trigger = 22L,
 num.threads = 1L, pseudocount = 0L, inclusion.ethresh = 0.002)
```
# Arguments

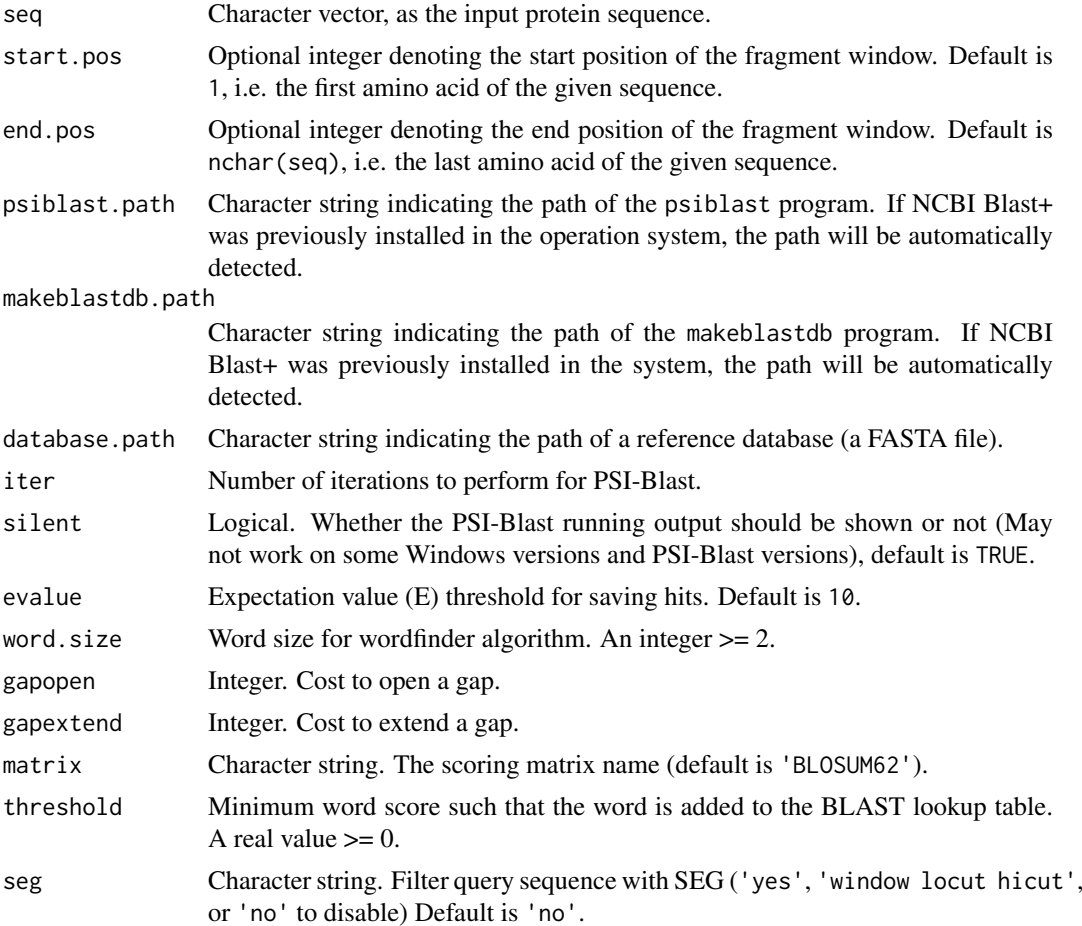

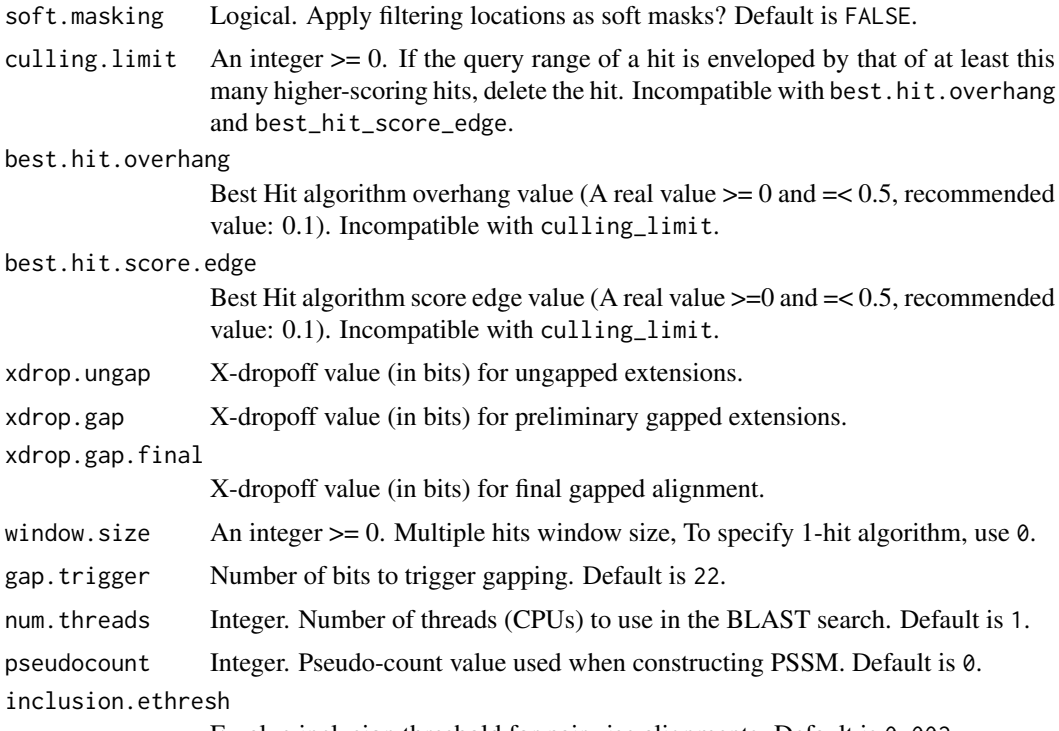

E-value inclusion threshold for pairwise alignments. Default is 0.002.

# Details

This function calculates the PSSM (Position-Specific Scoring Matrix) derived by PSI-Blast for given protein sequence or peptides. For given protein sequences or peptides, PSSM represents the log-likelihood of the substitution of the 20 types of amino acids at that position in the sequence. Note that the output value is not normalized.

# Value

The original PSSM, a numeric matrix which has end.pos - start.pos + 1 columns and 20 named rows.

## Note

The function requires the makeblastdb and psiblast programs to be properly installed in the operation system or their paths provided.

The two command-line programs are included in the NCBI-BLAST+ software package. To install NCBI Blast+, just open the NCBI FTP site using web browser or FTP software: [ftp://anonymous@](ftp://anonymous@ftp.ncbi.nlm.nih.gov:21/blast/executables/blast+/LATEST/) [ftp.ncbi.nlm.nih.gov:21/blast/executables/blast+/LATEST/](ftp://anonymous@ftp.ncbi.nlm.nih.gov:21/blast/executables/blast+/LATEST/) then download the executable version of BLAST+ according to your operation system, and compile or install the downloaded source code or executable program.

Ubuntu/Debian users can directly use the command sudo apt-get install ncbi-blast+ to install NCBI Blast+. For OS X users, download ncbi-blast- ... . dmg then install. For Windows users, download ncbi-blast- ... .exe then install.

# Author(s)

Min-feng Zhu <<wind2zhu@163.com>>, Nan Xiao <<http://r2s.name>>

#### extrProtPSSMAcc 121

#### References

Altschul, Stephen F., et al. "Gapped BLAST and PSI-BLAST: a new generation of protein database search programs." *Nucleic acids research* 25.17 (1997): 3389–3402.

Ye, Xugang, Guoli Wang, and Stephen F. Altschul. "An assessment of substitution scores for protein profile-profile comparison." *Bioinformatics* 27.24 (2011): 3356–3363.

Rangwala, Huzefa, and George Karypis. "Profile-based direct kernels for remote homology detection and fold recognition." *Bioinformatics* 21.23 (2005): 4239–4247.

#### See Also

[extrProtPSSMFeature](#page-121-0) [extrProtPSSMAcc](#page-120-0)

# Examples

```
x = readFASTA(system.file('protseq/P00750.fasta', package = 'BioMedR'))[[1]]
dbpath = tempfile('tempdb', fileext = '.fasta')
invisible(file.copy(from = system.file('protseq/Plasminogen.fasta', package = 'BioMedR'), to = dbpath))
pssmmat = extrProtPSSM(seq = x, database.path = dbpath)
dim(pssmmat) # 20 x 562 (P00750: length 562, 20 Amino Acids)
```
<span id="page-120-0"></span>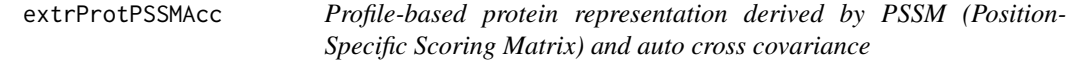

## Description

Profile-based protein representation derived by PSSM (Position-Specific Scoring Matrix) and auto cross covariance

# Usage

```
extrProtPSSMAcc(pssmmat, lag)
```
## Arguments

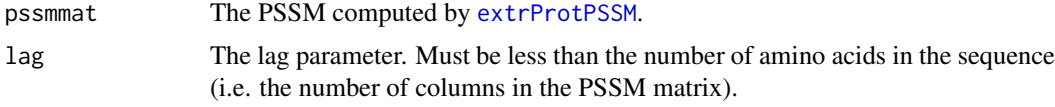

## Details

This function calculates the feature vector based on the PSSM by running PSI-Blast and auto cross covariance tranformation.

# Value

A length  $\log * 20^2$  named numeric vector, the element names are derived by the amino acid name abbreviation (crossed amino acid name abbreviation) and lag index.

## Author(s)

Min-feng Zhu <<wind2zhu@163.com>>, Nan Xiao <<http://r2s.name>>

# References

Wold, S., Jonsson, J., Sj\"orstr\"om, M., Sandberg, M., & R\"annar, S. (1993). DNA and peptide sequences and chemical processes multivariately modelled by principal component analysis and partial least-squares projections to latent structures. *Analytica chimica acta*, 277(2), 239–253.

#### See Also

[extrProtPSSM](#page-118-0) [extrProtPSSMFeature](#page-121-0)

# Examples

```
x = readFASTA(system.file('protseq/P00750.fasta', package = 'BiOMedR'))[[1]]dbpath = tempfile('tempdb', fileext = '.fasta')
invisible(file.copy(from = system.file('protseq/Plasminogen.fasta', package = 'BioMedR'), to = dbpath))
pssmmat = extrProtPSSM(seq = x, database.path = dbpath)
pssmacc = extrProtPSSMAcc(pssmmat, lag = 3)
tail(pssmacc)
```
<span id="page-121-0"></span>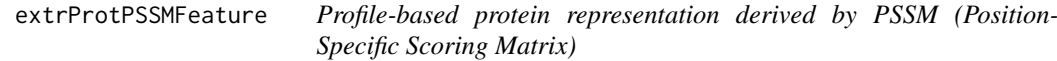

#### Description

Profile-based protein representation derived by PSSM (Position-Specific Scoring Matrix)

## Usage

```
extrProtPSSMFeature(pssmmat)
```
#### Arguments

pssmmat The PSSM computed by [extrProtPSSM](#page-118-0).

## Details

This function calculates the profile-based protein representation derived by PSSM. The feature vector is based on the PSSM computed by [extrProtPSSM](#page-118-0). For a given sequence, The PSSM feature represents the log-likelihood of the substitution of the 20 types of amino acids at that position in the sequence. Each PSSM feature value in the vector represents the degree of conservation of a given amino acid type. The value is normalized to interval  $(0, 1)$  by the transformation  $1/(1+e^{\lambda}(-x))$ .

# Value

A numeric vector which has  $20 \times N$  named elements, where N is the size of the window (number of rows of the PSSM).

#### extrProtQSO 123

#### Author(s)

Min-feng Zhu <<wind2zhu@163.com>>, Nan Xiao <<http://r2s.name>>

# References

Ye, Xugang, Guoli Wang, and Stephen F. Altschul. "An assessment of substitution scores for protein profile-profile comparison." *Bioinformatics* 27.24 (2011): 3356–3363.

Rangwala, Huzefa, and George Karypis. "Profile-based direct kernels for remote homology detection and fold recognition." *Bioinformatics* 21.23 (2005): 4239–4247.

## See Also

[extrProtPSSM](#page-118-0) [extrProtPSSMAcc](#page-120-0)

## Examples

```
x = readFASTA(system.file('protseq/P00750.fasta', package = 'BioMedR'))[[1]]
dbpath = tempfile('tempdb', fileext = '.fasta')
invisible(file.copy(from = system.file('protseq/Plasminogen.fasta', package = 'BioMedR'), to = dbpath))
pssmmat = extractProtPSSM(seq = x, database.path = dbpath)
pssmfeature = extrProtPSSMFeature(pssmmat)
head(pssmfeature)
```
<span id="page-122-0"></span>extrProtQSO *Quasi-Sequence-Order (QSO) Descriptor*

# Description

Quasi-Sequence-Order (QSO) Descriptor

# Usage

extrProtQSO(x, nlag =  $30$ , w =  $0.1$ )

## Arguments

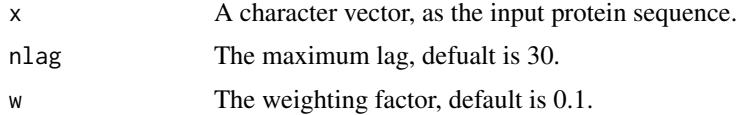

## Details

This function calculates the Quasi-Sequence-Order (QSO) descriptor (Dim: 20 + 20 + (2  $\star$  nlag), default is 100).

# Value

A length 20 + 20 + (2  $*$  nlag) named vector

#### Author(s)

Min-feng Zhu <<wind2zhu@163.com>>, Nan Xiao <<http://r2s.name>>

#### References

Kuo-Chen Chou. Prediction of Protein Subcellar Locations by Incorporating Quasi-Sequence-Order Effect. *Biochemical and Biophysical Research Communications*, 2000, 278, 477-483.

Kuo-Chen Chou and Yu-Dong Cai. Prediction of Protein Sucellular Locations by GO-FunD-PseAA Predictor. *Biochemical and Biophysical Research Communications*, 2004, 320, 1236-1239.

Gisbert Schneider and Paul Wrede. The Rational Design of Amino Acid Sequences by Artifical Neural Networks and Simulated Molecular Evolution: Do Novo Design of an Idealized Leader Cleavge Site. *Biophys Journal*, 1994, 66, 335-344.

# See Also

See [extrProtSOCN](#page-123-0) for sequence-order-coupling numbers.

#### Examples

```
x = readFASTA(system.file('protseq/P00750.fasta', package = 'BioMedR'))[[1]]
extrProtQSO(x)
```
<span id="page-123-0"></span>extrProtSOCN *Sequence-Order-Coupling Numbers*

# Description

Sequence-Order-Coupling Numbers

# Usage

```
extrProtSOCN(x, nlag = 30)
```
## Arguments

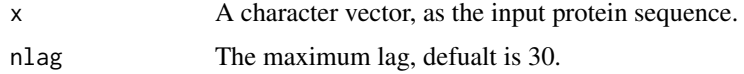

# Details

This function calculates the Sequence-Order-Coupling Numbers (Dim: nlag  $\star$  2, default is 60).

#### Value

A length nlag \* 2 named vector

## Author(s)

Min-feng Zhu <<wind2zhu@163.com>>, Nan Xiao <<http://r2s.name>>

#### extrProtTC 25 and 25

#### References

Kuo-Chen Chou. Prediction of Protein Subcellar Locations by Incorporating Quasi-Sequence-Order Effect. *Biochemical and Biophysical Research Communications*, 2000, 278, 477-483.

Kuo-Chen Chou and Yu-Dong Cai. Prediction of Protein Sucellular Locations by GO-FunD-PseAA Predictor. *Biochemical and Biophysical Research Communications*, 2004, 320, 1236-1239.

Gisbert Schneider and Paul Wrede. The Rational Design of Amino Acid Sequences by Artifical Neural Networks and Simulated Molecular Evolution: Do Novo Design of an Idealized Leader Cleavge Site. *Biophys Journal*, 1994, 66, 335-344.

# See Also

See extrProtQS0 for quasi-sequence-order descriptors.

#### Examples

```
x = readFASTA(system.file('protseq/P00750.fasta', package = 'BioMedR'))[[1]]
extrProtSOCN(x)
```
<span id="page-124-0"></span>extrProtTC *Tripeptide Composition Descriptor*

## Description

Tripeptide Composition Descriptor

## Usage

extrProtTC(x)

#### Arguments

x A character vector, as the input protein sequence.

# Details

This function calculates the Tripeptide Composition descriptor (Dim: 8000).

#### Value

A length 8000 named vector

#### Author(s)

Min-feng Zhu <<wind2zhu@163.com>>, Nan Xiao <<http://r2s.name>>

# References

M. Bhasin, G. P. S. Raghava. Classification of Nuclear Receptors Based on Amino Acid Composition and Dipeptide Composition. *Journal of Biological Chemistry*, 2004, 279, 23262.

# See Also

See [extrProtDC](#page-109-0) for dipeptide composition descriptors.

## Examples

```
x = readFASTA(system.file('protseq/P00750.fasta', package = 'BioMedR'))[[1]]
extrProtTC(x)
```
geometric *Descriptor Characterizing the Mass Distribution of the Molecule.*

# **Description**

Descriptor Characterizing the Mass Distribution of the Molecule.

Calculates the Ratio of Length to Breadth Descriptor

Descriptor that Calculates the Principal Moments of Inertia and Ratios of the Principal Moments

# Usage

extrDrugGravitationalIndex(molecules, silent = TRUE) extrDrugLengthOverBreadth(molecules, silent = TRUE) extrDrugMomentOfInertia(molecules, silent = TRUE)

## Arguments

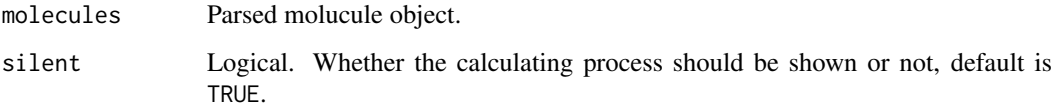

# Details

Descriptor characterizing the mass distribution of the molecule described by Katritzky et al. For modelling purposes the value of the descriptor is calculated both with and without H atoms. Furthermore the square and cube roots of the descriptor are also generated as described by Wessel et al.

Calculates the Ratio of Length to Breadth, as a result ti does not perform any orientation and only considers the X  $&$  Y extents for a series of rotations about the Z axis (in 10 degree increments).

A descriptor that calculates the moment of inertia and radius of gyration. Moment of inertia (MI) values characterize the mass distribution of a molecule. Related to the MI values, ratios of the MI values along the three principal axes are also well know modeling variables. This descriptor calculates the MI values along the X, Y and Z axes as well as the ratio's X/Y, X/Z and Y/Z. Finally it also calculates the radius of gyration of the molecule.

#### geometric 127

#### Value

A data frame, each row represents one of the molecules, each column represents one feature. This function returns 9 columns:

- GRAV.1 gravitational index of heavy atoms
- GRAV.2 square root of gravitational index of heavy atoms
- GRAV.3 cube root of gravitational index of heavy atoms
- GRAVH.1 gravitational index hydrogens included
- GRAVH.2 square root of hydrogen-included gravitational index
- GRAVH.3 cube root of hydrogen-included gravitational index
- GRAV.4 grav1 for all pairs of atoms (not just bonded pairs)
- GRAV.5 grav2 for all pairs of atoms (not just bonded pairs)
- GRAV.6 grav3 for all pairs of atoms (not just bonded pairs)

extrDrugLengthOverBreadth: This function returns two columns named LOBMAX and LOBMIN:

- LOBMAX The maximum L/B ratio;
- LOBMIN The L/B ratio for the rotation that results in the minimum area (defined by the product of the X & Y extents for that orientation).

extrDrugMomentOfInertia: This function returns 7 columns named MOMI.X, MOMI.Y, MOMI.Z, MOMI.XY, MOMI.XZ, MOMI.YZ, MOMI.R:

- MOMI. X MI along X axis
- MOMI. Y MI along Y axis
- MOMI.Z MI along Z axis
- MOMI.XY X/Y
- $\bullet$  MOMI.XZ  $X/Z$
- MOMI.YZ Y/Z
- MOMI.R Radius of gyration

One important aspect of the algorithm is that if the eigenvalues of the MI tensor are below 1e-3, then the ratio's are set to a default of 1000.

#### Note

extrDrugLengthOverBreadth : The descriptor assumes that the atoms have been configured.

#### Author(s)

Min-feng Zhu <<wind2zhu@163.com>>, Nan Xiao <<http://r2s.name>>

#### References

Katritzky, A.R. and Mu, L. and Lobanov, V.S. and Karelson, M., Correlation of Boiling Points With Molecular Structure. 1. A Training Set of 298 Diverse Organics and a Test Set of 9 Simple Inorganics, J. Phys. Chem., 1996, 100:10400-10407.

Wessel, M.D. and Jurs, P.C. and Tolan, J.W. and Muskal, S.M. , Prediction of Human Intestinal Absorption of Drug Compounds From Molecular Structure, Journal of Chemical Information and Computer Sciences, 1998, 38:726-735.

#### Examples

```
sdf = system.file('sysdata/test.sdf', package = 'BioMedR')
mol = readMolFromSDF(sdf)
# Descriptor Characterizing the Mass Distribution of the Molecule
dat = extrDrugGravitationalIndex(mol)
head(dat)
# Calculates the Ratio of Length to Breadth Descriptor
dat = extrDrugLengthOverBreadth(mol)
head(dat)
# Descriptor that Calculates the Principal Moments of
# Inertia and Ratios of the Principal Moments
dat = extrDrugMomentOfInertia(mol)
head(dat)
```
getCPI *Generating Interaction Descriptors*

## Description

Generating Interaction Descriptors

# Usage

```
getCPI(drugmat, protmat, type = c("combine", "tensorprod"))
getPPI(protmat1, protmat2, type = c("combine", "tensorprod", "entrywise"))
getDDI(DNAmat1, DNAmat2, type = c("combine", "tensorprod", "entrywise"))
getDPI(DNAmat, protmat, type = c("combine", "tensorprod"))
getCCI(drugmat1, drugmat2, type = c("combine", "tensorprod", "entrywise"))
getCDI(drugmat, DNAmat, type = c("combine", "tensorprod"))
```
## Arguments

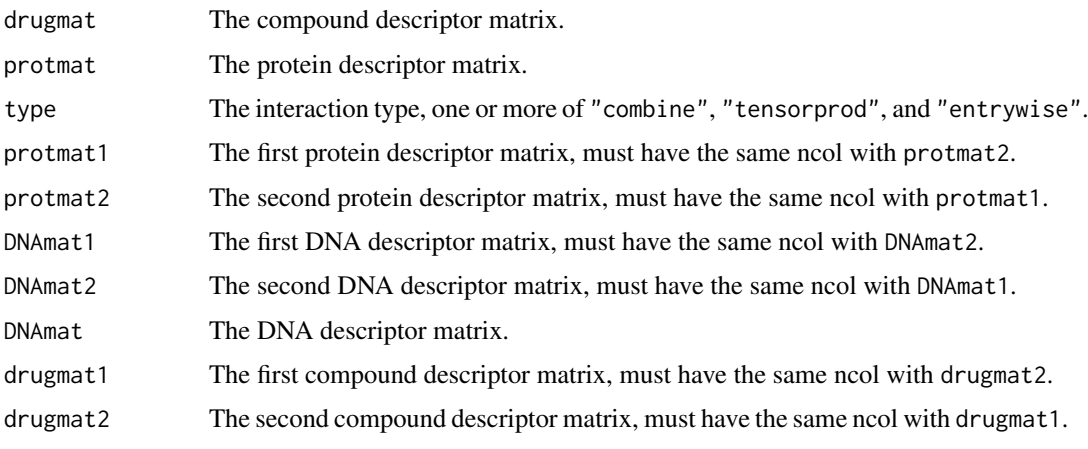

#### getDrug and the set of the set of the set of the set of the set of the set of the set of the set of the set of the set of the set of the set of the set of the set of the set of the set of the set of the set of the set of t

#### Details

This function calculates the interaction descriptors by three types of interaction:

- combine combine the two descriptor matrix, result has  $(p1 + p2)$  columns
- tensorprod calculate column-by-column (pseudo)-tensor product type interactions, result has ( $p1 \times p2$ ) columns
- entrywise calculate entrywise product and entrywise sum of the two matrices, then combine them, result has  $(p + p)$  columns

## Value

A matrix containing the interaction descriptors

## Author(s)

Min-feng Zhu <<wind2zhu@163.com>>, Nan Xiao <<http://r2s.name>>

## Examples

```
x = matrix(1:10, ncol = 2)y = matrix(1:15, ncol = 3)# getCPI
getCPI(x, y, 'combine')
# getCDI
getCDI(x, y, 'tensorprod')
# getDPI
getDPI(x, y, type = c('combine', 'tensorprod'))
getDPI(x, y, type = c('tensorprod', 'combine'))
x = matrix(1:10, ncol = 2)y = matrix(5:14, ncol = 2)# getPPI
getPPI(x, y, type = 'combine')
getPPI(x, y, type = 'tensorprod')# getDDI
getDDI(x, y, type = 'entrywise')getDDI(x, y, type = c('combine', 'tensorprod'))# getCCI
getCCI(x, y, type = c('combine', 'entrywise'))
getCCI(x, y, type = c('entrywise', 'tensorprod'))
getCCI(x, y, type = c('combine', 'entrywise', 'tensorprod'))
```
getDrug *Retrieve Drug Molecules in MOL and SMILES Format from Databases*

#### <span id="page-128-0"></span>Description

Retrieve Drug Molecules in MOL and SMILES Format from Databases(BMgetDrug) Retrieve Drug Molecules in MOL and Smi Format from the PubChem Database(BMgetDrug...PubChem) Retrieve Drug Molecules in MOL and Smi Format from the ChEMBL Database(BMgetDrug...ChEMBL) Retrieve Drug Molecules in InChI Format from the CAS Database(BMDrugMolCAS)

Retrieve Drug Molecules in MOL and Smi Format from the KEGG Database(BMgetDrug...KEGG) Retrieve Drug Molecules in MOL and Smi Format from the DrugBank Database(BMgetDrug...DrugBank)

#### Usage

```
BMgetDrug(id, from = c("pubchem", "chembl", "cas", "kegg", "drugbank"),
  type = c("mol", "smile"), parallel = 5)BMgetDrugMolPubChem(id, parallel = 5)
BMgetDrugSmiPubChem(id, parallel = 5)
BMgetDrugMolChEMBL(id, parallel = 5)
BMgetDrugSmiChEMBL(id, parallel = 5)
BMDrugMolCAS(id, parallel = 5)
BMgetDrugMolKEGG(id, parallel = 5)
BMgetDrugSmiKEGG(id, parallel = 5)
BMgetDrugMolDrugBank(id, parallel = 5)
BMgetDrugSmiDrugBank(id, parallel = 5)
```
# Arguments

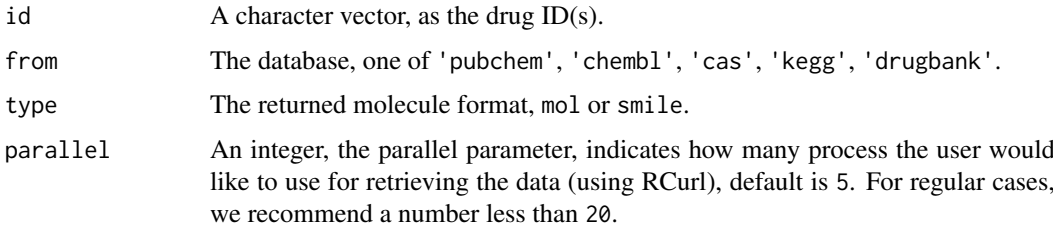

#### Details

This function retrieves drug molecules in MOL and SMILES format from five databases.

This function retrieves drug molecules in MOL format from the PubChem database.

This function retrieves drug molecules in MOL format from the ChEMBL database.

This function retrieves drug molecules in InChI format from the CAS database. CAS database only provides InChI data, so here we return the molecule in InChI format, users could convert them to SMILES format using Open Babel (<http://openbabel.org/>) or other third-party tools.

This function retrieves drug molecules in MOL format from the KEGG database.

This function retrieves drug molecules in MOL format from the DrugBank database.

# Value

A length of id character vector, each element containing the corresponding drug molecule.

## getProt 131

## Author(s)

Min-feng Zhu <<wind2zhu@163.com>>, Nan Xiao <<http://r2s.name>>

# See Also

See [BMgetProt](#page-130-0) for retrieving protein sequences from three databases.

# Examples

```
# BMgetDrug
id = c('DB00859', 'DB00860')
BMgetDrug(id, 'drugbank', 'smile')
# BMgetDrugMolPubChem
id = c('7847562', '7847563') # Penicillamine
BMgetDrugMolPubChem(id)
# BMgetDrugsmiPubChem
id = c('7847562', '7847563') # Penicillamine
BMgetDrugSmiPubChem(id)
# BMgetDrugMolChEMBL
id = 'CHEMBL1430' # Penicillamine
BMgetDrugMolChEMBL(id)
# BMgetDrugSmiChEMBL
id = 'CHEMBL1430' # Penicillamine
BMgetDrugSmiChEMBL(id)
# BMDrugMolCAS
id = '52-67-5' # Penicillamine
BMDrugMolCAS(id)
# BMgetDrugMolKEGG
id = 'D00496' # Penicillamine
BMgetDrugMolKEGG(id)
# BMgetDrugSmiKEGG
id = 'D00496' # Penicillamine
BMgetDrugSmiKEGG(id)
# BMgetDrugMolDrugBank
id = 'DB00859' # Penicillamine
BMgetDrugMolDrugBank(id)
# BMgetDrugSmiDrugBank
id = 'DB00859' # Penicillamine
BMgetDrugSmiDrugBank(id)
```
<span id="page-130-0"></span>getProt *Retrieve Protein Sequence in various Formats from Databases*

## Description

Retrieve Protein Sequence in various Formats from Databases(BMgetDrug) Retrieve Protein Sequence (FASTA Format) from the UniProt Database(BMgetProt...UinProt) Retrieve Protein Sequence (FASTA Format) from the KEGG Database(BMgetProt...KEGG) Retrieve Protein Sequence (PDB Format) from RCSB PDB(BMgetProt...RCSBPDB)

# Usage

```
BMgetProt(id, from = c("uniprot", "kegg", "pdb"), type = c("fasta", "pdb",
  "aaseq"), parallel = 5)
```
BMgetProtFASTAUinProt(id, parallel = 5)

BMgetProtSeqUniProt(id, parallel = 5)

BMgetProtFASTAKEGG(id, parallel = 5)

BMgetProtSeqKEGG(id, parallel = 5)

BMgetProtPDBRCSBPDB(id, parallel = 5)

BMgetProtSeqRCSBPDB(id, parallel = 5)

## Arguments

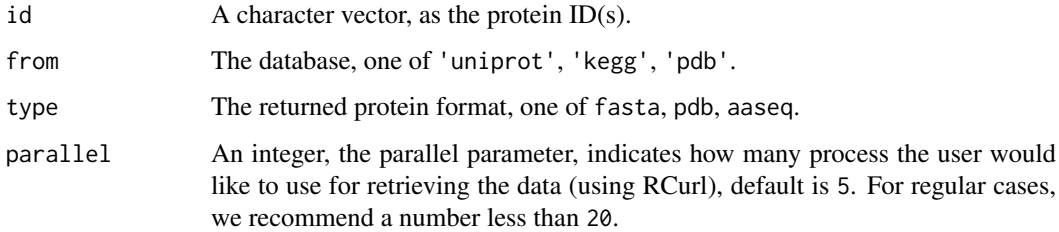

# Details

This function retrieves protein sequence in various formats from three databases.

This function retrieves protein sequences (FASTA format) from the UniProt database.

This function retrieves protein sequences (FASTA format) from the KEGG database.

This function retrieves protein sequences (PDB format) from RCSB PDB.

## Value

A length of id character list, each element containing the corresponding protein sequence(s) or  $file(s)$ .

# Author(s)

Min-feng Zhu <<wind2zhu@163.com>>, Nan Xiao <<http://r2s.name>>

## References

UniProt. <http://www.uniprot.org/> UniProt REST API Documentation. <http://www.uniprot.org/faq/28> UniProt. <http://www.uniprot.org/> UniProt REST API Documentation. <http://www.uniprot.org/faq/28>

# See Also

See [BMgetDrug](#page-128-0) for retrieving drug molecules from five databases.

# Examples

```
# BMgetProt
id = c('P00750', 'P00751', 'P00752')
BMgetProt(id, from = 'uniprot', type = 'aaseq')
# BMgetProtFASTAUinProt
id = c('P00750', 'P00751', 'P00752')
BMgetProtFASTAUinProt(id)
# BMgetProtSeqUniProt
id = c('P00750', 'P00751', 'P00752')
BMgetProtSeqUniProt(id)
# BMgetProtFASTAKEGG
id = c('hsa:10161', 'hsa:10162')
BMgetProtFASTAKEGG(id)
# BMgetProtSeqKEG
id = c('hsa:10161', 'hsa:10162')
BMgetProtSeqKEGG(id)
# BMgetProtPDBRCSBPDB
id = c('4HHB', '4FF9')
BMgetProtPDBRCSBPDB(id)
# BMgetProtSeqRCSBPDB
id = c('4HHB', '4FF9')
BMgetProtSeqRCSBPDB(id)
```
make\_kmer\_index *Calculate The Basic Kmer Feature Vector*

## Description

Calculate The Basic Kmer Feature Vector

# Usage

```
make_kmer_index(k, alphabet = "ACGT")
```
# Arguments

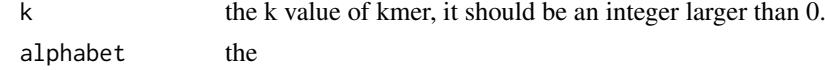

# Details

This function calculate the basic kmer feature vector.

# Value

The result character vector

#### Author(s)

Min-feng Zhu <<wind2zhu@163.com>>

## See Also

See [extrDNAkmer](#page-51-0)

# Examples

make\_kmer\_index(2, alphabet = "ACGT")

NNeighbors *Nearest Neighbors*

# Description

Nearest Neighbors

# Usage

```
NNeighbors(x, numNbrs = NULL, cutoff = NULL, ...)
```
## Arguments

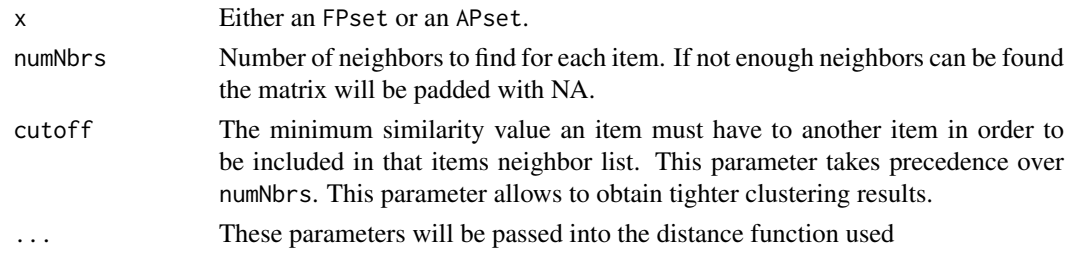

#### Details

Computes the nearest neighbors of descriptors in an FPset or APset object for use with the [jarvisPatrick](#page-0-0) clustering function. Only one of numNbrs or cutoff should be given, cutoff will take precedence if both are given. If numNbrs is given, then that many neighbors will be returned for each item in the set. If cutoff is given, then, for each item X, every neighbor that has a similarity value greater than or equal to the cutoff will be returned in the neighbor list for X.

#### OptAA3d 135

# Value

The return value is a list with the following components:

- indexes index values of nearest neighbors, for each item. If cutoff is used, this will be a list of lists, otherwise it will be a matrix
- names The names of each item in the set, as returned by cid
- similarities The similarity values of each neighbor to the item for that row. This will also be either a list of lists or a matrix, depending on whether or not cutoff was used. Each similarity values corresponds to the id number in the same position in the indexes entry

# Author(s)

Min-feng Zhu <<wind2zhu@163.com>>

# See Also

See [clusterJP](#page-36-0) for Jarvis-Patrick Clustering

# Examples

```
data(sdfbcl)
apbcl = convSDFtoAP(sdfbcl)
nnm = NNeighbors(apbc1, cutoff = 0.5)
```
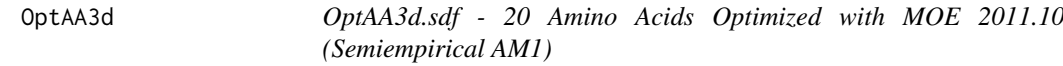

# Description

OptAA3d.sdf - 20 Amino Acids Optimized with MOE 2011.10 (Semiempirical AM1)

# Details

OptAA3d.sdf - 20 Amino Acids Optimized with MOE 2011.10 (Semiempirical AM1)

# Examples

# This operation requires the rcdk package

```
# require(rcdk)
```

```
# optaa3d = load.molecules(system.file('sysdata/OptAA3d.sdf', package = 'Rcpi'))
```
# view.molecule.2d(optaa3d[[1]]) # view the first AA

<span id="page-135-0"></span>

# Description

Protein/DNA Sequence Similarity Calculation based on Gene Ontology (GO) Similarity

# Usage

```
parGOSim(golist, type = c("go", "gene"), ont = "MF", organism = "human",
 measure = "Resnik", combine = "BMA")
```
# Arguments

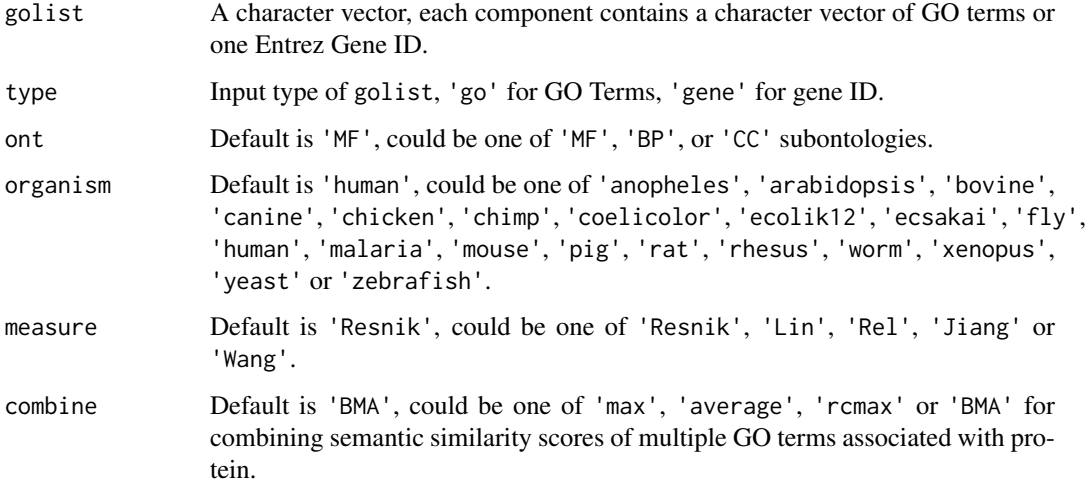

## Details

This function calculates protein/DNA sequence similarity based on Gene Ontology (GO) similarity.

## Value

A n x n similarity matrix.

# Author(s)

Min-feng Zhu <<wind2zhu@163.com>>, Nan Xiao <<http://nanx.me>>

## See Also

See [twoGOSim](#page-157-0) for calculating the GO semantic similarity between two groups of GO terms or two Entrez gene IDs. See [parSeqSim](#page-136-0) for paralleled protein/DNA similarity calculation based on Smith-Waterman local alignment.

# parSeqSim 137

#### Examples

```
# Be careful when testing this since it involves GO similarity computation
# and might produce unpredictable results in some environments
require(GOSemSim)
require(org.Hs.eg.db)
# by GO Terms
go1 = c('GO:0005215', 'GO:0005488', 'GO:0005515', 'GO:0005625', 'GO:0005802', 'GO:0005905') # AP4B1
go2 = c('GO:0005515', 'GO:0005634', 'GO:0005681', 'GO:0008380', 'GO:0031202') # BCAS2
go3 = c('GO:0003735', 'GO:0005622', 'GO:0005840', 'GO:0006412') # PDE4DIP
glist = list(go1, go2, go3)gsimmat1 = parGOSim(glist, type = 'go', ont = 'CC')
print(gsimmat1)
# by Entrez gene id
genelist = list(c('150', '151', '152', '1814', '1815', '1816'))
gsimmat2 = parGOSim(genelist, type = 'gene')
print(gsimmat2)
```
<span id="page-136-0"></span>parSeqSim *Parallellized Protein/DVA Sequence Similarity Calculation based on Sequence Alignment*

#### Description

Parallellized Protein/DNA Sequence Similarity Calculation based on Sequence Alignment

#### Usage

```
parSeqSim(protlist, cores = 2, type = "local", submat = "BLOSUM62")
```
# Arguments

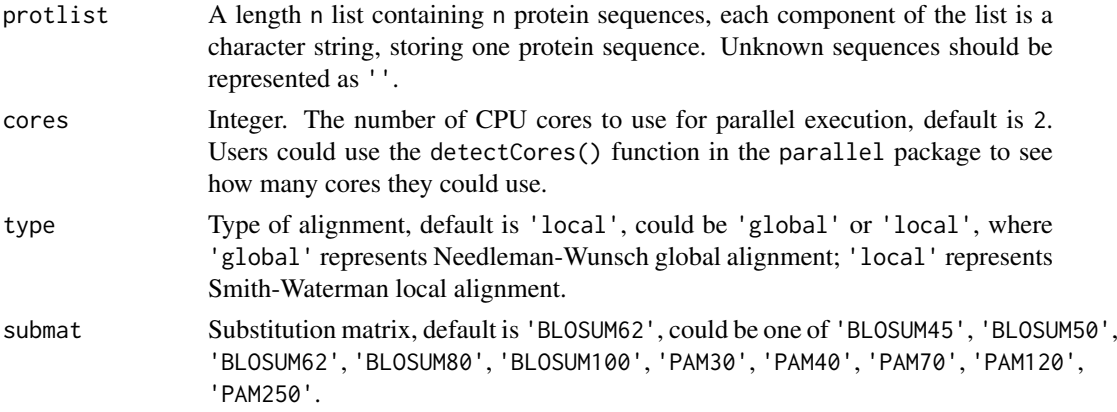

### Details

This function implemented the parallellized version for calculating protein/DNA sequence similarity based on sequence alignment.

138 plotStructure

## Value

A n x n similarity matrix.

## Author(s)

Min-feng Zhu <<wind2zhu@163.com>>, Nan Xiao <<http://nanx.me>>

# See Also

See twoSeqSim for protein sequence alignment for two protein/DNA sequences. See [parGOSim](#page-135-0) for protein/DNA similarity calculation based on Gene Ontology (GO) semantic similarity.

#### Examples

```
# Be careful when testing this since it involves parallelisation
# and might produce unpredictable results in some environments
```

```
require(Biostrings)
require(foreach)
require(doParallel)
```

```
s1 = readFASTA(system.file('protseq/P00750.fasta', package = 'BioMedR'))[[1]]
s2 = readFASTA(system.file('protseq/P08218.fasta', package = 'BioMedR'))[[1]]
s3 = readFASTA(system.file('protseq/P10323.fasta', package = 'BioMedR'))[[1]]
s4 = readFASTA(system.file('protseq/P20160.fasta', package = 'BioMedR'))[[1]]
s5 = readFASTA(system.file('protseq/Q9NZP8.fasta', package = 'BioMedR'))[[1]]
plist = list(s1, s2, s3, s4, s5)psimmat = parSeqSim(plist, cores = 2, type = 'local', submat = 'BLOSUM62')
print(psimmat)
s11 = readFASTA(system.file('dnaseq/hs.fasta', package = 'BioMedR'))[[1]]
s21 = readFASTA(system.file('dnaseq/hs.fasta', package = 'BioMedR'))[[2]]
s31 = readFASTA(system.file('dnaseq/hs.fasta', package = 'BioMedR'))[[3]]
s41 = readFASTA(system.file('dnaseq/hs.fasta', package = 'BioMedR'))[[4]]
s51 = readFASTA(system.file('dnaseq/hs.fasta', package = 'BioMedR'))[[5]]
plist1 = list(s11, s21, s31, s41, s51)
psimmat1 = parSeqSim(plist1, cores = 2, type = 'local', submat = 'BLOSUM62')
print(psimmat1)
```
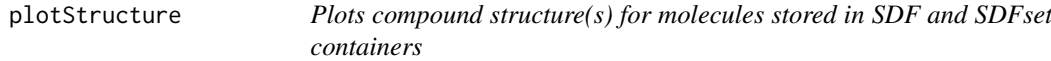

## **Description**

Plots compound structure(s) for molecules stored in SDF and SDFset containers.

# Usage

```
plotStructure(sdf, atomcex = 1.2, atomnum = FALSE,
  no\_print\_atoms = c("C"), noHbonds = TRUE, bondspacer = 0.12,
  colbonds = NULL, bondcol = "red", \ldots)
```
#### plotStructure 139

## Arguments

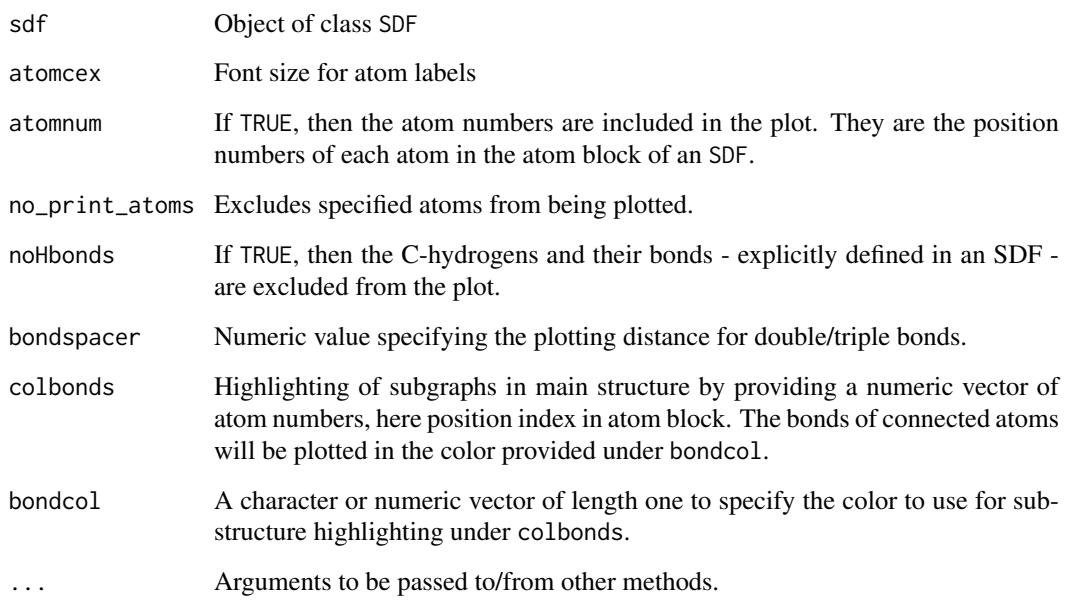

# Details

The function plotStructure depicts a single 2D compound structure based on the XY-coordinates specified in the atom block of an SDF. The functions depend on the availability of the XY-coordinates in the source SD file and only 2D (not 3D) representations are plotted correctly.

# Value

Prints summary of SDF/SDFset to screen and plots their structures to graphics device.

# Author(s)

Min-feng Zhu <<wind2zhu@163.com>>

## References

...

# Examples

data(sdfbcl)

plotStructure(sdfbcl[[1]])

```
plotStructure(sdf = sdfbcl[[2]], atomcex = 1.2, atomnum = FALSE,
             no\_print\_atoms = c("C"), noHbonds = TRUE, bondspacer = 0.08)
```
# Description

The Cross-Validation of Classification and Regression models using Partial Least Squares

# Usage

pls.cv(xtr, ytr, cv.fold = 5, maxcomp = NULL)

# Arguments

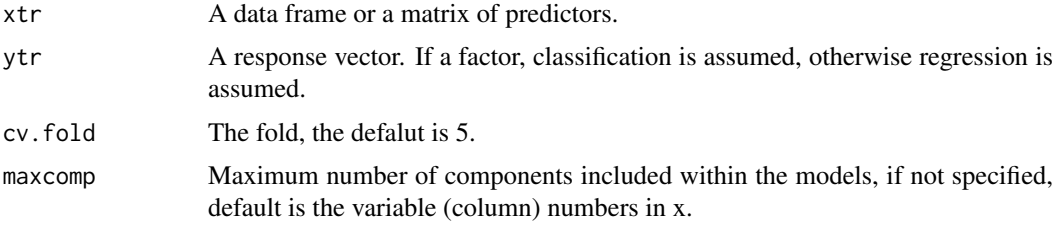

# Details

This function performs k-fold cross validation for partial least squares regression and classification.

## Value

the retrun a list containing four components:

- plspred the predicted values of the input data based on cross-validation
- Error error for all samples
- RMSECV Root Mean Square Error for cross-validation
- Q2 R2 for cross-validation

# Author(s)

Min-feng Zhu <<wind2zhu@163.com>>

# See Also

See [rf.cv](#page-147-0) for the Cross-Validation of Classification and Regression models using Random Forest

# Examples

```
training = read.csv(system.file('sysdata/training2.csv', package = 'BioMedR'), header = TRUE)
y = training[, 1]x = \text{training}[, -1]pls.tr <- pls.cv(x, y)
```
## Description

Calculates Atom Additive logP and Molar Refractivity Values Descriptor Calculates the Sum of the Atomic Polarizabilities Descriptor Calculates the Descriptor that Describes the Sum of the Absolute Value of the Difference between Atomic Polarizabilities of All Bonded Atoms in the Molecule Descriptor that Calculates the Number of Hydrogen Bond Acceptors Descriptor that Calculates the Number of Hydrogen Bond Donors Descriptor that Calculates the Number Failures of the Lipinski's Rule Of Five Descriptor of Topological Polar Surface Area Based on Fragment Contributions (TPSA) Descriptor that Calculates the Total Weight of Atoms Descriptor that Calculates the Prediction of logP Based on the Atom-Type Method Called XLogP

## Usage

```
extrDrugALOGP(molecules, silent = TRUE)
extrDrugApol(molecules, silent = TRUE)
extrDrugBPol(molecules, silent = TRUE)
extrDrugHBondAcceptorCount(molecules, silent = TRUE)
extrDrugHBondDonorCount(molecules, silent = TRUE)
extrDrugRuleOfFive(molecules, silent = TRUE)
extrDrugTPSA(molecules, silent = TRUE)
extrDrugWeight(molecules, silent = TRUE)
extrDrugLogP(molecules, silent = TRUE)
```
## Arguments

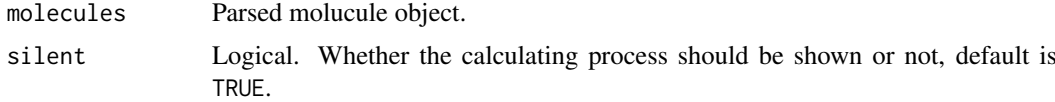

# Details

Calculates ALOGP (Ghose-Crippen LogKow) and the Ghose-Crippen molar refractivity as described by Ghose, A.K. and Crippen, G.M. Note the underlying code in CDK assumes that aromaticity has been detected before evaluating this descriptor. The code also expects that the molecule will have hydrogens explicitly set. For SD files, this is usually not a problem since hydrogens are explicit. But for the case of molecules obtained from SMILES, hydrogens must be made explicit.

Calculates the sum of the atomic polarizabilities (including implicit hydrogens) descriptor. Polarizabilities are taken from <http://www.sunysccc.edu/academic/mst/ptable/p-table2.htm>.

This descriptor calculates the sum of the absolute value of the difference between atomic polarizabilities of all bonded atoms in the molecule (including implicit hydrogens) with polarizabilities taken from <http://www.sunysccc.edu/academic/mst/ptable/p-table2.htm>. This descriptor assumes 2-centered bonds.

This descriptor calculates the number of hydrogen bond acceptors using a slightly simplified version of the PHACIR atom types. The following groups are counted as hydrogen bond acceptors: any oxygen where the formal charge of the oxygen is non-positive (i.e. formal charge  $\leq$  = 0) except

- 1. an aromatic ether oxygen (i.e. an ether oxygen that is adjacent to at least one aromatic carbon)
- 2. an oxygen that is adjacent to a nitrogen

and any nitrogen where the formal charge of the nitrogen is non-positive (i.e. formal charge  $\leq 0$ ) except a nitrogen that is adjacent to an oxygen.

This descriptor calculates the number of hydrogen bond donors using a slightly simplified version of the PHACIR atom types ([http://www.chemie.uni-erlangen.de/model2001/abstracts/rester](http://www.chemie.uni-erlangen.de/model2001/abstracts/rester.html). [html](http://www.chemie.uni-erlangen.de/model2001/abstracts/rester.html)). The following groups are counted as hydrogen bond donors:

- Any-OH where the formal charge of the oxygen is non-negative (i.e. formal charge  $\geq= 0$ )
- Any-NH where the formal charge of the nitrogen is non-negative (i.e. formal charge >= 0)

This descriptor calculates the number failures of the Lipinski's Rule Of Five: [http://en.wikipedia](http://en.wikipedia.org/wiki/Lipinski%27s_Rule_of_Five). [org/wiki/Lipinski%27s\\_Rule\\_of\\_Five](http://en.wikipedia.org/wiki/Lipinski%27s_Rule_of_Five).

Calculate the descriptor of topological polar surface area based on fragment contributions (TPSA).

This descriptor calculates the molecular weight.

Prediction of logP based on the atom-type method called XLogP.

# Value

A data frame, each row represents one of the molecules, each column represents one feature. This function returns three columns named ALogP, ALogp2 and AMR.

# Author(s)

Min-feng Zhu <<wind2zhu@163.com>>, Nan Xiao <<http://r2s.name>>

#### References

Ghose, A.K. and Crippen, G.M. , Atomic physicochemical parameters for three-dimensional structuredirected quantitative structure-activity relationships. I. Partition coefficients as a measure of hydrophobicity, Journal of Computational Chemistry, 1986, 7:565-577.

Ghose, A.K. and Crippen, G.M. , Atomic physicochemical parameters for three-dimensional-structuredirected quantitative structure-activity relationships. 2. Modeling dispersive and hydrophobic interactions, Journal of Chemical Information and Computer Science, 1987, 27:21-35.

Ertl, P., Rohde, B., & Selzer, P. (2000). Fast calculation of molecular polar surface area as a sum of fragment-based contributions and its application to the prediction of drug transport properties. Journal of medicinal chemistry, 43(20), 3714-3717.

## property and the set of the set of the set of the set of the set of the set of the set of the set of the set of the set of the set of the set of the set of the set of the set of the set of the set of the set of the set of

Wang, R., Fu, Y., and Lai, L., A New Atom-Additive Method for Calculating Partition Coefficients, Journal of Chemical Information and Computer Sciences, 1997, 37:615-621.

Wang, R., Gao, Y., and Lai, L., Calculating partition coefficient by atom-additive method, Perspectives in Drug Discovery and Design, 2000, 19:47-66.

## Examples

```
# Calculates Atom Additive logP and Molar Refractivity Values Descriptor
smi = system.file('vignettedata/test.smi', package = 'BioMedR')
mol = readMolFromSmi(smi, type = 'mol')
dat = extrDrugALOGP(mol)
head(dat)
# Calculates the Sum of the Atomic Polarizabilities Descriptor
smi = system.file('vignettedata/test.smi', package = 'BioMedR')
mol = readMolFromSmi(smi, type = 'mol')
dat = extrDrugApol(mol)
head(dat)
# the Sum of the Absolute Value of the Difference between Atomic
# Polarizabilities of All Bonded Atoms in the Molecule
smi = system.file('vignettedata/test.smi', package = 'BioMedR')
mol = readMolFromSmi(smi, type = 'mol')
dat = extrDrugBPol(mol)
head(dat)
# Calculates the Number of Hydrogen Bond Acceptors
smi = system.file('vignettedata/test.smi', package = 'BioMedR')
mol = readMolFromSmi(smi, type = 'mol')
dat = extrDrugHBondAcceptorCount(mol)
head(dat)
# Calculates the Number of Hydrogen Bond Donors
smi = system.file('vignettedata/test.smi', package = 'BioMedR')
mol = readMolFromSmi(smi, type = 'mol')
dat = extrDrugHBondDonorCount(mol)
head(dat)
# Calculates the Number Failures of the Lipinski's Rule Of Five
smi = system.file('vignettedata/test.smi', package = 'BioMedR')
mol = readMolFromSmi(smi, type = 'mol')
dat = extrDrugRuleOfFive(mol)
head(dat)
# Descriptor of Topological Polar Surface Area Based on
# Fragment Contributions (TPSA)
smi = system.file('vignettedata/test.smi', package = 'BioMedR')
mol = readMolFromSmi(smi, type = 'mol')
dat = extrDrugTPSA(mol)
head(dat)
# Calculates the Total Weight of Atoms
smi = system.file('vignettedata/test.smi', package = 'BioMedR')
mol = readMolFromSmi(smi, type = 'mol')
dat = extrDrugWeight(mol)
head(dat)
# Calculates the Prediction of logP
# Based on the Atom-Type Method Called XLogP
smi = system.file('vignettedata/test.smi', package = 'BioMedR')
mol = readMolFromSmi(smi, type = 'mol')
dat = extrDrugLogP(mol)
head(dat)
```
## Description

Read Protein/DNA Sequences in FASTA Format

## Usage

```
readFASTA(file = system.file("protseq/P00750.fasta", package = "BioMedR"),
 legacy.mode = TRUE, seqonly = FALSE)
```
## Arguments

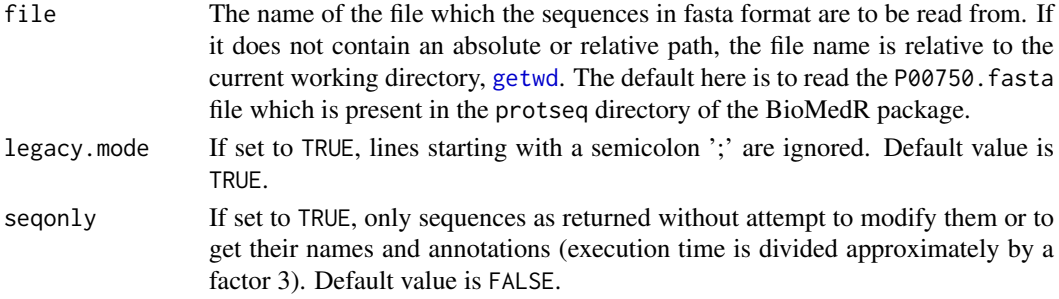

# Details

This function reads protein sequences in FASTA format.

# Value

The result character vector

## Note

Note that any different sets of instances (chunklets), e.g. 1, 3, 7 and 4, 6, might belong to the same class and might belong to different classes.

# Author(s)

Min-feng Zhu <<wind2zhu@163.com>>, Nan Xiao <<http://r2s.name>>

#### References

Pearson, W.R. and Lipman, D.J. (1988) Improved tools for biological sequence comparison. *Proceedings of the National Academy of Sciences of the United States of America*, 85: 2444-2448

### See Also

See [readPDB](#page-146-0) for reading protein sequences in PDB format.

# Examples

P00750 = readFASTA(system.file('protseq/P00750.fasta', package = 'BioMedR'))
<span id="page-144-1"></span><span id="page-144-0"></span>

Read Molecules from SDF Files and Return Parsed Java Molecular Object

#### Usage

readMolFromSDF(sdffile)

# Arguments

sdffile Character vector, containing SDF file location(s).

# Details

This function reads molecules from SDF files and return parsed Java molecular object needed by extrDrug... functions.

# Value

A list, containing parsed Java molecular object.

# Author(s)

Min-feng Zhu <<wind2zhu@163.com>>, Nan Xiao <<http://r2s.name>>

#### See Also

See [readMolFromSmi](#page-145-0) for reading molecules by SMILES string and returning parsed Java molecular object.

```
mol = readMolFromSDF(system.file('compseq/DB00859.sdf', package = 'BioMedR'))
mols = readMolFromSDF(c(system.file('compseq/DB00859.sdf', package = 'BioMedR'),
                        system.file('compseq/DB00860.sdf', package = 'BioMedR')))
```
<span id="page-145-1"></span><span id="page-145-0"></span>readMolFromSmi *Read Molecules from SMILES Files and Return Parsed Java Molecular Object or Plain Text List*

#### Description

Read Molecules from SMILES Files and Return Parsed Java Molecular Object or Plain Text List

#### Usage

readMolFromSmi(smifile, type = c("mol", "text"))

#### Arguments

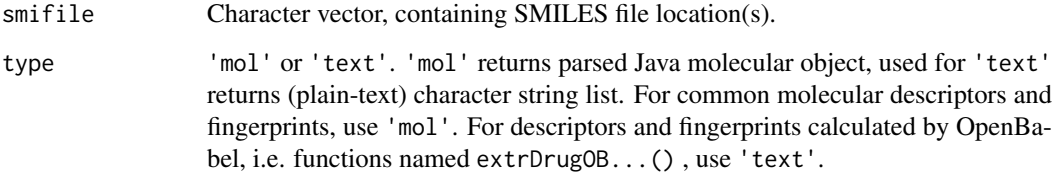

### Details

This function reads molecules from SMILES strings and return parsed Java molecular object or plain text list needed by extrDrug...() functions.

# Value

A list, containing parsed Java molecular object or character strings.

# Author(s)

Min-feng Zhu <<wind2zhu@163.com>>, Nan Xiao <<http://r2s.name>>

# See Also

See [readMolFromSDF](#page-144-0) for reading molecules from SDF files and returning parsed Java molecular object.

```
smi = system.file('vignettedata/test.smi', package = 'BioMedR')
mol1 = readMolFromSmi(smi, type = 'mol')
mol2 = readMolFromSmi(smi, type = 'text')
```
<span id="page-146-0"></span>

Read Protein Sequences in PDB Format

# Usage

```
readPDB(file = system.file("protseq/4HHB.pdb", package = "BioMedR"))
```
#### Arguments

file The name of the file which the sequences in PDB format are to be read from. If it does not contain an absolute or relative path, the file name is relative to the current working directory, [getwd](#page-0-0). The default here is to read the 4HHB.PDB file which is present in the protseq directory of the BioMedR package.

#### Details

This function reads protein sequences in PDB (Protein Data Bank) format, and return the amino acid sequences represented by single-letter code.

#### Value

A character vector, representing the amino acid sequence of the single-letter code.

### Author(s)

Min-feng Zhu <<wind2zhu@163.com>>, Nan Xiao <<http://r2s.name>>

# References

Protein Data Bank Contents Guide: Atomic Coordinate Entry Format Description, Version 3.30. Accessed 2013-06-26. [ftp://ftp.wwpdb.org/pub/pdb/doc/format\\_descriptions/Format\\_v3](ftp://ftp.wwpdb.org/pub/pdb/doc/format_descriptions/Format_v33_Letter.pdf)3\_ [Letter.pdf](ftp://ftp.wwpdb.org/pub/pdb/doc/format_descriptions/Format_v33_Letter.pdf)

### See Also

See [readFASTA](#page-143-0) for reading protein sequences in FASTA format.

```
Seq1atp = readPDB(system.file('protseq/1atp.pdb', package = 'BioMedR'))
Seq1atp
```
<span id="page-147-1"></span>

The Reverse chars

# Usage

revchars(x)

# Arguments

x the input data, which should be a string.

# Details

This function calculates Reverse chars

# Value

A vector

# Note

if the user defined physicochemical indices have not been normalized, it should be normalized.

#### Author(s)

Min-feng Zhu <<wind2zhu@163.com>>

#### Examples

```
x = 'GACTGAACTGCACTTTGGTTTCATATTATTTGCTC'
revchars(x)
```
<span id="page-147-0"></span>rf.cv *The Cross-Validation of Classification and Regression models using Random Forest*

# Description

The Cross-Validation of Classification and Regression models using Random Forest

# Usage

```
rf.cv(xtr, ytr, cv.fold = 5, type = "regression", trees = 500,mtrysize = 10)
```
#### <span id="page-148-0"></span>rf.cv 149

# Arguments

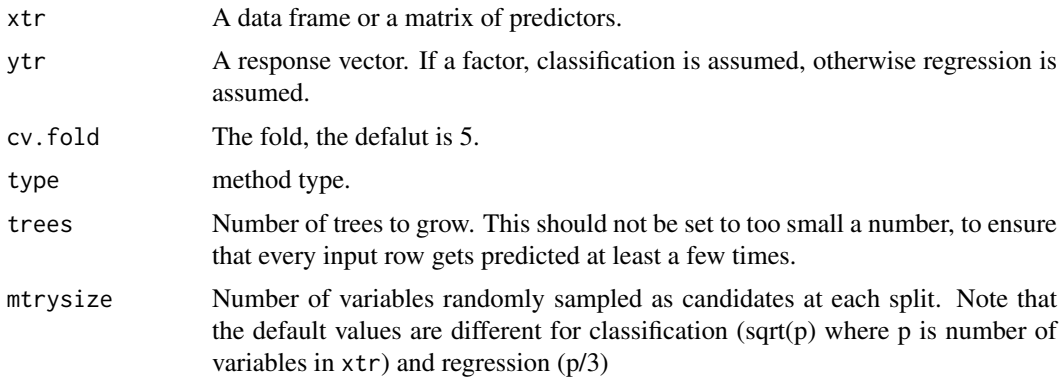

# Details

rf.cv implements Breiman's random forest algorithm for classification and regression. here we use it to make a k-fold cross-validation

# Value

if type is regression, the retrun a list containing four components:

- RFpred the predicted values of the input data based on cross-validation
- Error error for all samples
- RMSECV Root Mean Square Error for cross-validation
- Q2 R2 for cross-validation

if type is classification, the retrun a list containing four components:

- table confusion matrix
- ACC accuracy
- SE sensitivity
- SP specifivity
- F1 a measure of a test's accuracy.
- MCC Mathews correlation coefficient
- RFPred the predicted values
- prob the predicted probability values

#### Author(s)

Min-feng Zhu <<wind2zhu@163.com>>

# References

Breiman, L. (2001), *Random Forests*, Machine Learning 45(1), 5-32.

# See Also

See [pls.cv](#page-139-0) for the Cross-Validation of Classification and Regression models using PLS

# <span id="page-149-0"></span>Examples

```
training = read.csv(system.file('sysdata/training2.csv', package = 'BioMedR'), header = TRUE)
y = training[, 1]x = \text{training}[, -1]rf.tr \leq rf.cv(x, y)
```
rf.fs *Random Forest Cross-Valdidation for feature selection*

# Description

Random Forest Cross-Valdidation for feature selection

# Usage

```
rf.fs(trainx, trainy, cv.fold = 5, scale = "log", step = 0.5,
 mtry = function(p) max(1, floor(sqrt(p))), recursive = FALSE)
```
#### Arguments

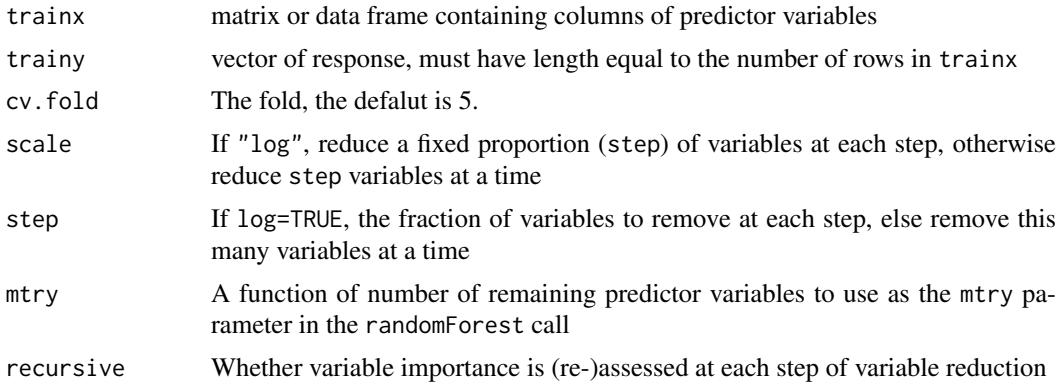

#### Details

This function shows the cross-validated prediction performance of models with sequentially reduced number of predictors (ranked by variable importance) via a nested cross-validation procedure.

#### Value

A list with the following three components::

- n.var vector of number of variables used at each step
- error.cv corresponding vector of error rates or MSEs at each step
- res list of n.var components, each containing the feature importance values from the crossvalidation

# Author(s)

Min-feng Zhu <<wind2zhu@163.com>>

#### <span id="page-150-0"></span>sdfbcl 151

#### References

Svetnik, V., Liaw, A., Tong, C. and Wang, T., Application of Breiman's Random Forest to Modeling Structure-Activity Relationships of Pharmaceutical Molecules, MCS 2004, Roli, F. and Windeatt, T. (Eds.) pp. 334-343.

#### See Also

See [rf.cv](#page-147-0) for the Cross-Validation of Classification and Regression models using Random Forest

#### Examples

```
training = read.csv(system.file('sysdata/training1.csv', package = 'BioMedR'), header = TRUE)
y = training[, 1]x = training[, -1]result = rf.fs(x, y)
```
sdfbcl *SD file in* SDFset *object*

#### Description

SD file in SDFset object

# Usage

data(sdfbcl)

# Details

SDFset object for the 50 SDF.

#### Examples

data(sdfbcl)

searchDrug *Parallelized Drug Molecule Similarity Search by Molecular Fingerprints Similarity or Maximum Common Substructure Search*

#### Description

Parallelized Drug Molecule Similarity Search by Molecular Fingerprints Similarity or Maximum Common Substructure Search

#### Usage

```
searchDrug(mol, moldb, cores = 2, method = c("fp", "mcs"),fptype = c("standard", "extended", "graph", "hybrid", "maccs", "estate",
  "pubchem", "kr", "shortestpath", "fp2", "fp3", "fp4"), fpsim = c("tanimoto",
 "euclidean", "cosine", "dice", "hamming"), mcssim = c("tanimoto",
  "overlap"), \ldots)
```
#### Arguments

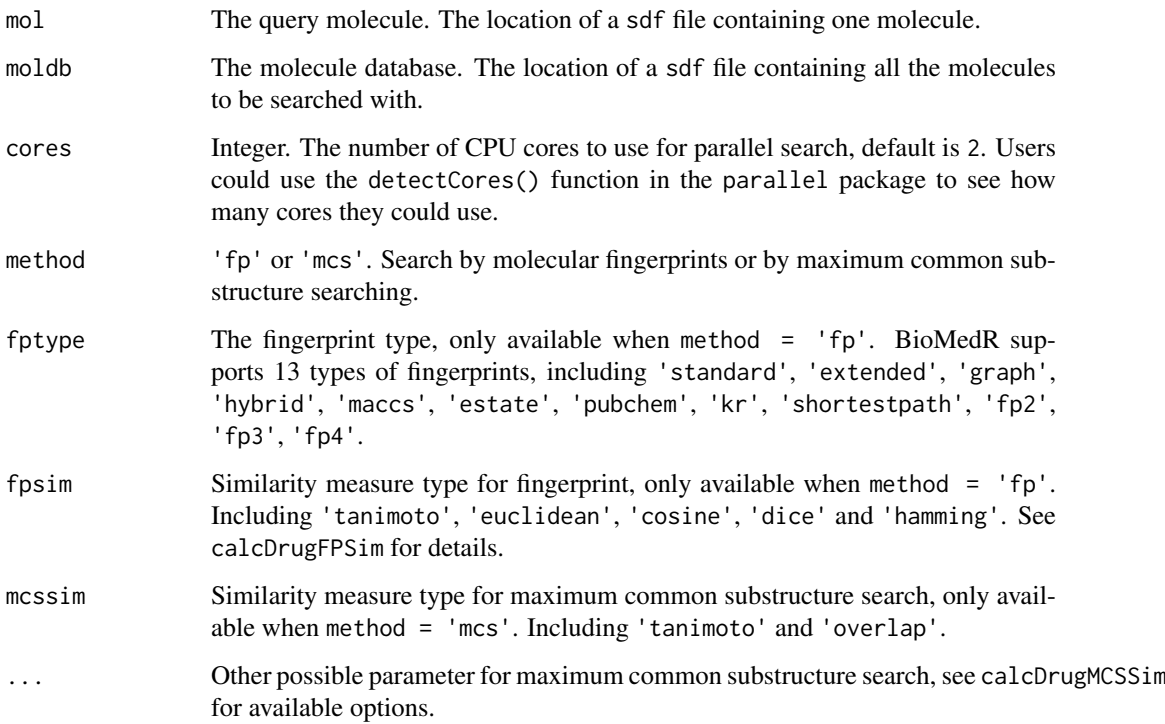

#### Details

This function does compound similarity search derived by various molecular fingerprints with various similarity measures or derived by maximum common substructure search. This function runs for a query compound against a set of molecules.

#### Value

Named numerical vector. With the decreasing similarity value of the molecules in the database.

#### Author(s)

Min-feng Zhu <<wind2zhu@163.com>>, Nan Xiao <<http://r2s.name>>

```
mol = system.file('compseq/example.sdf', package = 'BioMedR')
# DrugBank ID DB00530: Erlotinib
moldb = system.file('compseq/bcl.sdf', package = 'BioMedR')
# Database composed by searching 'tyrphostin' in PubChem and filtered by Lipinski's Rule of Five
searchDrug(mol, moldb, cores = 4, method = 'fp', fptype = 'maccs', fpsim = 'hamming')
searchDrug(mol, moldb, cores = 4, method = 'fp', fptype = 'fp2', fpsim = 'tanimoto')
searchDrug(mol, moldb, cores = 4, method = 'mcs', mcssim = 'tanimoto')
```
<span id="page-152-0"></span>

Protein Sequence Segmentation

#### Usage

```
segProt(x, aa = c("A", "R", "N", "D", "C", "E", "Q", "G", "H", "I", "L", "K",
  "M", "F", "P", "S", "T", "W", "Y", "V"), k = 7)
```
#### Arguments

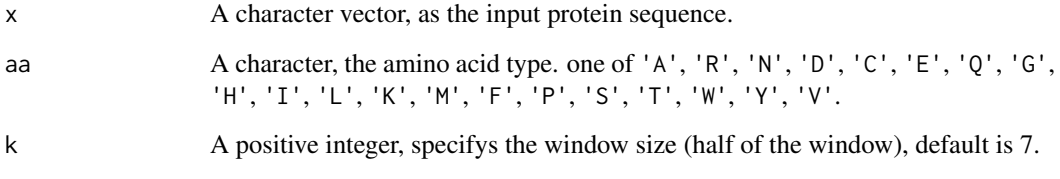

# Details

This function extracts the segmentations from the protein sequence.

#### Value

A named list, each component contains one of the segmentations (a character string), names of the list components are the positions of the specified amino acid in the sequence.

#### Author(s)

Min-feng Zhu <<wind2zhu@163.com>>, Nan Xiao <<http://r2s.name>>

# Examples

```
x = readFASTA(system.file('protseq/P00750.fasta', package = 'BioMedR'))[[1]]
segProt(x, aa = 'R', k = 5)
```
topology *Topological Descriptor Characterizing the Carbon Connectivity in Terms of Hybridization*

Topological Descriptor Characterizing the Carbon Connectivity in Terms of Hybridization Calculates the Eccentric Connectivity Index Descriptor Calculates the FMF Descriptor Calculate Complexity of a System Calculate Molecular Distance Edge (MDE) Descriptors for C, N and O Descriptor that Calculates the Petitjean Number of a Molecule Descriptor that Calculates the Petitjean Shape Indices Descriptor that Calculates the Volume of A Molecule Descriptor that Calculates the Vertex Adjacency Information of A Molecule Descriptor that Calculates the Weighted Path (Molecular ID) Descriptor that Calculates Wiener Path Number and Wiener Polarity Number Descriptor that Calculates the Sum of the Squared Atom Degrees of All Heavy Atoms

#### Usage

extrDrugCarbonTypes(molecules, silent = TRUE) extrDrugECI(molecules, silent = TRUE) extrDrugFMF(molecules, silent = TRUE) extrDrugFragmentComplexity(molecules, silent = TRUE) extrDrugMDE(molecules, silent = TRUE) extrDrugPetitjeanNumber(molecules, silent = TRUE) extrDrugPetitjeanShapeIndex(molecules, silent = TRUE) extrDrugVABC(molecules, silent = TRUE) extrDrugVAdjMa(molecules, silent = TRUE) extrDrugWeightedPath(molecules, silent = TRUE) extrDrugWienerNumbers(molecules, silent = TRUE) extrDrugZagrebIndex(molecules, silent = TRUE)

#### Arguments

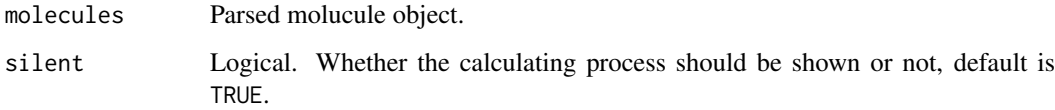

#### topology 155

#### Details

Calculates the carbon connectivity in terms of hybridization. The function calculates 9 descriptors in the following order:

- C1SP1 triply hound carbon bound to one other carbon
- C2SP1 triply bound carbon bound to two other carbons
- C1SP2 doubly hound carbon bound to one other carbon
- C2SP2 doubly bound carbon bound to two other carbons
- C3SP2 doubly bound carbon bound to three other carbons
- C1SP3 singly bound carbon bound to one other carbon
- C2SP3 singly bound carbon bound to two other carbons
- C3SP3 singly bound carbon bound to three other carbons
- C4SP3 singly bound carbon bound to four other carbons

Eccentric Connectivity Index (ECI) is a topological descriptor combining distance and adjacency information. This descriptor is described by Sharma et al. and has been shown to correlate well with a number of physical properties. The descriptor is also reported to have good discriminatory ability. The eccentric connectivity index for a hydrogen supressed molecular graph is given by

$$
x_i^c = \sum_{i=1}^n E(i)V(i)
$$

where  $E(i)$  is the eccentricity of the i-th atom (path length from the i-th atom to the atom farthest from it) and V(i) is the vertex degree of the i-th atom.

Calculates the FMF descriptor characterizing molecular complexity in terms of its Murcko framework. This descriptor is the ratio of heavy atoms in the framework to the total number of heavy atoms in the molecule. By definition, acyclic molecules which have no frameworks, will have a value of 0. Note that the authors consider an isolated ring system to be a framework (even though there is no linker).

This descriptor calculates the complexity of a system. The complexity is defined in Nilakantan, R. et al. as:

$$
C = abs(B^2 - A^2 + A) + \frac{H}{100}
$$

where C is complexity, A is the number of non-hydrogen atoms, B is the number of bonds and H is the number of heteroatoms.

This descriptor calculates the 10 molecular distance edge (MDE) descriptor described in Liu, S., Cao, C., & Li, Z, and in addition it calculates variants where O and N are considered.

This descriptor calculates the Petitjean number of a molecule. According to the Petitjean definition, the eccentricity of a vertex corresponds to the distance from that vertex to the most remote vertex in the graph.

The distance is obtained from the distance matrix as the count of edges between the two vertices. If  $r(i)$  is the largest matrix entry in row i of the distance matrix D, then the radius is defined as the smallest of the  $r(i)$ . The graph diameter D is defined as the largest vertex eccentricity in the graph. (<http://www.edusoft-lc.com/molconn/manuals/400/chaptwo.html>)

The topological and geometric shape indices described Petitjean and Bath et al. respectively. Both measure the anisotropy in a molecule.

This descriptor calculates the volume of a molecule.

Vertex adjacency information (magnitude):  $1 + \log_2^m$  where m is the number of heavy-heavy bonds. If m is zero, then  $\theta$  is returned.

This descriptor calculates the weighted path (molecular ID) described by Randic, characterizing molecular branching. Five descriptors are calculated, based on the implementation in the ADAPT software package. Note that the descriptor is based on identifying all paths between pairs of atoms and so is NP-hard. This means that it can take some time for large, complex molecules.

This descriptor calculates the Wiener numbers, including the Wiener Path number and the Wiener Polarity Number. Wiener path number: half the sum of all the distance matrix entries; Wiener polarity number: half the sum of all the distance matrix entries with a value of 3.

Zagreb index: the sum of the squares of atom degree over all heavy atoms i.

### Value

A data frame, each row represents one of the molecules, each column represents one feature. This function returns 9 columns named C1SP1, C2SP1, C1SP2, C2SP2, C3SP2, C1SP3, C2SP3, C3SP3 and C4SP3.

WTPT WTPT.1, WTPT.2, WTPT.3, WTPT.4, WTPT.5:

- WTPT.1 molecular ID
- WTPT.2 molecular ID / number of atoms
- WTPT.3 sum of path lengths starting from heteroatoms
- WTPT.4 sum of path lengths starting from oxygens
- WTPT.5 sum of path lengths starting from nitrogens

#### Author(s)

Min-feng Zhu <<wind2zhu@163.com>>, Nan Xiao <<http://r2s.name>>

#### References

Sharma, V. and Goswami, R. and Madan, A.K. (1997), Eccentric Connectivity Index: A Novel Highly Discriminating Topological Descriptor for Structure-Property and Structure-Activity Studies, Journal of Chemical Information and Computer Sciences, 37:273-282

Yang, Y., Chen, H., Nilsson, I., Muresan, S., & Engkvist, O. (2010). Investigation of the relationship between topology and selectivity for druglike molecules. Journal of medicinal chemistry, 53(21), 7709-7714.

Nilakantan, R. and Nunn, D.S. and Greenblatt, L. and Walker, G. and Haraki, K. and Mobilio, D., A family of ring system-based structural fragments for use in structure-activity studies: database mining and recursive partitioning., Journal of chemical information and modeling, 2006, 46:1069- 1077

Liu, S., Cao, C., & Li, Z. (1998). Approach to estimation and prediction for normal boiling point (NBP) of alkanes based on a novel molecular distance-edge (MDE) vector, lambda. Journal of chemical information and computer sciences, 38(3), 387-394.

Petitjean, M., Applications of the radius-diameter diagram to the classification of topological and geometrical shapes of chemical compounds, Journal of Chemical Information and Computer Science, 1992, 32:331-337

Bath, P.A. and Poirette, A.R. and Willet, P. and Allen, F.H. , The Extent of the Relationship between the Graph-Theoretical and the Geometrical Shape Coefficients of Chemical Compounds, Journal of Chemical Information and Computer Science, 1995, 35:714-716.

Randic, M., On molecular identification numbers (1984). Journal of Chemical Information and Computer Science, 24:164-175.

Wiener, H. (1947). Structural determination of paraffin boiling points. Journal of the American Chemical Society, 69(1), 17-20.

```
# Topological Descriptor Characterizing the Carbon Connectivity
# in Terms of Hybridization
smi = system.file('vignettedata/test.smi', package = 'BioMedR')
mol = readMolFromSmi(smi, type = 'mol')
dat = extrDrugCarbonTypes(mol)
head(dat)
# Calculates the Eccentric Connectivity Index Descriptor
smi = system.file('vignettedata/test.smi', package = 'BioMedR')
mol = readMolFromSmi(smi, type = 'mol')
dat = extrDrugECI(mol)
head(dat)
# Calculates the FMF Descriptor
smi = system.file('vignettedata/test.smi', package = 'BioMedR')
mol = readMolFromSmi(smi, type = 'mol')
dat = extrDrugFMF(mol)
head(dat)
# Calculate Complexity of a System
smi = system.file('vignettedata/test.smi', package = 'BioMedR')
mol = readMolFromSmi(smi, type = 'mol')
dat = extrDrugFragmentComplexity(mol)
head(dat)
# Calculate Molecular Distance Edge (MDE) Descriptors for C, N and O
smi = system.file('vignettedata/test.smi', package = 'BioMedR')
mol = readMolFromSmi(smi, type = 'mol')
dat = extrDrugMDE(mol)
head(dat)
# Calculates the Petitjean Number of a Molecule
smi = system.file('vignettedata/test.smi', package = 'BioMedR')
mol = readMolFromSmi(smi, type = 'mol')
dat = extrDrugPetitjeanNumber(mol)
head(dat)
# Calculates the Petitjean Shape Indices
sdf = system.file('sysdata/test.sdf', package = 'BioMedR')
mol = readMolFromSDF(sdf)
dat = extrDrugPetitjeanShapeIndex(mol)
head(dat)
# Calculates the Volume of A Molecule
smi = system.file('vignettedata/test.smi', package = 'BioMedR')
mol = readMolFromSmi(smi, type = 'mol')
dat = extrDrugVABC(mol)
head(dat)
# Calculates the Vertex Adjacency Information of A Molecule
smi = system.file('vignettedata/test.smi', package = 'BioMedR')
mol = readMolFromSmi(smi, type = 'mol')
dat = extrDrugVAdjMa(mol)
head(dat)
# Calculates the Weighted Path (Molecular ID)
smi = system.file('vignettedata/test.smi', package = 'BioMedR')
mol = readMolFromSmi(smi, type = 'mol')
dat = extrDrugWeightedPath(mol)
```

```
head(dat)
# Calculates Wiener Path Number and Wiener Polarity Number
smi = system.file('vignettedata/test.smi', package = 'BioMedR')
mol = readMolFromSmi(smi, type = 'mol')
dat = extrDrugWienerNumbers(mol)
head(dat)
# Calculates the Sum of the Squared Atom Degrees
# of All Heavy Atoms
smi = system.file('vignettedata/test.smi', package = 'BioMedR')
mol = readMolFromSmi(smi, type = 'mol')
dat = extrDrugZagrebIndex(mol)
head(dat)
```
<span id="page-157-0"></span>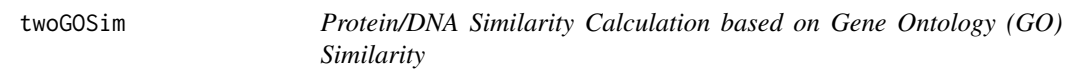

Protein/DNA Similarity Calculation based on Gene Ontology (GO) Similarity

# Usage

```
twoGOSim(id1, id2, type = c("go", "gene"), ont = "MF", organism = "human",
 measure = "Resnik", combine = "BMA")
```
#### Arguments

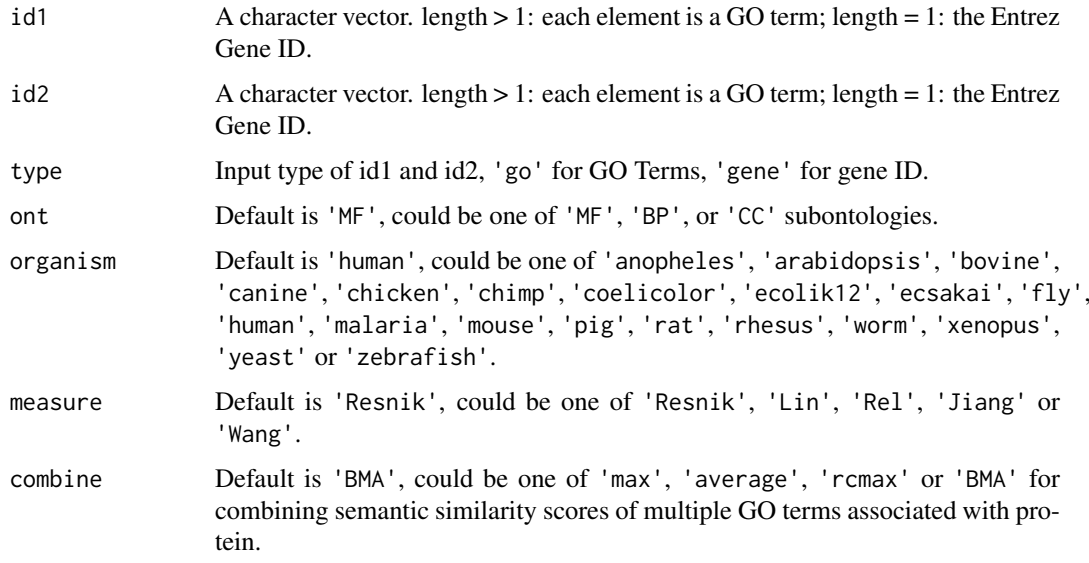

# Details

This function calculates the Gene Ontology (GO) similarity between two groups of GO terms or two Entrez gene IDs.

<span id="page-157-1"></span>

#### <span id="page-158-0"></span>twoSeqSim 159

# Value

A n x n matrix.

### Author(s)

Min-feng Zhu <<wind2zhu@163.com>>, Nan Xiao <<http://nanx.me>>

# See Also

See [parGOSim](#page-135-0) for protein similarity calculation based on Gene Ontology (GO) semantic similarity. See [parSeqSim](#page-136-0) for paralleled protein/DNA similarity calculation based on Smith-Waterman local alignment.

#### Examples

```
# Be careful when testing this since it involves GO similarity computation
# and might produce unpredictable results in some environments
```

```
require(GOSemSim)
require(org.Hs.eg.db)
# by GO terms
go1 = c("GO:0004022", "GO:0004024", "GO:0004023")
go2 = c("GO:0009055", "GO:0020037")
gsim1 = twoGOSim(go1, go2, type = 'go', ont = 'MF', measure = 'Wang')
print(gsim1)
# by Entrez gene id
gene1 = '241'
gene2 = '251'
gsim2 = twoGOSim(gene1, gene2, type = 'gene', ont = 'BP', measure = 'Lin')
print(gsim2)
```
twoSeqSim *Protein/DNA Sequence Alignment for Two Protein Sequences*

#### Description

Protein/DNA Sequence Alignment for Two Protein Sequences

#### Usage

```
twoSeqSim(seq1, seq2, type = "local", submat = "BLOSUM62")
```
# Arguments

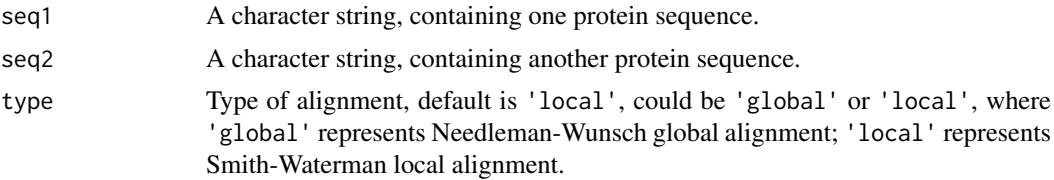

#### <span id="page-159-0"></span>160 twoSeqSim

submat Substitution matrix, default is 'BLOSUM62', could be one of 'BLOSUM45', 'BLOSUM50', 'BLOSUM62', 'BLOSUM80', 'BLOSUM100', 'PAM30', 'PAM40', 'PAM70', 'PAM120', 'PAM250'.

#### Details

This function implements the sequence alignment between two protein/DNA sequences.

# Value

An Biostrings object containing the scores and other alignment information.

## Author(s)

Min-feng Zhu <<wind2zhu@163.com>>, Nan Xiao <<http://nanx.me>>

#### See Also

See [parSeqSim](#page-136-0) for paralleled pairwise protein similarity calculation based on sequence alignment. See [twoGOSim](#page-157-0) for calculating the GO semantic similarity between two groups of GO terms or two Entrez gene IDs.

#### Examples

# Be careful when testing this since it involves sequence alignment # and might produce unpredictable results in some environments

require(Biostrings)

```
s1 = readFASTA(system.file('protseq/P00750.fasta', package = 'BioMedR'))[[1]]
s2 = readFASTA(system.file('protseq/P10323.fasta', package = 'BioMedR'))[[1]]
seqalign = twoSeqSim(s1, s2)
summary(seqalign)
s11 = readFASTA(system.file('dnaseq/hs.fasta', package = 'BioMedR'))[[1]]
s21 = readFASTA(system.file('dnaseq/hs.fasta', package = 'BioMedR'))[[2]]
seqalign1 = twoSeqSim(s11, s21)
summary(seqalign1)
```
# Index

∗Topic AA2DACOR AA2DACOR, [5](#page-4-0) ∗Topic AA3DMoRSE AA3DMoRSE, [6](#page-5-0) ∗Topic AAACF AAACF, [6](#page-5-0) ∗Topic AABLOSUM100 AABLOSUM100,[7](#page-6-0) ∗Topic AABLOSUM45 AABLOSUM45 , [7](#page-6-0) ∗Topic AABLOSUM50 AABLOSUM50, <mark>[8](#page-7-0)</mark> ∗Topic AABLOSUM62 AABLOSUM62, [8](#page-7-0) ∗Topic AABLOSUM80 AABLOSUM80, [9](#page-8-0) ∗Topic AABurden AABurden , [9](#page-8-0) ∗Topic AACPSA AACPSA , [11](#page-10-0) ∗Topic AAConn AAConn , [10](#page-9-0) ∗Topic AAConst AAConst , [10](#page-9-0) ∗Topic AAC extrProtAAC , [98](#page-97-0) ∗Topic AADescAll AADescAll , [11](#page-10-0) ∗Topic AAEdgeAdj AAEdgeAdj , [12](#page-11-0) ∗Topic AAEigIdx AAEigIdx , [12](#page-11-0) ∗Topic AAFGC AAFGC, [13](#page-12-0) ∗Topic AAGETAWAY AAGETAWAY , [14](#page-13-0) ∗Topic AAGeom AAGeom, [13](#page-12-0) ∗Topic AAInfo AAInfo, [15](#page-14-0) ∗Topic AAMOE2D AAMOE2D , [16](#page-15-0) ∗Topic AAMOE3D

AAMOE3D , [16](#page-15-0) ∗Topic AAMetaInfo AAMetaInfo, [15](#page-14-0) ∗Topic AAMolProp AAMolProp , [17](#page-16-0) ∗Topic AAPAM120 AAPAM120 , [17](#page-16-0) ∗Topic AAPAM250 AAPAM250 , [18](#page-17-0) ∗Topic AAPAM30 AAPAM30 , [18](#page-17-0) ∗Topic AAPAM40 AAPAM40 , [19](#page-18-0) ∗Topic AAPAM70 AAPAM70 , [19](#page-18-0) ∗Topic AARDF AARDF , [20](#page-19-0) ∗Topic AARandic AARandic, [20](#page-19-0) ∗Topic AATopoChg AATopoChg , [21](#page-20-0) ∗Topic AATopo AATopo , [21](#page-20-0) ∗Topic AAWHIM AAWHIM, [22](#page-21-0) ∗Topic AAWalk AAWalk, [22](#page-21-0) ∗Topic AAindex AAindex , [14](#page-13-0) extrPCMPropScales , [95](#page-94-0) extrProtFPGap , [111](#page-110-0) ∗Topic ALOGP property , [141](#page-140-0) ∗Topic APAAC extrProtAPAAC, [99](#page-98-0) ∗Topic Acceptor property , [141](#page-140-0) ∗Topic Acid Constitutional , [43](#page-42-0) extrProtAAC, [98](#page-97-0) extrProtPAAC, [117](#page-116-0) OptAA3d , [135](#page-134-0) ∗Topic Adjacency

topology, [153](#page-152-0) ∗Topic Alignment extrProtPSSM, [119](#page-118-0) extrProtPSSMAcc, [121](#page-120-0) extrProtPSSMFeature, [122](#page-121-0) ∗Topic Aliphatic Constitutional, [43](#page-42-0) ∗Topic Amino Constitutional, [43](#page-42-0) extrProtAAC, [98](#page-97-0) extrProtPAAC, [117](#page-116-0) OptAA3d, [135](#page-134-0) ∗Topic Amphiphilic extrProtAPAAC, [99](#page-98-0) ∗Topic Analysis extrPCMFAScales, [93](#page-92-0) extrPCMScales, [97](#page-96-0) ∗Topic Apol property, [141](#page-140-0) ∗Topic Area property, [141](#page-140-0) ∗Topic Aromatic Constitutional, [43](#page-42-0) ∗Topic Atoms Constitutional, [43](#page-42-0) ∗Topic Atom Constitutional, [43](#page-42-0) ∗Topic Autocorrelation Autocorrelation, [25](#page-24-0) ∗Topic BCUT extrDrugBCUT, [60](#page-59-0) ∗Topic BLOSUM AABLOSUM100, [7](#page-6-0) AABLOSUM45, [7](#page-6-0) AABLOSUM50, [8](#page-7-0) AABLOSUM62, [8](#page-7-0) AABLOSUM80, [9](#page-8-0) extrPCMBLOSUM, [91](#page-90-0) ∗Topic BMDrugMolCAS getDrug, [129](#page-128-0) ∗Topic BMgetDrugMolChEMBL getDrug, [129](#page-128-0) ∗Topic BMgetDrugMolDrugBank getDrug, [129](#page-128-0) ∗Topic BMgetDrugMolKEGG getDrug, [129](#page-128-0) ∗Topic BMgetDrugMolPubChem getDrug, [129](#page-128-0) ∗Topic BMgetDrugSmiChEMBL getDrug, [129](#page-128-0) ∗Topic BMgetDrugSmiDrugBank getDrug, [129](#page-128-0)

∗Topic BMgetDrugSmiKEGG getDrug, [129](#page-128-0) ∗Topic BMgetDrugSmiPubChem getDrug, [129](#page-128-0) ∗Topic BMgetDrug getDrug, [129](#page-128-0) ∗Topic BMgetProtFASTAKEGG getProt, [131](#page-130-0) ∗Topic BMgetProtFASTAUinProt getProt, [131](#page-130-0) ∗Topic BMgetProtPDBRCSBPDB getProt, [131](#page-130-0) ∗Topic BMgetProtSeqKEGG getProt, [131](#page-130-0) ∗Topic BMgetProtSeqRCSBPDB getProt, [131](#page-130-0) ∗Topic BMgetProtSeqUniProt getProt, [131](#page-130-0) ∗Topic BMgetProt getProt, [131](#page-130-0) ∗Topic BPol property, [141](#page-140-0) ∗Topic BioMedR BioMedR-package, [5](#page-4-0) readFASTA, [144](#page-143-1) readPDB, [147](#page-146-0) ∗Topic Blast extrProtPSSM, [119](#page-118-0) extrProtPSSMAcc, [121](#page-120-0) extrProtPSSMFeature, [122](#page-121-0) ∗Topic Bonds Constitutional, [43](#page-42-0) ∗Topic Bond Constitutional, [43](#page-42-0) property, [141](#page-140-0) ∗Topic Breadth geometric, [126](#page-125-0) ∗Topic Broto extrProtMoreauBroto, [115](#page-114-0) ∗Topic CAS getDrug, [129](#page-128-0) ∗Topic CPSA extrDrugCPSA, [61](#page-60-0) ∗Topic CTDC extrProtCTDC, [101](#page-100-0) ∗Topic CTDD extrProtCTDD, [103](#page-102-0) ∗Topic CTDT extrProtCTDT, [106](#page-105-0) ∗Topic CTD extrProtCTDC, [101](#page-100-0) extrProtCTDCClass, [102](#page-101-0)

extrProtCTDD, [103](#page-102-0) extrProtCTDDClass , [104](#page-103-0) extrProtCTDT , [106](#page-105-0) extrProtCTDTClass , [107](#page-106-0) ∗Topic CTriad extrProtCTriad , [108](#page-107-0) ∗Topic Carbon topology , [153](#page-152-0) ∗Topic ChEMBL getDrug , [129](#page-128-0) ∗Topic Chain connectivity , [41](#page-40-0) Constitutional, [43](#page-42-0) ∗Topic Charge Autocorrelation, [25](#page-24-0) ∗Topic Chi connectivity , [41](#page-40-0) ∗Topic Cluster connectivity , [41](#page-40-0) ∗Topic Common calcDrugMCSSim , [28](#page-27-0) ∗Topic Complexity topology , [153](#page-152-0) ∗Topic Components extrPCMScales, [97](#page-96-0) ∗Topic Composition extrProtAAC, [98](#page-97-0) extrProtAPAAC, [99](#page-98-0) extrProtCTDC , [101](#page-100-0) extrProtCTDCClass , [102](#page-101-0) extrProtCTDD , [103](#page-102-0) extrProtCTDDClass , [104](#page-103-0) extrProtDC , [110](#page-109-0) extrProtPAAC, [117](#page-116-0) extrProtTC, [125](#page-124-0) ∗Topic Conjoint extrProtCTriad , [108](#page-107-0) extrProtCTriadClass , [109](#page-108-0) ∗Topic Connectivity topology , [153](#page-152-0) ∗Topic Cosine calcDrugFPSim , [27](#page-26-0) ∗Topic Count Constitutional, [43](#page-42-0) property , [141](#page-140-0) ∗Topic Coupling extrProtSOCN , [124](#page-123-0) ∗Topic DACC extrDNADACC, [48](#page-47-0) ∗Topic DAC extrDNADAC, [47](#page-46-0) ∗Topic DCC

extrDNADCC, [50](#page-49-0) ∗Topic DC extrProtDC , [110](#page-109-0) ∗Topic Dice calcDrugFPSim , [27](#page-26-0) ∗Topic Dipeptide extrProtDC , [110](#page-109-0) ∗Topic Distance topology , [153](#page-152-0) ∗Topic Donor property , [141](#page-140-0) ∗Topic DrugBank getDrug , [129](#page-128-0) ∗Topic Drug calcDrugFPSim, [27](#page-26-0) calcDrugMCSSim , [28](#page-27-0) searchDrug , [151](#page-150-0) ∗Topic Eccentric topology , [153](#page-152-0) ∗Topic Edge topology , [153](#page-152-0) ∗Topic Euclidean calcDrugFPSim , [27](#page-26-0) ∗Topic FASTA readFASTA , [144](#page-143-1) ∗Topic FMF topology , [153](#page-152-0) ∗Topic Factor extrPCMFAScales , [93](#page-92-0) ∗Topic Five property , [141](#page-140-0) ∗Topic Fragment topology , [153](#page-152-0) ∗Topic GO calcParProtGOSim , [29](#page-28-0) calcTwoProtGOSim , [31](#page-30-0) parGOSim , [136](#page-135-1) twoGOSim , [158](#page-157-1) ∗Topic Geary extrProtGeary , [112](#page-111-0) ∗Topic Genbank BMgetDNAGenBank , [26](#page-25-0) ∗Topic Gene calcParProtGOSim , [29](#page-28-0) calcTwoProtGOSim , [31](#page-30-0) ∗Topic Geometric topology , [153](#page-152-0) ∗Topic Gravitational geometric , [126](#page-125-0) ∗Topic HBond property , [141](#page-140-0) ∗Topic Hall

extrDrugKierHallSmarts, [73](#page-72-0) ∗Topic Hamming calcDrugFPSim, [27](#page-26-0) ∗Topic Hybridization extrDrugHybridizationRatio, [71](#page-70-0) ∗Topic Index geometric, [126](#page-125-0) topology, [153](#page-152-0) ∗Topic Indices extrDrugKappaShapeIndices, [72](#page-71-0) ∗Topic Inertia geometric, [126](#page-125-0) ∗Topic Ionization extrDrugIPMolecularLearning, [72](#page-71-0) ∗Topic KEGG getDrug, [129](#page-128-0) getProt, [131](#page-130-0) ∗Topic Kappa extrDrugKappaShapeIndices, [72](#page-71-0) ∗Topic Kier extrDrugKierHallSmarts, [73](#page-72-0) ∗Topic Largest Constitutional, [43](#page-42-0) ∗Topic Length geometric, [126](#page-125-0) ∗Topic Lipinski property, [141](#page-140-0) ∗Topic LogP extrDrugMannholdLogP, [80](#page-79-0) ∗Topic Longest Constitutional, [43](#page-42-0) ∗Topic MCS calcDrugMCSSim, [28](#page-27-0) searchDrug, [151](#page-150-0) ∗Topic MDE topology, [153](#page-152-0) ∗Topic MOL readMolFromSDF, [145](#page-144-1) readMolFromSmi, [146](#page-145-1) ∗Topic Magnitude topology, [153](#page-152-0) ∗Topic Mannhold extrDrugMannholdLogP, [80](#page-79-0) ∗Topic Mass Autocorrelation, [25](#page-24-0) ∗Topic Maximum calcDrugMCSSim, [28](#page-27-0) ∗Topic Molecular topology, [153](#page-152-0) ∗Topic Molecule searchDrug, [151](#page-150-0) ∗Topic Moment

geometric, [126](#page-125-0) ∗Topic Moran extrProtMoran, [113](#page-112-0) ∗Topic Moreau-Broto extrProtMoreauBroto, [115](#page-114-0) ∗Topic MoreauBroto extrProtMoreauBroto, [115](#page-114-0) ∗Topic Moreau extrProtMoreauBroto, [115](#page-114-0) ∗Topic Multidimensional extrPCMMDSScales, [94](#page-93-0) ∗Topic NNeighbors NNeighbors, [134](#page-133-0) ∗Topic Needleman-Wunsch calcParProtSeqSim, [30](#page-29-0) calcTwoProtSeqSim, [33](#page-32-0) ∗Topic Neighbors NNeighbors, [134](#page-133-0) ∗Topic Numbers topology, [153](#page-152-0) ∗Topic Number extrProtSOCN, [124](#page-123-0) ∗Topic Ontology calcParProtGOSim, [29](#page-28-0) calcTwoProtGOSim, [31](#page-30-0) parGOSim, [136](#page-135-1) twoGOSim, [158](#page-157-1) ∗Topic OptAA3d OptAA3d, [135](#page-134-0) ∗Topic Order extrProtQSO, [123](#page-122-0) extrProtSOCN, [124](#page-123-0) ∗Topic PAAC extrProtPAAC, [117](#page-116-0) ∗Topic PAM AAPAM120, [17](#page-16-0) AAPAM250, [18](#page-17-0) AAPAM30, [18](#page-17-0) AAPAM40, [19](#page-18-0) AAPAM70, [19](#page-18-0) ∗Topic PCA extrPCMScaleGap, [96](#page-95-0) extrPCMScales, [97](#page-96-0) ∗Topic PCM extrPCMBLOSUM, [91](#page-90-0) extrPCMDescScales, [92](#page-91-0) extrPCMFAScales, [93](#page-92-0) extrPCMMDSScales, [94](#page-93-0) extrPCMScaleGap, [96](#page-95-0) extrPCMScales, [97](#page-96-0) ∗Topic PDB getProt, [131](#page-130-0)

readPDB, [147](#page-146-0) ∗Topic PSSM extrProtPSSM, [119](#page-118-0) extrProtPSSMAcc, [121](#page-120-0) extrProtPSSMFeature, [122](#page-121-0) ∗Topic Path connectivity, [41](#page-40-0) topology, [153](#page-152-0) ∗Topic Petitjean topology, [153](#page-152-0) ∗Topic Pi Constitutional, [43](#page-42-0) ∗Topic Polarizability Autocorrelation, [25](#page-24-0) property, [141](#page-140-0) ∗Topic Polar property, [141](#page-140-0) ∗Topic Potential extrDrugIPMolecularLearning, [72](#page-71-0) ∗Topic Principal extrPCMScales, [97](#page-96-0) ∗Topic PseDNC extrDNAPseDNC, [53](#page-52-0) ∗Topic PseKNC extrDNAPseKNC, [54](#page-53-0) ∗Topic Pseudo extrProtAPAAC, [99](#page-98-0) extrProtPAAC, [117](#page-116-0) ∗Topic PubChem getDrug, [129](#page-128-0) ∗Topic QSO extrProtQSO, [123](#page-122-0) ∗Topic Quasi-Sequence-Order extrProtQSO, [123](#page-122-0) ∗Topic Quasi extrProtQSO, [123](#page-122-0) ∗Topic Ratio extrDrugHybridizationRatio, [71](#page-70-0) ∗Topic Rotatable Constitutional, [43](#page-42-0) ∗Topic Rule property, [141](#page-140-0) ∗Topic SDF readMolFromSDF, [145](#page-144-1) ∗Topic SMILES readMolFromSmi, [146](#page-145-1) ∗Topic SOCN extrProtSOCN, [124](#page-123-0) ∗Topic Scaling extrPCMMDSScales, [94](#page-93-0) ∗Topic Search searchDrug, [151](#page-150-0)

∗Topic Sequence extrProtQSO, [123](#page-122-0) extrProtSOCN, [124](#page-123-0) ∗Topic Shape extrDrugKappaShapeIndices, [72](#page-71-0) topology, [153](#page-152-0) ∗Topic Similarity calcDrugFPSim, [27](#page-26-0) calcDrugMCSSim, [28](#page-27-0) searchDrug, [151](#page-150-0) ∗Topic Smarts extrDrugKierHallSmarts, [73](#page-72-0) ∗Topic Smith-Waterman calcParProtSeqSim, [30](#page-29-0) calcTwoProtSeqSim, [33](#page-32-0) ∗Topic Structure plotStructure, [138](#page-137-0) ∗Topic Substructure calcDrugMCSSim, [28](#page-27-0) ∗Topic Surface property, [141](#page-140-0) ∗Topic TACC extrDNATACC, [56](#page-55-0) ∗Topic TAC extrDNATAC, [55](#page-54-0) ∗Topic TCC extrDNATCC, [57](#page-56-0) ∗Topic TC extrProtTC, [125](#page-124-0) ∗Topic Tanimoto calcDrugFPSim, [27](#page-26-0) ∗Topic Topological property, [141](#page-140-0) ∗Topic Transition extrProtCTDT, [106](#page-105-0) extrProtCTDTClass, [107](#page-106-0) ∗Topic Triad extrProtCTriad, [108](#page-107-0) extrProtCTriadClass, [109](#page-108-0) ∗Topic Tripeptide extrProtTC, [125](#page-124-0) ∗Topic Types topology, [153](#page-152-0) ∗Topic UniProt getProt, [131](#page-130-0) ∗Topic VABC topology, [153](#page-152-0) ∗Topic Vertex topology, [153](#page-152-0) ∗Topic Volume topology, [153](#page-152-0) ∗Topic WHIM

extrDrugWHIM, [89](#page-88-0) ∗Topic Weighted topology, [153](#page-152-0) ∗Topic Weight property, [141](#page-140-0) ∗Topic Wiener topology, [153](#page-152-0) ∗Topic XLogP property, [141](#page-140-0) ∗Topic Zagreb topology, [153](#page-152-0) ∗Topic aaindex AAindex, [14](#page-13-0) ∗Topic acc acc, [23](#page-22-0) ∗Topic acid checkProt, [34](#page-33-0) segProt, [153](#page-152-0) ∗Topic alignment calcParProtSeqSim, [30](#page-29-0) calcTwoProtSeqSim, [33](#page-32-0) parSeqSim, [137](#page-136-1) twoSeqSim, [159](#page-158-0) ∗Topic amino checkProt, [34](#page-33-0) segProt, [153](#page-152-0) ∗Topic apfp apfp, [24](#page-23-0) ∗Topic atomprop atomprop, [24](#page-23-0) ∗Topic autocorrelation extrProtGeary, [112](#page-111-0) extrProtMoran, [113](#page-112-0) extrProtMoreauBroto, [115](#page-114-0) ∗Topic auto acc, [23](#page-22-0) ∗Topic bcl bcl, [26](#page-25-0) ∗Topic calcDrugFPSim calcDrugFPSim, [27](#page-26-0) ∗Topic calcDrugMCSSim calcDrugMCSSim, [28](#page-27-0) ∗Topic calcParProtGOSim calcParProtGOSim, [29](#page-28-0) ∗Topic calcParProtSeqSim calcParProtSeqSim, [30](#page-29-0) ∗Topic calcTwoProtGOSim calcTwoProtGOSim, [31](#page-30-0) ∗Topic calcTwoProtSeqSim calcTwoProtSeqSim, [33](#page-32-0) ∗Topic check checkDNA, [34](#page-33-0)

checkProt, [34](#page-33-0) ∗Topic clusterCMP clusterCMP, [35](#page-34-0) ∗Topic clusterJP clusterJP, [37](#page-36-0) ∗Topic clusterMDS clusterMDS, [38](#page-37-0) ∗Topic clusterStat clusterStat, [40](#page-39-0) ∗Topic cluster clusterCMP, [35](#page-34-0) clusterMDS, [38](#page-37-0) ∗Topic compounds clusterCMP, [35](#page-34-0) ∗Topic convAPtoFP convAPtoFP, [45](#page-44-0) ∗Topic convSDFtoAP convSDFtoAP, [46](#page-45-0) ∗Topic covariance acc, [23](#page-22-0) ∗Topic cross acc, [23](#page-22-0) ∗Topic datasets AABLOSUM100, [7](#page-6-0) AABLOSUM45, [7](#page-6-0) AABLOSUM50, [8](#page-7-0) AABLOSUM62, [8](#page-7-0) AABLOSUM80, [9](#page-8-0) AAindex, [14](#page-13-0) AAPAM120, [17](#page-16-0) AAPAM250, [18](#page-17-0) AAPAM30, [18](#page-17-0) AAPAM40, [19](#page-18-0) AAPAM70, [19](#page-18-0) bcl, [26](#page-25-0) sdfbcl, [151](#page-150-0) ∗Topic descriptor extrPCMPropScales, [95](#page-94-0) ∗Topic diversity extrDNAIncDiv, [51](#page-50-0) ∗Topic extrDrugAIO extrDrugAIO, [58](#page-57-0) ∗Topic extrDrugALOGP property, [141](#page-140-0) ∗Topic extrDrugAP extrDrugAP, [59](#page-58-0) ∗Topic extrDrugAminoAcidCount Constitutional, [43](#page-42-0) ∗Topic extrDrugApol property, [141](#page-140-0) ∗Topic extrDrugAromaticAtomsCount

Constitutional, [43](#page-42-0) ∗Topic extrDrugAromaticBondsCount Constitutional, [43](#page-42-0) ∗Topic extrDrugAtomCount Constitutional, [43](#page-42-0) ∗Topic extrDrugAutocorrelationMass Autocorrelation, [25](#page-24-0) ∗Topic extrDrugAutocorrelationPolarizability Autocorrelation, [25](#page-24-0) ∗Topic extrDrugAutocorrelationcharge Autocorrelation, [25](#page-24-0) ∗Topic extrDrugBCUT extrDrugBCUT, [60](#page-59-0) ∗Topic extrDrugBPol property, [141](#page-140-0) ∗Topic extrDrugBondCount Constitutional, [43](#page-42-0) ∗Topic extrDrugCPSA extrDrugCPSA, [61](#page-60-0) ∗Topic extrDrugCarbonTypes topology, [153](#page-152-0) ∗Topic extrDrugChiChain connectivity, [41](#page-40-0) ∗Topic extrDrugChiCluster connectivity, [41](#page-40-0) ∗Topic extrDrugChiPathCluster connectivity, [41](#page-40-0) ∗Topic extrDrugChiPath connectivity, [41](#page-40-0) ∗Topic extrDrugECI topology, [153](#page-152-0) ∗Topic extrDrugEstateComplete extrDrugEstateComplete, [64](#page-63-0) ∗Topic extrDrugEstate extrDrugEstate, [63](#page-62-0) ∗Topic extrDrugExtendedComplete extrDrugExtendedComplete, [66](#page-65-0) ∗Topic extrDrugExtended extrDrugExtended, [65](#page-64-0) ∗Topic extrDrugFMF topology, [153](#page-152-0) ∗Topic extrDrugFragmentComplexity topology, [153](#page-152-0) ∗Topic extrDrugGraphComplete extrDrugGraphComplete, [68](#page-67-0) ∗Topic extrDrugGraph extrDrugGraph, [67](#page-66-0) ∗Topic extrDrugGravitationalIndex geometric, [126](#page-125-0)

∗Topic extrDrugHBondAcceptor-Count property, [141](#page-140-0) ∗Topic extrDrugHBondDonorCount property, [141](#page-140-0) ∗Topic extrDrugHybridizationComplete extrDrugHybridizationComplete, [70](#page-69-0) ∗Topic extrDrugHybridizationRatio extrDrugHybridizationRatio, [71](#page-70-0) ∗Topic extrDrugHybridization extrDrugHybridization, [69](#page-68-0) ∗Topic extrDrugIPMolecularLearning extrDrugIPMolecularLearning, [72](#page-71-0) ∗Topic extrDrugKRComplete extrDrugKRComplete, [77](#page-76-0) ∗Topic extrDrugKR extrDrugKR, [76](#page-75-0) ∗Topic extrDrugKappaShapeIndices extrDrugKappaShapeIndices, [72](#page-71-0) ∗Topic extrDrugKierHallSmarts extrDrugKierHallSmarts, [73](#page-72-0) ∗Topic extrDrugLargestChain Constitutional, [43](#page-42-0) ∗Topic extrDrugLargestPiSystem Constitutional, [43](#page-42-0) ∗Topic extrDrugLengthOverBreadth geometric, [126](#page-125-0) ∗Topic extrDrugLogP property, [141](#page-140-0) ∗Topic extrDrugLongestAliphatic-Chain Constitutional, [43](#page-42-0) ∗Topic extrDrugMACCSComplete extrDrugMACCSComplete, [79](#page-78-0) ∗Topic extrDrugMACCS extrDrugMACCS, [78](#page-77-0) ∗Topic extrDrugMDE topology, [153](#page-152-0) ∗Topic extrDrugMannholdLogP extrDrugMannholdLogP, [80](#page-79-0) ∗Topic extrDrugMomentOfInertia geometric, [126](#page-125-0) ∗Topic extrDrugOBFP2 extrDrugOBFP2, [81](#page-80-0) ∗Topic extrDrugOBFP3 extrDrugOBFP3, [81](#page-80-0) ∗Topic extrDrugOBFP4 extrDrugOBFP4, [82](#page-81-0) ∗Topic extrDrugPetitjeanNumber topology, [153](#page-152-0) ∗Topic extrDrugPetitjeanShapeIndex

topology, [153](#page-152-0) ∗Topic extrDrugPubChemComplete extrDrugPubChemComplete, [84](#page-83-0) ∗Topic extrDrugPubChem extrDrugPubChem, [83](#page-82-0) ∗Topic extrDrugRotatableBondsCount Constitutional, [43](#page-42-0) ∗Topic extrDrugRuleOfFive property, [141](#page-140-0) ∗Topic extrDrugShortestPathComplete extrDrugShortestPathComplete, [86](#page-85-0) ∗Topic extrDrugShortestPath extrDrugShortestPath, [85](#page-84-0) ∗Topic extrDrugStandardComplete extrDrugStandardComplete, [88](#page-87-0) ∗Topic extrDrugStandard extrDrugStandard, [87](#page-86-0) ∗Topic extrDrugTPSA property, [141](#page-140-0) ∗Topic extrDrugVABC topology, [153](#page-152-0) ∗Topic extrDrugVAdjMa topology, [153](#page-152-0) ∗Topic extrDrugWHIM extrDrugWHIM, [89](#page-88-0) ∗Topic extrDrugWeightedPath topology, [153](#page-152-0) ∗Topic extrDrugWeight property, [141](#page-140-0) ∗Topic extrDrugWienerNumbers topology, [153](#page-152-0) ∗Topic extrDrugZagrebIndex topology, [153](#page-152-0) ∗Topic extrPCMBLOSUM extrPCMBLOSUM, [91](#page-90-0) ∗Topic extrPCMDescScales extrPCMDescScales, [92](#page-91-0) ∗Topic extrPCMFAScales extrPCMFAScales, [93](#page-92-0) ∗Topic extrPCMMDSScales extrPCMMDSScales, [94](#page-93-0) ∗Topic extrPCMPropScales extrPCMPropScales, [95](#page-94-0) ∗Topic extrPCMScales extrPCMScales, [97](#page-96-0) ∗Topic extrProtACC extrProtAAC, [98](#page-97-0) ∗Topic extrProtAPAAC extrProtAPAAC, [99](#page-98-0) ∗Topic extrProtCTDC

extrProtCTDC, [101](#page-100-0) ∗Topic extrProtCTDD extrProtCTDD, [103](#page-102-0) ∗Topic extrProtCTDT extrProtCTDT, [106](#page-105-0) ∗Topic extrProtCTriad extrProtCTriad, [108](#page-107-0) ∗Topic extrProtDC extrProtDC, [110](#page-109-0) ∗Topic extrProtGeary extrProtGeary, [112](#page-111-0) ∗Topic extrProtMoran extrProtMoran, [113](#page-112-0) ∗Topic extrProtMoreauBroto extrProtMoreauBroto, [115](#page-114-0) ∗Topic extrProtPAAC extrProtPAAC, [117](#page-116-0) ∗Topic extrProtQSO extrProtQSO, [123](#page-122-0) ∗Topic extrProtSOCN extrProtSOCN, [124](#page-123-0) ∗Topic extrProtTC extrProtTC, [125](#page-124-0) ∗Topic extract extrDNADAC, [47](#page-46-0) extrDNADACC, [48](#page-47-0)  $PQ$  axtrDNADCC,  $50$ extrDNAIncDiv, [51](#page-50-0) extrDNAkmer, [52](#page-51-0) extrDNAPseDNC, [53](#page-52-0) extrDNAPseKNC, [54](#page-53-0) extrDNATAC, [55](#page-54-0) extrDNATACC, [56](#page-55-0) extrDNATCC, [57](#page-56-0) extrPCMBLOSUM, [91](#page-90-0) extrPCMDescScales, [92](#page-91-0) extrPCMFAScales, [93](#page-92-0) extrPCMMDSScales, [94](#page-93-0) extrPCMPropScales, [95](#page-94-0) extrPCMScaleGap, [96](#page-95-0) extrPCMScales, [97](#page-96-0) extrProtAAC, [98](#page-97-0) extrProtAPAAC, [99](#page-98-0) extrProtCTDC, [101](#page-100-0) extrProtCTDCClass, [102](#page-101-0) extrProtCTDD, [103](#page-102-0) extrProtCTDDClass, [104](#page-103-0) extrProtCTDT, [106](#page-105-0) extrProtCTDTClass, [107](#page-106-0) extrProtCTriad, [108](#page-107-0) extrProtCTriadClass, [109](#page-108-0) extrProtDC, [110](#page-109-0)

extrProtFPGap , [111](#page-110-0) extrProtGeary , [112](#page-111-0) extrProtMoran , [113](#page-112-0) extrProtMoreauBroto , [115](#page-114-0) extrProtPAAC , [117](#page-116-0) extrProtPSSM , [119](#page-118-0) extrProtPSSMAcc , [121](#page-120-0) extrProtPSSMFeature, [122](#page-121-0) extrProtQSO , [123](#page-122-0) extrProtSOCN , [124](#page-123-0) extrProtTC, [125](#page-124-0) revchars , [148](#page-147-1) ∗Topic gap extrPCMScaleGap , [96](#page-95-0) extrProtFPGap , [111](#page-110-0) ∗Topic getCCI getCPI , [128](#page-127-0) ∗Topic getCDI getCPI, [128](#page-127-0) ∗Topic getCPI getCPI, [128](#page-127-0) ∗Topic getDDI getCPI, [128](#page-127-0) ∗Topic getDPI getCPI, [128](#page-127-0) ∗Topic getDrug getDrug , [129](#page-128-0) ∗Topic getPPI getCPI , [128](#page-127-0) ∗Topic getProt getProt , [131](#page-130-0) ∗Topic global calcParProtSeqSim , [30](#page-29-0) calcTwoProtSeqSim , [33](#page-32-0) ∗Topic increment extrDNAIncDiv , [51](#page-50-0) ∗Topic index make\_kmer\_index , [133](#page-132-0) ∗Topic interaction getCPI, [128](#page-127-0) ∗Topic kmer extrDNAkmer , [52](#page-51-0) make\_kmer\_index , [133](#page-132-0) ∗Topic local calcParProtSeqSim , [30](#page-29-0) calcTwoProtSeqSim , [33](#page-32-0) ∗Topic nearest NNeighbors , [134](#page-133-0) ∗Topic normalized extrProtMoreauBroto , [115](#page-114-0) ∗Topic of extrDNAIncDiv , [51](#page-50-0)

∗Topic parallel calcParProtSeqSim , [30](#page-29-0) calcTwoProtSeqSim , [33](#page-32-0) parSeqSim , [137](#page-136-1) twoSeqSim , [159](#page-158-0) ∗Topic plot plotStructure , [138](#page-137-0) ∗Topic pls.cv pls.cv , [140](#page-139-1) ∗Topic protein checkProt , [34](#page-33-0) segProt , [153](#page-152-0) ∗Topic readFASTA readFASTA , [144](#page-143-1) ∗Topic readMolFromSDF readMolFromSDF , [145](#page-144-1) ∗Topic readMolFromSmi readMolFromSmi , [146](#page-145-1) ∗Topic readPDB readPDB , [147](#page-146-0) ∗Topic reverse\_chars revchars , [148](#page-147-1) ∗Topic rf.cv rf.cv , [148](#page-147-1) ∗Topic rf.fs rf.fs , [150](#page-149-0) ∗Topic scales extrPCMDescScales , [92](#page-91-0) extrPCMMDSScales , [94](#page-93-0) extrPCMPropScales , [95](#page-94-0) extrPCMScaleGap , [96](#page-95-0) extrPCMScales, [97](#page-96-0) extrProtFPGap , [111](#page-110-0) ∗Topic sdfbcl sdfbcl , [151](#page-150-0) ∗Topic sdf sdfbcl , [151](#page-150-0) ∗Topic searchDrug searchDrug , [151](#page-150-0) ∗Topic segmentation segProt , [153](#page-152-0) ∗Topic segment segProt , [153](#page-152-0) ∗Topic seg segProt , [153](#page-152-0) ∗Topic sequence calcParProtSeqSim , [30](#page-29-0) calcTwoProtSeqSim , [33](#page-32-0) checkProt , [34](#page-33-0) segProt , [153](#page-152-0) ∗Topic similarity calcParProtGOSim , [29](#page-28-0)

```
calcParProtSeqSim
, 30
    calcTwoProtGOSim
, 31
    calcTwoProtSeqSim
, 33
    parGOSim
, 136
    parSeqSim
, 137
    twoGOSim
, 158
    twoSeqSim
, 159
∗Topic the
    extrDNAIncDiv
, 51
∗Topic type
    checkProt
, 34
∗Topic visualize
    clusterMDS
, 38
5
6
6
7
7
8
8
9
AABurden
,
9
AAConn
, 10
AAConst
, 10
AACPSA
, 11
AADescAll
, 11
AAEdgeAdj
, 12
AAEigIdx
, 12
13
AAGeom
, 13
AAGETAWAY
, 14
AAindex
, 14
, 100
, 117
15
15
AAMOE2D
, 16
AAMOE3D
, 16
AAMolProp
, 17
AAPAM120
, 17
AAPAM250
, 18
AAPAM30
, 18
AAPAM40
, 19
AAPAM70
, 19
20
AARDF
, 20
21
AATopoChg
, 21
22
22
acc
, 23
apfp
, 24
atomprop
, 24
25
```
bcl , [26](#page-25-0) BioMedR *(*BioMedR-package *)* , [5](#page-4-0) BioMedR-package, [5](#page-4-0) BMDrugMolCAS *(*getDrug *)* , [129](#page-128-0) BMgetDNAGenBank , [26](#page-25-0) BMgetDrug , *[133](#page-132-0)* BMgetDrug *(*getDrug *)* , [129](#page-128-0) BMgetDrugMolChEMBL *(*getDrug *)* , [129](#page-128-0) BMgetDrugMolDrugBank *(*getDrug *)* , [129](#page-128-0) BMgetDrugMolKEGG *(*getDrug *)* , [129](#page-128-0) BMgetDrugMolPubChem *(*getDrug *)* , [129](#page-128-0) BMgetDrugSmiChEMBL *(*getDrug *)* , [129](#page-128-0) BMgetDrugSmiDrugBank *(*getDrug *)* , [129](#page-128-0) BMgetDrugSmiKEGG *(*getDrug *)* , [129](#page-128-0) BMgetDrugSmiPubChem *(*getDrug *)* , [129](#page-128-0) BMgetProt , *[131](#page-130-0)* BMgetProt *(*getProt *)* , [131](#page-130-0) BMgetProtFASTAKEGG *(*getProt *)* , [131](#page-130-0) BMgetProtFASTAUinProt *(*getProt *)* , [131](#page-130-0) BMgetProtPDBRCSBPDB *(*getProt *)* , [131](#page-130-0) BMgetProtSeqKEGG *(*getProt *)* , [131](#page-130-0) BMgetProtSeqRCSBPDB *(*getProt *)* , [131](#page-130-0) BMgetProtSeqUniProt *(*getProt *)* , [131](#page-130-0) calcDrugFPSim , [27](#page-26-0) calcDrugMCSSim , [28](#page-27-0) calcParProtGOSim , [29](#page-28-0) , *[31](#page-30-0) , [32](#page-31-0)* calcParProtSeqSim , *[30](#page-29-0)* , [30](#page-29-0) , *[32](#page-31-0) , [33](#page-32-0)* calcTwoProtGOSim , *[30](#page-29-0)* , [31](#page-30-0) , *[33](#page-32-0)* calcTwoProtSeqSim , [33](#page-32-0) checkDNA , [34](#page-33-0) checkProt , [34](#page-33-0) clusterCMP , [35](#page-34-0) , *[39](#page-38-0)* clusterJP , [37](#page-36-0) , *[135](#page-134-0)* clusterMDS , [38](#page-37-0) clusterStat , *[36](#page-35-0)* , [40](#page-39-0) connectivity , [41](#page-40-0) Constitutional , [43](#page-42-0) convAPtoFP , [45](#page-44-0) convSDFtoAP , *[46](#page-45-0)* , [46](#page-45-0) extrDNADAC , [47](#page-46-0) , *[49](#page-48-0)* , *[51](#page-50-0)* extrDNADACC, [48](#page-47-0), 48, [51](#page-50-0) extrDNADCC, [48](#page-47-0), [49](#page-48-0), [50](#page-49-0) extrDNAIncDiv, [51](#page-50-0) extrDNAkmer , *[51](#page-50-0)* , [52](#page-51-0) , *[134](#page-133-0)* extrDNAPseDNC , [53](#page-52-0) , *[55](#page-54-0)* extrDNAPseKNC , *[54](#page-53-0)* , [54](#page-53-0) extrDNATAC , [55](#page-54-0) , *[57,](#page-56-0) [58](#page-57-0)* extrDNATACC , *[56](#page-55-0)* , [56](#page-55-0) , *[58](#page-57-0)* extrDNATCC , *[56,](#page-55-0) [57](#page-56-0)* , [57](#page-56-0) extrDrugAIO, [58](#page-57-0) extrDrugALOGP *(*property *)* , [141](#page-140-0)

extrDrugAminoAcidCount *(*Constitutional*)*, [43](#page-42-0) extrDrugAP, [59](#page-58-0) extrDrugApol *(*property*)*, [141](#page-140-0) extrDrugAromaticAtomsCount *(*Constitutional*)*, [43](#page-42-0) extrDrugAromaticBondsCount *(*Constitutional*)*, [43](#page-42-0) extrDrugAtomCount *(*Constitutional*)*, [43](#page-42-0) extrDrugAutocorrelationcharge *(*Autocorrelation*)*, [25](#page-24-0) extrDrugAutocorrelationMass *(*Autocorrelation*)*, [25](#page-24-0) extrDrugAutocorrelationPolarizability *(*Autocorrelation*)*, [25](#page-24-0) extrDrugBCUT, [60](#page-59-0) extrDrugBondCount *(*Constitutional*)*, [43](#page-42-0) extrDrugBPol *(*property*)*, [141](#page-140-0) extrDrugCarbonTypes *(*topology*)*, [153](#page-152-0) extrDrugChiChain *(*connectivity*)*, [41](#page-40-0) extrDrugChiCluster *(*connectivity*)*, [41](#page-40-0) extrDrugChiPath *(*connectivity*)*, [41](#page-40-0) extrDrugChiPathCluster *(*connectivity*)*, [41](#page-40-0) extrDrugCPSA, [61](#page-60-0) extrDrugECI *(*topology*)*, [153](#page-152-0) extrDrugEstate, [63,](#page-62-0) *[64](#page-63-0)* extrDrugEstateComplete, *[63](#page-62-0)*, [64](#page-63-0) extrDrugExtended, [65,](#page-64-0) *[66](#page-65-0)* extrDrugExtendedComplete, *[65](#page-64-0)*, [66](#page-65-0) extrDrugFMF *(*topology*)*, [153](#page-152-0) extrDrugFragmentComplexity *(*topology*)*, [153](#page-152-0) extrDrugGraph, [67,](#page-66-0) *[68](#page-67-0)* extrDrugGraphComplete, *[67](#page-66-0)*, [68](#page-67-0) extrDrugGravitationalIndex *(*geometric*)*, [126](#page-125-0) extrDrugHBondAcceptorCount *(*property*)*, [141](#page-140-0) extrDrugHBondDonorCount *(*property*)*, [141](#page-140-0) extrDrugHybridization, [69,](#page-68-0) *[70](#page-69-0)* extrDrugHybridizationComplete, *[69](#page-68-0)*, [70](#page-69-0) extrDrugHybridizationRatio, [71](#page-70-0) extrDrugIPMolecularLearning, [72](#page-71-0) extrDrugKappaShapeIndices, [72](#page-71-0) extrDrugKierHallSmarts, [73](#page-72-0) extrDrugKR, [76,](#page-75-0) *[77](#page-76-0)* extrDrugKRComplete, *[76](#page-75-0)*, [77](#page-76-0) extrDrugLargestChain *(*Constitutional*)*, [43](#page-42-0) extrDrugLargestPiSystem *(*Constitutional*)*, [43](#page-42-0)

extrDrugLengthOverBreadth *(*geometric*)*, [126](#page-125-0) extrDrugLogP *(*property*)*, [141](#page-140-0) extrDrugLongestAliphaticChain *(*Constitutional*)*, [43](#page-42-0) extrDrugMACCS, [78,](#page-77-0) *[79](#page-78-0)* extrDrugMACCSComplete, *[78](#page-77-0)*, [79](#page-78-0) extrDrugMannholdLogP, [80](#page-79-0) extrDrugMDE *(*topology*)*, [153](#page-152-0) extrDrugMomentOfInertia *(*geometric*)*, [126](#page-125-0) extrDrugOBFP2, [81](#page-80-0) extrDrugOBFP3, [81](#page-80-0) extrDrugOBFP4, [82](#page-81-0) extrDrugPetitjeanNumber *(*topology*)*, [153](#page-152-0) extrDrugPetitjeanShapeIndex *(*topology*)*, [153](#page-152-0) extrDrugPubChem, [83,](#page-82-0) *[84](#page-83-0)* extrDrugPubChemComplete, *[83](#page-82-0)*, [84](#page-83-0) extrDrugRotatableBondsCount *(*Constitutional*)*, [43](#page-42-0) extrDrugRuleOfFive *(*property*)*, [141](#page-140-0) extrDrugShortestPath, [85,](#page-84-0) *[86](#page-85-0)* extrDrugShortestPathComplete, *[85](#page-84-0)*, [86](#page-85-0) extrDrugStandard, [87,](#page-86-0) *[88](#page-87-0)* extrDrugStandardComplete, *[87](#page-86-0)*, [88](#page-87-0) extrDrugTPSA *(*property*)*, [141](#page-140-0) extrDrugVABC *(*topology*)*, [153](#page-152-0) extrDrugVAdjMa *(*topology*)*, [153](#page-152-0) extrDrugWeight *(*property*)*, [141](#page-140-0) extrDrugWeightedPath *(*topology*)*, [153](#page-152-0) extrDrugWHIM, [89](#page-88-0) extrDrugWienerNumbers *(*topology*)*, [153](#page-152-0) extrDrugZagrebIndex *(*topology*)*, [153](#page-152-0) extrPCMBLOSUM, [91](#page-90-0) extrPCMDescScales, *[23](#page-22-0)*, [92,](#page-91-0) *[98](#page-97-0)* extrPCMFAScales, [93](#page-92-0) extrPCMMDSScales, [94](#page-93-0) extrPCMPropScales, *[23](#page-22-0)*, [95,](#page-94-0) *[98](#page-97-0)* extrPCMScaleGap, [96](#page-95-0) extrPCMScales, *[23](#page-22-0)*, *[92](#page-91-0)*, *[95,](#page-94-0) [96](#page-95-0)*, [97](#page-96-0) extrProtAAC, [98](#page-97-0) extrProtAPAAC, [99,](#page-98-0) *[118](#page-117-0)* extrProtCTDC, [101,](#page-100-0) *[104](#page-103-0)*, *[106](#page-105-0)* extrProtCTDCClass, [102,](#page-101-0) *[105](#page-104-0)*, *[108](#page-107-0)* extrProtCTDD, *[101](#page-100-0)*, [103,](#page-102-0) *[106](#page-105-0)* extrProtCTDDClass, *[103](#page-102-0)*, [104,](#page-103-0) *[108](#page-107-0)* extrProtCTDT, *[101](#page-100-0)*, *[104](#page-103-0)*, [106](#page-105-0) extrProtCTDTClass, *[103](#page-102-0)*, *[105](#page-104-0)*, [107](#page-106-0) extrProtCTriad, [108](#page-107-0) extrProtCTriadClass, [109](#page-108-0) extrProtDC, *[99](#page-98-0)*, [110,](#page-109-0) *[126](#page-125-0)* extrProtFPGap, *[97](#page-96-0)*, [111](#page-110-0)

```
extrProtGeary
, 112
, 114
, 116
extrProtMoran
, 113
, 113
, 116
extrProtMoreauBroto
, 113
, 114
, 115
extrProtPAAC, 100117extrProtPSSM
, 119
, 121
–123
extrProtPSSMAcc
, 121
, 121
, 123
extrProtPSSMFeature
, 121
, 122
, 122
extrProtQSO
, 123
, 125
extrProtSOCN
, 124
, 124
extrProtTC
, 99
, 110
, 125
geometric
, 126
getCCI
(getCPI
)
, 128
getCDI
(getCPI
)
, 128
128
getDDI
(getCPI
)
, 128
getDPI
(getCPI
)
, 128
getDrug
, 129
getPPI
(getCPI
)
, 128
getProt
, 131
getwd
, 144
, 147
IncDiv
(extrDNAIncDiv
)
, 51
jarvisPatrick
, 134
make_kmer_index
, 53
, 133
nearestNeighbors
, 37
NNeighbors
, 37, 38
, 134
OptAA3d
, 11
, 16
, 135
parGOSim
, 136
, 138
, 159
parSeqSim
, 136
, 137
, 159
, 160
plotStructure
, 138
pls.cv
, 140
, 149
property
, 141
readFASTA
, 27
, 144
, 147
readMolFromSDF
, 145
, 146
readMolFromSmi
, 145
, 146
readPDB
, 144
, 147
revchars
, 148
rf.cv
, 140
, 148
, 151
rf.fs
, 150
sdfbcl
, 151
searchDrug
, 151
segProt
, 153
topology
, 153
twoGOSim
, 136
, 158
, 160
twoSeqSim
, 159
```